# **21 fantaziadus**

Konzulens: **Hartung István**

# **Csapattagok:**

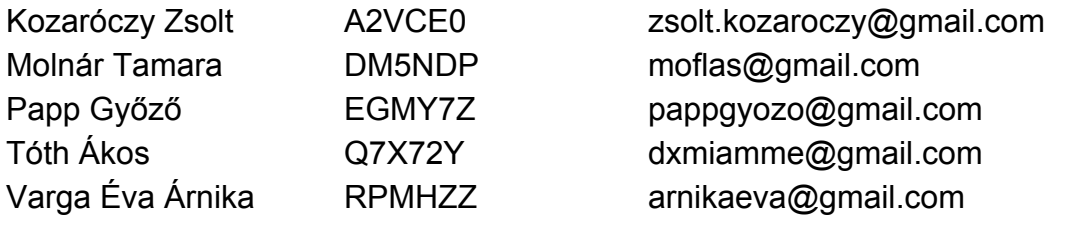

(2013.05.17)

# **1. Tartalomjegyzék**

- 1. [Tartalomjegyzék](https://docs.google.com/document/d/ssijY26HXMxPUFVI1b5J1fw/headless/print#heading=h.dl4wafrcxno4)
- 2. Követelmény, projekt, [funkcionalitás](https://docs.google.com/document/d/ssijY26HXMxPUFVI1b5J1fw/headless/print#heading=h.yij5n62p5kze)
	- 2.1. [Bevezetés](https://docs.google.com/document/d/ssijY26HXMxPUFVI1b5J1fw/headless/print#heading=h.81f1rka0uh56)
		- [2.1.1](https://docs.google.com/document/d/ssijY26HXMxPUFVI1b5J1fw/headless/print#heading=h.q866ihxklf6f) Cél
		- 2.1.2 [Szakterület](https://docs.google.com/document/d/ssijY26HXMxPUFVI1b5J1fw/headless/print#heading=h.kgn5dx6ia9t0)
		- 2.1.3 Definíciók, [rövidítések](https://docs.google.com/document/d/ssijY26HXMxPUFVI1b5J1fw/headless/print#heading=h.z5itq3ht57br)
			- 2.1.3.1 [Követelményazonosítók](https://docs.google.com/document/d/ssijY26HXMxPUFVI1b5J1fw/headless/print#heading=h.eg99p2ku31vu) megnevezése
		- 2.1.4 [Hivatkozások](https://docs.google.com/document/d/ssijY26HXMxPUFVI1b5J1fw/headless/print#heading=h.16m7esjwyhax)
		- 2.1.5 [Összefoglalás](https://docs.google.com/document/d/ssijY26HXMxPUFVI1b5J1fw/headless/print#heading=h.rkp0nlw2y0ys)
	- 2.2 [Áttekintés](https://docs.google.com/document/d/ssijY26HXMxPUFVI1b5J1fw/headless/print#heading=h.uoj7rl9bqfo)
		- 2.2.1 Általános [áttekintés](https://docs.google.com/document/d/ssijY26HXMxPUFVI1b5J1fw/headless/print#heading=h.c344ns964dda)
		- 2.2.2 [Funkciók](https://docs.google.com/document/d/ssijY26HXMxPUFVI1b5J1fw/headless/print#heading=h.8h2mlaehaj41)
		- 2.2.3 [Felhasználók](https://docs.google.com/document/d/ssijY26HXMxPUFVI1b5J1fw/headless/print#heading=h.a66y2cr88mcm)
		- 2.2.4 [Korlátozások](https://docs.google.com/document/d/ssijY26HXMxPUFVI1b5J1fw/headless/print#heading=h.6jmtkl8sxvq0)
		- 2.2.5 [Feltételezések,](https://docs.google.com/document/d/ssijY26HXMxPUFVI1b5J1fw/headless/print#heading=h.22egq0ya8e66) kapcsolatok
	- 2.3 [Követelmények](https://docs.google.com/document/d/ssijY26HXMxPUFVI1b5J1fw/headless/print#heading=h.t1rd74bd4bhn)
		- 2.3.1 Funkcionális [követelmények](https://docs.google.com/document/d/ssijY26HXMxPUFVI1b5J1fw/headless/print#heading=h.s0cb7riauarx)
		- 2.3.3 Átadással kapcsolatos [követelmények](https://docs.google.com/document/d/ssijY26HXMxPUFVI1b5J1fw/headless/print#heading=h.mladvdrfosf)
		- 2.3.4 Egyéb nem funkcionális [követelmények](https://docs.google.com/document/d/ssijY26HXMxPUFVI1b5J1fw/headless/print#heading=h.rjylyb6zpjtb)
	- 2.4 Lényeges use-case-ek
		- 2.4.1 Use-case leírások
		- 2.4.2 Use-case diagram
	- 2.5 [Szótár](https://docs.google.com/document/d/ssijY26HXMxPUFVI1b5J1fw/headless/print#heading=h.34v9cut6r9kt)
	- 2.6 [Projekt](https://docs.google.com/document/d/ssijY26HXMxPUFVI1b5J1fw/headless/print#heading=h.6jz897j5hxap) terv
- 2.6.1 Lépések és [Határidők](https://docs.google.com/document/d/ssijY26HXMxPUFVI1b5J1fw/headless/print#heading=h.1dpvvmtaizpz)
- 2.6.2 [Felelősök](https://docs.google.com/document/d/ssijY26HXMxPUFVI1b5J1fw/headless/print#heading=h.rc9bs2by9qyd)
- 2.6.3 Használt [eszközök](https://docs.google.com/document/d/ssijY26HXMxPUFVI1b5J1fw/headless/print#heading=h.mf9xnwlt8og3)
- 2.7 [Napló](https://docs.google.com/document/d/ssijY26HXMxPUFVI1b5J1fw/headless/print#heading=h.y4bpd4d4id1d)
- 3. Analízis modell [kidolgozása](https://docs.google.com/document/d/ssijY26HXMxPUFVI1b5J1fw/headless/print#heading=h.6e02cndkfqi)
	- 3.1 Objektum [katalógus](https://docs.google.com/document/d/ssijY26HXMxPUFVI1b5J1fw/headless/print#heading=h.xtsyxc5yz953)
		- [3.1.1](https://docs.google.com/document/d/ssijY26HXMxPUFVI1b5J1fw/headless/print#heading=h.l3uf6ki436rz) Ant
		- 3.1.2 [AntHill](https://docs.google.com/document/d/ssijY26HXMxPUFVI1b5J1fw/headless/print#heading=h.174e2st512h)
		- 3.1.3 [Antlion](https://docs.google.com/document/d/ssijY26HXMxPUFVI1b5J1fw/headless/print#heading=h.r91qm1sl45pn)
		- 3.1.4 [AntScent](https://docs.google.com/document/d/ssijY26HXMxPUFVI1b5J1fw/headless/print#heading=h.t864drltysjk)
		- 3.1.5 [AntScentVanisherScent](https://docs.google.com/document/d/ssijY26HXMxPUFVI1b5J1fw/headless/print#heading=h.atdnn3orzyx5)
		- 3.1.7 [Echidna](https://docs.google.com/document/d/ssijY26HXMxPUFVI1b5J1fw/headless/print#heading=h.lzwvpbugh4xz)
		- 3.1.8 [Food](https://docs.google.com/document/d/ssijY26HXMxPUFVI1b5J1fw/headless/print#heading=h.fd4pomju3oz3)
		- 3.1.9 [FoodScent](https://docs.google.com/document/d/ssijY26HXMxPUFVI1b5J1fw/headless/print#heading=h.aa8up7530q71)
		- [3.1.10](https://docs.google.com/document/d/ssijY26HXMxPUFVI1b5J1fw/headless/print#heading=h.x73fs0pq13mx) Snail
		- [3.1.11](https://docs.google.com/document/d/ssijY26HXMxPUFVI1b5J1fw/headless/print#heading=h.wflogvgcd6rb) Slime
	- 3.2. Statikus struktúra [diagramok](https://docs.google.com/document/d/ssijY26HXMxPUFVI1b5J1fw/headless/print#heading=h.45oykbn5450b)
	- 3.3. [Osztályok](https://docs.google.com/document/d/ssijY26HXMxPUFVI1b5J1fw/headless/print#heading=h.7eo36xsoqx1l) leírása
		- [3.3.1.](https://docs.google.com/document/d/ssijY26HXMxPUFVI1b5J1fw/headless/print#heading=h.cs6nh29ce8hk) Ant
		- 3.3.2. [AntHill](https://docs.google.com/document/d/ssijY26HXMxPUFVI1b5J1fw/headless/print#heading=h.ws1975uo50c4)
		- 3.3.3. [Antlion](https://docs.google.com/document/d/ssijY26HXMxPUFVI1b5J1fw/headless/print#heading=h.9uu9b7j68937)
		- 3.3.4. [AntScent](https://docs.google.com/document/d/ssijY26HXMxPUFVI1b5J1fw/headless/print#heading=h.oo87495jysq0)
		- 3.3.5. [AntScentVanisherScent](https://docs.google.com/document/d/ssijY26HXMxPUFVI1b5J1fw/headless/print#heading=h.sdefv2p4sy9w)
		- 3.3.6. [AntScentVanisherScent](https://docs.google.com/document/d/ssijY26HXMxPUFVI1b5J1fw/headless/print#heading=h.pzd9grlkaujw)
		- 3.3.7. [Barrier](https://docs.google.com/document/d/ssijY26HXMxPUFVI1b5J1fw/headless/print#heading=h.kqlqay46bjtc)
		- 3.3.8. [Director](https://docs.google.com/document/d/ssijY26HXMxPUFVI1b5J1fw/headless/print#heading=h.1irtbspjbxvr)
- 3.3.9. [Echidna](https://docs.google.com/document/d/ssijY26HXMxPUFVI1b5J1fw/headless/print#heading=h.faw7ve7wemfg)
- [3.3.10.](https://docs.google.com/document/d/ssijY26HXMxPUFVI1b5J1fw/headless/print#heading=h.b6duxmroajfb) Food
- 3.3.11. [FoodScent](https://docs.google.com/document/d/ssijY26HXMxPUFVI1b5J1fw/headless/print#heading=h.ozrnkb3s9tg2)
- 3.3.12. [HexCell](https://docs.google.com/document/d/ssijY26HXMxPUFVI1b5J1fw/headless/print#heading=h.eigupcizsg2u)
- 3.3.13. [IAccepter](https://docs.google.com/document/d/ssijY26HXMxPUFVI1b5J1fw/headless/print#heading=h.318zzvqacbxr)
- 3.3.14. [IInterActor](https://docs.google.com/document/d/ssijY26HXMxPUFVI1b5J1fw/headless/print#heading=h.j0rcj28kzxg5)
- [3.3.15.](https://docs.google.com/document/d/ssijY26HXMxPUFVI1b5J1fw/headless/print#heading=h.wttch2l1c0ku) ITimed
- 3.3.16. [Located](https://docs.google.com/document/d/ssijY26HXMxPUFVI1b5J1fw/headless/print#heading=h.qbu6nme0delu)
- 3.3.17. [NonBlocking](https://docs.google.com/document/d/ssijY26HXMxPUFVI1b5J1fw/headless/print#heading=h.f7vltkpydeev)
- 3.3.18. [Obstacle](https://docs.google.com/document/d/ssijY26HXMxPUFVI1b5J1fw/headless/print#heading=h.n2j8j2nhfo86)
- 3.3.19. [Pebble](https://docs.google.com/document/d/ssijY26HXMxPUFVI1b5J1fw/headless/print#heading=h.a7dfzfozmrtw)
- 3.3.20. [Poison](https://docs.google.com/document/d/ssijY26HXMxPUFVI1b5J1fw/headless/print#heading=h.iv78ioq33hye)
- 3.3.21. [PoisonSpray](https://docs.google.com/document/d/ssijY26HXMxPUFVI1b5J1fw/headless/print#heading=h.dsfcs6a5aj1s)
- 3.3.22. [Puddle](https://docs.google.com/document/d/ssijY26HXMxPUFVI1b5J1fw/headless/print#heading=h.z5vg2iltohsi)
- [3.3.23.](https://docs.google.com/document/d/ssijY26HXMxPUFVI1b5J1fw/headless/print#heading=h.t9tcsixbwyu7) Scent
- [3.3.24.](https://docs.google.com/document/d/ssijY26HXMxPUFVI1b5J1fw/headless/print#heading=h.j3eajm3h1c4z) Slime
- [3.3.25.](https://docs.google.com/document/d/ssijY26HXMxPUFVI1b5J1fw/headless/print#heading=h.9k031jyiemlv) Snail
- [3.3.26.](https://docs.google.com/document/d/ssijY26HXMxPUFVI1b5J1fw/headless/print#heading=h.78a1yjfezj4) Spray
- 3.3.27. [Wanderer](https://docs.google.com/document/d/ssijY26HXMxPUFVI1b5J1fw/headless/print#heading=h.ian1vu12hank)
- 3.4. [Szekvencia](https://docs.google.com/document/d/ssijY26HXMxPUFVI1b5J1fw/headless/print#heading=h.x31sr7qwqtqd) diagramok
	- 3.4.1. [Ant::die](https://docs.google.com/document/d/ssijY26HXMxPUFVI1b5J1fw/headless/print#heading=h.f2ejf8o07pyd)
	- 3.4.2. [Ant::move](https://docs.google.com/document/d/ssijY26HXMxPUFVI1b5J1fw/headless/print#heading=h.sqi77hp06lp7)
	- 3.4.3. [Ant::tick](https://docs.google.com/document/d/ssijY26HXMxPUFVI1b5J1fw/headless/print#heading=h.resr42r7a7vz)
	- 3.4.4. [Ant::interactWith\(Food\)](https://docs.google.com/document/d/ssijY26HXMxPUFVI1b5J1fw/headless/print#heading=h.245fcl6kw4pm)
	- 3.4.5. [Director::initialize](https://docs.google.com/document/d/ssijY26HXMxPUFVI1b5J1fw/headless/print#heading=h.cplrmglkqvzi)
	- 3.4.6. [PoisonSpray::doSpraying](https://docs.google.com/document/d/ssijY26HXMxPUFVI1b5J1fw/headless/print#heading=h.lyq6t6fwetx9)
- 3.4.7. [Puddle](https://docs.google.com/document/d/ssijY26HXMxPUFVI1b5J1fw/headless/print#heading=h.2ywqwpcwh138) Slows
- 3.4.8. [ScentVasinherSpray::doSpraying](https://docs.google.com/document/d/ssijY26HXMxPUFVI1b5J1fw/headless/print#heading=h.bdrk7umfwqt6)
- 3.4.9. [Wanderer:move](https://docs.google.com/document/d/ssijY26HXMxPUFVI1b5J1fw/headless/print#heading=h.ljnnrg2lvvr7)
- 3.4.10. [Director::tick\(\)](https://docs.google.com/document/d/ssijY26HXMxPUFVI1b5J1fw/headless/print#heading=h.jpx1rofvzdhq)
- 3.4.11. [AntScentVanisherScent::tick\(\)](https://docs.google.com/document/d/ssijY26HXMxPUFVI1b5J1fw/headless/print#heading=h.fcfa9a56okd8)
- [\\*](https://docs.google.com/document/d/ssijY26HXMxPUFVI1b5J1fw/headless/print#heading=h.hz12kuprqnye)
- 3.4.12. [Ant::interactWith\(Poison\)](https://docs.google.com/document/d/ssijY26HXMxPUFVI1b5J1fw/headless/print#heading=h.fnyzdhfkvujs)
- 3.4.13. [Ant::interactWith\(Pebble\)](https://docs.google.com/document/d/ssijY26HXMxPUFVI1b5J1fw/headless/print#heading=h.mlv4zjmnih0i)
- 3.5. State-chartok
	- 3.5.1 Ant [életciklusa](https://docs.google.com/document/d/ssijY26HXMxPUFVI1b5J1fw/headless/print#heading=h.3ijsqpnnouep)
	- 3.5.2 Echidna [életcikusa](https://docs.google.com/document/d/ssijY26HXMxPUFVI1b5J1fw/headless/print#heading=h.rjhrymirahlj)
- 3.6. [Napló](https://docs.google.com/document/d/ssijY26HXMxPUFVI1b5J1fw/headless/print#heading=h.ki0mozb836kl)
- 4. Analízis modell [kidolgozása](https://docs.google.com/document/d/ssijY26HXMxPUFVI1b5J1fw/headless/print#heading=h.vmyuhnlk1w6t) II
	- 4.1. [Napló](https://docs.google.com/document/d/ssijY26HXMxPUFVI1b5J1fw/headless/print#heading=h.h40z51ftganv)
- 5. [Szkeleton](https://docs.google.com/document/d/ssijY26HXMxPUFVI1b5J1fw/headless/print#heading=h.1zc19mai52az) tervezése
	- 5.1. A szkeleton modell valóságos use-case-ei
		- 5.1.1. Use-case diagram
		- 5.1.2. Use-case leírások
	- 5.2. A szkeleton kezelői [felületének](https://docs.google.com/document/d/ssijY26HXMxPUFVI1b5J1fw/headless/print#heading=h.eoui9bbnusbf) terve, dialógusok
		- 5.2.1 Szkeleton [bemenetek](https://docs.google.com/document/d/ssijY26HXMxPUFVI1b5J1fw/headless/print#heading=h.jweud8181thy)
		- 5.2.2 Kimenetek a megfelelő [bemenetekre](https://docs.google.com/document/d/ssijY26HXMxPUFVI1b5J1fw/headless/print#heading=h.pi99m7r49wlc)
	- 5.3. [Szekvencia](https://docs.google.com/document/d/ssijY26HXMxPUFVI1b5J1fw/headless/print#heading=h.c1upm08w9zmr) diagramok a belső működésre
	- 5.4. [Kommunikációs](https://docs.google.com/document/d/ssijY26HXMxPUFVI1b5J1fw/headless/print#heading=h.88le219mkrit) diagramok
	- 5.5 [Napló](https://docs.google.com/document/d/ssijY26HXMxPUFVI1b5J1fw/headless/print#heading=h.9cndp5ocrn9t)
- 6. [Szkeleton](https://docs.google.com/document/d/ssijY26HXMxPUFVI1b5J1fw/headless/print#heading=h.66wxa2unzo0l) beadás
	- 6.1 Fordítási és futtatási [útmutató](https://docs.google.com/document/d/ssijY26HXMxPUFVI1b5J1fw/headless/print#heading=h.4zaypl5ajrez)
- 6.1.1 [Fájllista](https://docs.google.com/document/d/ssijY26HXMxPUFVI1b5J1fw/headless/print#heading=h.w2qefg2efja4)
- 6.1.2 [Fordítás](https://docs.google.com/document/d/ssijY26HXMxPUFVI1b5J1fw/headless/print#heading=h.iq9p92k1ahxq)
- 6.1.3 [Futtatás](https://docs.google.com/document/d/ssijY26HXMxPUFVI1b5J1fw/headless/print#heading=h.z2ldrizc3l3d)
- 6.2 [Értékelés](https://docs.google.com/document/d/ssijY26HXMxPUFVI1b5J1fw/headless/print#heading=h.q1hxiklu7x06)
- 6.3 [Napló](https://docs.google.com/document/d/ssijY26HXMxPUFVI1b5J1fw/headless/print#heading=h.ub3gvkakzdkc)
- 7. Prototípus [koncepciója](https://docs.google.com/document/d/ssijY26HXMxPUFVI1b5J1fw/headless/print#heading=h.7hx9i4sahh6u)
	- 7.1 Prototípus interface-definíciója
		- 7.1.1 Az interfész [általános](https://docs.google.com/document/d/ssijY26HXMxPUFVI1b5J1fw/headless/print#heading=h.ddv1xo6jlwt) leírása
		- 7.1.2 [Bemeneti](https://docs.google.com/document/d/ssijY26HXMxPUFVI1b5J1fw/headless/print#heading=h.phbctcprntp) nyelv
		- 7.1.3 [Kimeneti](https://docs.google.com/document/d/ssijY26HXMxPUFVI1b5J1fw/headless/print#heading=h.iwiohe9wk5oo) nyelv
	- 7.2 Összes részletes use-case
	- 7.3 [Tesztelési](https://docs.google.com/document/d/ssijY26HXMxPUFVI1b5J1fw/headless/print#heading=h.w4es4w8x984n) terv
	- 7.4 Tesztelést támogató segéd- és [fordítóprogramok](https://docs.google.com/document/d/ssijY26HXMxPUFVI1b5J1fw/headless/print#heading=h.mrzm7030ocga) specifikálása
		- 7.4.1 [logView](https://docs.google.com/document/d/ssijY26HXMxPUFVI1b5J1fw/headless/print#heading=h.o1xqyvd1rlxa)
		- 7.4.2 [Célellenőrző](https://docs.google.com/document/d/ssijY26HXMxPUFVI1b5J1fw/headless/print#heading=h.6q0iep93odn)
	- 7.5 [Napló](https://docs.google.com/document/d/ssijY26HXMxPUFVI1b5J1fw/headless/print#heading=h.3pvwfv1txd6u)
- 8. [Részletes](https://docs.google.com/document/d/ssijY26HXMxPUFVI1b5J1fw/headless/print#heading=h.a3paijl4f2sh) tervek
	- 8.1 Osztályok és [metódusok](https://docs.google.com/document/d/ssijY26HXMxPUFVI1b5J1fw/headless/print#heading=h.rcwn1ua6x9t) tervei
		- [8.1.1](https://docs.google.com/document/d/ssijY26HXMxPUFVI1b5J1fw/headless/print#heading=h.lap75rxmbr5y) Ant
		- 8.1.2 [AntHill](https://docs.google.com/document/d/ssijY26HXMxPUFVI1b5J1fw/headless/print#heading=h.jkib0824pd22)
		- 8.1.3 [Antilon](https://docs.google.com/document/d/ssijY26HXMxPUFVI1b5J1fw/headless/print#heading=h.ajts9xu39dqd)
		- 8.1.4 [AntScent](https://docs.google.com/document/d/ssijY26HXMxPUFVI1b5J1fw/headless/print#heading=h.qbys753ktjcn)
		- 8.1.5 [AntScentVanisherScent](https://docs.google.com/document/d/ssijY26HXMxPUFVI1b5J1fw/headless/print#heading=h.snytgg7elg1c)
		- 8.1.6 [AntScentVanisherSpray](https://docs.google.com/document/d/ssijY26HXMxPUFVI1b5J1fw/headless/print#heading=h.2ip1dvu8qah6)
		- 8.1.7 [Barrier](https://docs.google.com/document/d/ssijY26HXMxPUFVI1b5J1fw/headless/print#heading=h.y11o2dnu2ban)
		- 8.1.8 [Director](https://docs.google.com/document/d/ssijY26HXMxPUFVI1b5J1fw/headless/print#heading=h.dszr1h5l8fg0)
- 8.1.9 [Echidna](https://docs.google.com/document/d/ssijY26HXMxPUFVI1b5J1fw/headless/print#heading=h.m46pyqkx5540)
- [8.1.10](https://docs.google.com/document/d/ssijY26HXMxPUFVI1b5J1fw/headless/print#heading=h.s25bzrn60g9x) Food
- 8.1.11 [FoodScent](https://docs.google.com/document/d/ssijY26HXMxPUFVI1b5J1fw/headless/print#heading=h.h84ovtmp6dma)
- 8.1.12 [HexCell](https://docs.google.com/document/d/ssijY26HXMxPUFVI1b5J1fw/headless/print#heading=h.vvbex9g76364)
- 8.1.13 [IAccepter](https://docs.google.com/document/d/ssijY26HXMxPUFVI1b5J1fw/headless/print#heading=h.2vtr8agmhla0)
- 8.1.14 [IInterActor](https://docs.google.com/document/d/ssijY26HXMxPUFVI1b5J1fw/headless/print#heading=h.o705ayt23mog)
- 8.1.15 [ITimed](https://docs.google.com/document/d/ssijY26HXMxPUFVI1b5J1fw/headless/print#heading=h.7404cn2t4ule)
- 8.1.16 [LoaderSaver](https://docs.google.com/document/d/ssijY26HXMxPUFVI1b5J1fw/headless/print#heading=h.ich4req65qxw)
- 8.1.17 [Located](https://docs.google.com/document/d/ssijY26HXMxPUFVI1b5J1fw/headless/print#heading=h.bhwhohiac52a)
- 8.1.18 [Logger](https://docs.google.com/document/d/ssijY26HXMxPUFVI1b5J1fw/headless/print#heading=h.ub3qbt6e03nb)
- [8.1.19](https://docs.google.com/document/d/ssijY26HXMxPUFVI1b5J1fw/headless/print#heading=h.iepy0ocp2th1) Main
- 8.1.20 [NonBlocking](https://docs.google.com/document/d/ssijY26HXMxPUFVI1b5J1fw/headless/print#heading=h.2en0bxzfjbq3)
- 8.1.21 [Obstacle](https://docs.google.com/document/d/ssijY26HXMxPUFVI1b5J1fw/headless/print#heading=h.ptozdb65kexb)
- 8.1.22 [Pebble](https://docs.google.com/document/d/ssijY26HXMxPUFVI1b5J1fw/headless/print#heading=h.xs8e8oq1u2pl)
- 8.1.23 [Poison](https://docs.google.com/document/d/ssijY26HXMxPUFVI1b5J1fw/headless/print#heading=h.wiw3cb2w4mcq)
- 8.1.24 [PoisonSpray](https://docs.google.com/document/d/ssijY26HXMxPUFVI1b5J1fw/headless/print#heading=h.eqw8s7x510yq)
- 8.1.25 [Puddle](https://docs.google.com/document/d/ssijY26HXMxPUFVI1b5J1fw/headless/print#heading=h.1hcdobgrwall)
- [8.1.26](https://docs.google.com/document/d/ssijY26HXMxPUFVI1b5J1fw/headless/print#heading=h.vnba2w311kjr) Scent
- 8.1.27 [SingletonException](https://docs.google.com/document/d/ssijY26HXMxPUFVI1b5J1fw/headless/print#heading=h.qfki94x79f7y)
- [8.1.28](https://docs.google.com/document/d/ssijY26HXMxPUFVI1b5J1fw/headless/print#heading=h.uj75595p6d7w) Slime
- [8.1.29](https://docs.google.com/document/d/ssijY26HXMxPUFVI1b5J1fw/headless/print#heading=h.csb2nuf8k651) Snail
- [8.1.30](https://docs.google.com/document/d/ssijY26HXMxPUFVI1b5J1fw/headless/print#heading=h.5n4aw5hfepxz) Spray
- 8.1.31 [Wanderer](https://docs.google.com/document/d/ssijY26HXMxPUFVI1b5J1fw/headless/print#heading=h.kejeo27p1xg7)
- 8.2 A tesztek [részletes](https://docs.google.com/document/d/ssijY26HXMxPUFVI1b5J1fw/headless/print#heading=h.z8xy7qjuxdzo) tervei, leírásuk a teszt nyelvén
	- 8.2.1 Étel felvétele és [leszállítása](https://docs.google.com/document/d/ssijY26HXMxPUFVI1b5J1fw/headless/print#heading=h.5tjpqr71c4qy)
	- 8.2.2 [Hangyalesőbe](https://docs.google.com/document/d/ssijY26HXMxPUFVI1b5J1fw/headless/print#heading=h.ffxlgwug3oyw) lépés

8.2.3 [Hangyászsün](https://docs.google.com/document/d/ssijY26HXMxPUFVI1b5J1fw/headless/print#heading=h.vyt1vz29tksf) hangyaevése

8.2.4 [Hangyászsün](https://docs.google.com/document/d/ssijY26HXMxPUFVI1b5J1fw/headless/print#heading=h.o02vqbukcm9n) hangyaevése II

8.2.5 Kavicsok [mozgása](https://docs.google.com/document/d/ssijY26HXMxPUFVI1b5J1fw/headless/print#heading=h.f6eos4hjvwx4)

8.2.5 Kavicsok [mozgása](https://docs.google.com/document/d/ssijY26HXMxPUFVI1b5J1fw/headless/print#heading=h.yylnh3sxdwk6) II

- 8.2.6 Méreg [terjedése](https://docs.google.com/document/d/ssijY26HXMxPUFVI1b5J1fw/headless/print#heading=h.x3z0wyf8zvu5)
- 8.2.7 Hangyaszag [semlegesítése](https://docs.google.com/document/d/ssijY26HXMxPUFVI1b5J1fw/headless/print#heading=h.xqk2s7w0yc5v)
- 8.3 A tesztelést támogató [programok](https://docs.google.com/document/d/ssijY26HXMxPUFVI1b5J1fw/headless/print#heading=h.h0z2uy40iek2) tervei
	- 8.3.1 [logView](https://docs.google.com/document/d/ssijY26HXMxPUFVI1b5J1fw/headless/print#heading=h.5w1bpd59savk)
	- 8.3.2 [ResultChecker](https://docs.google.com/document/d/ssijY26HXMxPUFVI1b5J1fw/headless/print#heading=h.16tfq7si0gb2)
- 8.4 [Napló](https://docs.google.com/document/d/ssijY26HXMxPUFVI1b5J1fw/headless/print#heading=h.mo8cim6lk7bo)
- 10. [Prototípus](https://docs.google.com/document/d/ssijY26HXMxPUFVI1b5J1fw/headless/print#heading=h.jv9dbjcaqixg)
	- 10.1 Fordítási és futtatási [útmutató](https://docs.google.com/document/d/ssijY26HXMxPUFVI1b5J1fw/headless/print#heading=h.5qx2eplqpphs)
		- 10.1.1 [Fájllista](https://docs.google.com/document/d/ssijY26HXMxPUFVI1b5J1fw/headless/print#heading=h.l1b6n9azfldx)
		- 10.1.2 [Fordítás](https://docs.google.com/document/d/ssijY26HXMxPUFVI1b5J1fw/headless/print#heading=h.dmsflpnyuocy)
		- 10.1.3 [Futtatás](https://docs.google.com/document/d/ssijY26HXMxPUFVI1b5J1fw/headless/print#heading=h.wgnyym34pep5)
	- 10.2 Tesztek [jegyzőkönyvei](https://docs.google.com/document/d/ssijY26HXMxPUFVI1b5J1fw/headless/print#heading=h.hwpiwt8q9eui)
		- 10.2.1 [Beolvasás](https://docs.google.com/document/d/ssijY26HXMxPUFVI1b5J1fw/headless/print#heading=h.l221892jdt2)
		- 10.2.2 Étel felvétele és [leszállítása](https://docs.google.com/document/d/ssijY26HXMxPUFVI1b5J1fw/headless/print#heading=h.r0g8awc3oe3i)
		- 10.2.2 Étel felvétele és [leszállítása](https://docs.google.com/document/d/ssijY26HXMxPUFVI1b5J1fw/headless/print#heading=h.kx0sa2t6rr30)
		- 10.2.3 Étel felvétele és [leszállítása](https://docs.google.com/document/d/ssijY26HXMxPUFVI1b5J1fw/headless/print#heading=h.pb84j03uutv7)
		- 10.2.4 [Hangyászsün](https://docs.google.com/document/d/ssijY26HXMxPUFVI1b5J1fw/headless/print#heading=h.qkrqvshw7qnm) hangyaevése
		- 10.2.5 [Hangyászsün](https://docs.google.com/document/d/ssijY26HXMxPUFVI1b5J1fw/headless/print#heading=h.l7vcivz2oqiz) hangyaevése
		- 10.2.6 [Hangyászsün](https://docs.google.com/document/d/ssijY26HXMxPUFVI1b5J1fw/headless/print#heading=h.mm1c4dgqmxs3) hangyaevése II
		- 10.2.7 Kavicsok [mozgása](https://docs.google.com/document/d/ssijY26HXMxPUFVI1b5J1fw/headless/print#heading=h.r2nk9ulieqeq)
		- 10.2.8 Kavicsok [mozgása](https://docs.google.com/document/d/ssijY26HXMxPUFVI1b5J1fw/headless/print#heading=h.z0qxwi9c275) II
		- 10.2.9 Kavicsok [mozgása](https://docs.google.com/document/d/ssijY26HXMxPUFVI1b5J1fw/headless/print#heading=h.wcyow147qvl4) II
- 10.2.10 Méreg [terjedése](https://docs.google.com/document/d/ssijY26HXMxPUFVI1b5J1fw/headless/print#heading=h.oayk8at1e47u)
- 10.2.11 Méreg [terjedése](https://docs.google.com/document/d/ssijY26HXMxPUFVI1b5J1fw/headless/print#heading=h.bincs8gqjvfb)
- 10.2.12 Méreg [terjedése](https://docs.google.com/document/d/ssijY26HXMxPUFVI1b5J1fw/headless/print#heading=h.49o0avej5r77)
- 10.2.13 Hangyaszag [semlegesítése](https://docs.google.com/document/d/ssijY26HXMxPUFVI1b5J1fw/headless/print#heading=h.ce7azkrtrldp)
- 10.2.14 [Hangyalesőbe](https://docs.google.com/document/d/ssijY26HXMxPUFVI1b5J1fw/headless/print#heading=h.dhp30878zwo5) lépés
- 10.2.15 [Hangyalesőbe](https://docs.google.com/document/d/ssijY26HXMxPUFVI1b5J1fw/headless/print#heading=h.m8x417wigmn5) lépés
- 10.3 [Értékelés](https://docs.google.com/document/d/ssijY26HXMxPUFVI1b5J1fw/headless/print#heading=h.nu6guqf03340)
- 10.4 [Napló](https://docs.google.com/document/d/ssijY26HXMxPUFVI1b5J1fw/headless/print#heading=h.kqe7ednzxobn)
- 11. Grafikus felület [specifikációja](https://docs.google.com/document/d/ssijY26HXMxPUFVI1b5J1fw/headless/print#heading=h.8ku48m5lng0v)
	- 11.1 A grafikus [interfész](https://docs.google.com/document/d/ssijY26HXMxPUFVI1b5J1fw/headless/print#heading=h.pf86p4x1gb2a)
		- 11.1.1 Start [Screen](https://docs.google.com/document/d/ssijY26HXMxPUFVI1b5J1fw/headless/print#heading=h.dcyhsl1cick8)
		- 11.1.2 Field [Screen](https://docs.google.com/document/d/ssijY26HXMxPUFVI1b5J1fw/headless/print#heading=h.qvvpc91bto5w)
		- 11.1.3 End [Screen](https://docs.google.com/document/d/ssijY26HXMxPUFVI1b5J1fw/headless/print#heading=h.tin3jpottd18)
		- 11.1.4 [Felhasznált](https://docs.google.com/document/d/ssijY26HXMxPUFVI1b5J1fw/headless/print#heading=h.kriqwq1n2vvu) képek
	- 11.2 A grafikus rendszer [architektúrája](https://docs.google.com/document/d/ssijY26HXMxPUFVI1b5J1fw/headless/print#heading=h.roqf9hylxniv)
		- 11.2.1 A felület [működési](https://docs.google.com/document/d/ssijY26HXMxPUFVI1b5J1fw/headless/print#heading=h.otbuuidggleq) elve
		- 11.2.2 A felület osztály-struktúrája
	- 11.3 A grafikus [objektumok](https://docs.google.com/document/d/ssijY26HXMxPUFVI1b5J1fw/headless/print#heading=h.629lpc2o2bmv) felsorolása
		- 11.3.1 [Controller](https://docs.google.com/document/d/ssijY26HXMxPUFVI1b5J1fw/headless/print#heading=h.aut85nvq1feg)
		- 11.3.4 [Visualizer](https://docs.google.com/document/d/ssijY26HXMxPUFVI1b5J1fw/headless/print#heading=h.z6v4yzszvdc1)
		- 11.3.5 [Visualizer.Images](https://docs.google.com/document/d/ssijY26HXMxPUFVI1b5J1fw/headless/print#heading=h.2k6w0zw076e4)
		- 11.3.6 [Visualizer.MapCell](https://docs.google.com/document/d/ssijY26HXMxPUFVI1b5J1fw/headless/print#heading=h.j3r3rlt5yy8h)
	- 11.5 [Napló](https://docs.google.com/document/d/ssijY26HXMxPUFVI1b5J1fw/headless/print#heading=h.kgd0mias1mt9)
- 13. Grafikus változat [beadása](https://docs.google.com/document/d/ssijY26HXMxPUFVI1b5J1fw/headless/print#heading=h.8o0q9z7epvtm)
	- 13.1 Fordítási és futtatási [útmutató](https://docs.google.com/document/d/ssijY26HXMxPUFVI1b5J1fw/headless/print#heading=h.990u49nnk7iw)
		- 13.1.1 [Fájllista](https://docs.google.com/document/d/ssijY26HXMxPUFVI1b5J1fw/headless/print#heading=h.c643vwhfu1vl)

13.1.2 Fordítás és [telepítés](https://docs.google.com/document/d/ssijY26HXMxPUFVI1b5J1fw/headless/print#heading=h.uzel4useebw)

13.1.3 [Futtatás](https://docs.google.com/document/d/ssijY26HXMxPUFVI1b5J1fw/headless/print#heading=h.qfxysg5t0gdx)

- 13.2 [Értékelés](https://docs.google.com/document/d/ssijY26HXMxPUFVI1b5J1fw/headless/print#heading=h.tlidwwy7il5m)
- 13.3 [Napló](https://docs.google.com/document/d/ssijY26HXMxPUFVI1b5J1fw/headless/print#heading=h.i6bj40hhnxgf)

# **2. Követelmény, projekt, funkcionalitás**

#### **2.1. Bevezetés**

#### **2.1.1 Cél**

A játék teljes specifikációjának elkészítése a megrendelőnek.

#### **2.1.2 Szakterület**

A Szoftver laboratórium 4. BME-VIK-es tantárgy feladatának megoldását adja a szoftver.

#### **2.1.3 Definíciók, rövidítések**

**BME**: Budapesti Műszaki és Gazdaságtudományi Egyetem

**HSZK**: Hallgatói Számítógép Központ

**IIT**: Irányítástechnikai és Informatika Tanszék

**JDK**: Java Development Kit, a Java fejlesztői környezete és API-ja.

**JRE**: Java Runtime Environment, a Java futtatókörnyezet.

**m<sup>2</sup>** : SI mértékegység, az 1 méter x 1 méter oldalhosszú négyzet területének megfelelő egység.

**SzoftLab4**: Szoftver Laboratórium 4.

#### **2.1.3.1 Követelményazonosítók megnevezése**

**AAG**: Átadás Alapvető General

**EAG**: Erőforrás Alapvető General

**ENK**: Egyéb Nem funkcionális Követelmény

**FAT**: Funkcionális Alapvető Task

**FFT**: Funkcionális Fontos Task

**FOF**: Funkcionális Opcionális Feature.

## **2.1.4 Hivatkozások**

[http://hu.wikipedia.org/wiki/N%C3%A9gyzetm%C3%A9ter](http://www.google.com/url?q=http%3A%2F%2Fhu.wikipedia.org%2Fwiki%2FN%25C3%25A9gyzetm%25C3%25A9ter&sa=D&sntz=1&usg=AFQjCNEDpGB6FbwvbuB8sGQbDyU-LwIdVQ)

### **2.1.5 Összefoglalás**

A dokumentum célja a játék teljes specifikációjának elkészítése a megrendelőnek. A kapcsolódó szakterület, hogy a program játékként lesz használható az örülés/m<sup>2</sup> növelésére.

A dokumentum további részeiben a következő fejezetek találhatóak:

- 2.2 Áttekintés: A project terveinek, funkcióinak és korlátozásainak áttekintése, felhasználók lehetőségeinek meghatározása
- 2.3 Követelmények: A project során elvárt követelmények kidolgozása, külön részletezve a funkcionális, erőforrás, átadással kapcsolatos és egyéb nem funkcionális követelményeket.
- 2.4 Lényeges use-case-ek: A lényeges use-case-ek felsorolása és ábrázolása
- 2.5 Szótár: A project során bevezetett fogalmak részletesebb körülírása.
- 2.6 Project terv: A project megvalósításával kapcsolatos feladatkörök és határidők részletes kifejtése
- 2.7 Napló: Az elvégzett feladatok és ráfordított idők felsorolása

# **2.2 Áttekintés**

### **2.2.1 Általános áttekintés**

#### **A fontosabb alrendszerek:**

- felhasználói felület
- játék menü
- pályageneráló
- pályatároló (tárolja a rajta lévő élőlényeket és foltokat)
- spray rendszer
- az idő léptetéséért és az élőlények mozgatásáért felelős rendszer (director)
- étel, idő és spray szint tároló és visszajelző rendszer (HUD)

A felhasználó közvetlenül a grafikus felhasználói felülettel áll kapcsolatban, ezen keresztül fér hozzá a játék menühöz és a spray rendszerhez.

A pályageneráló a pályatárolót inicializálja, közvetlen hozzáféréssel rendelkezik hozzá.

A spray rendszer a pályatárolóhoz foltot tud hozzáadni és eltávolítani onnan.

A felhasználói felület hozzáfér a játék menühöz, a pályatárolóhoz, a HUD-hoz, hiszen ki kell jeleznie azokat.

A director a pályatárolót módosítja a játék szabályainak függvényében.

A program nem igényel sem hálózati kapcsolatot sem kitüntetett adatbázist.

#### **2.2.2 Funkciók**

A feladat egy olyan számítógépes játék elkészítése, amiben a játékos célja az ételraktárainak megvédése a hangyáktól. A játékpályán található egy hangyaboly, a játék nehézsége alapján előre meghatározott számú ételraktár, a hangyák útját nehezítő különböző akadályok, illetve a hangyászsün és a hangyalesők, amik a játékost segítik.

A méreteket a következőképpen határoztuk meg, ha a hangya 1 egység méretű: az ételeket 3 egységről érzi először, a szagnyomokat 1 egység távolról érzi. A szagok intenzitása növekszik a forráshoz közeledve. A hangyaboly 1 egység nagyságú, a hangyaleső tölcsére pedig 1 egység átmérőjű. Az akadályok változó formájúak és nagyságúak. A hangyászsün 1 egység nagyságú, de a megjelenített képe attól függ, mennyit evett már.

A hangyák célja, hogy a hangyabolyból kiindulva megszerezzék az összes élelmet, ami a játékpályán található, majd ezt visszajuttassák a bolyba. A hangyák az idő előrehaladtával egyre rövidebb időközönként jönnek elő a bolyból, egyesével.

Az ételraktárakban előre meghatározott mennyiségű egységnyi étel van. Az ételegységeket a hangyák, ha elég közel vannak hozzá, megérzik. Egy hangya egyszerre csak egy ételt tud magával vinni. Ha egy hangya a halála pillanatában ételt vitt, az élelem ott marad a pályán, így egy másik hangya később felveheti és viheti tovább.

A hangyák alapvetően egyenesen haladnak, azonban véletlenszerű időközönként és a következőkben meghatározott okok miatt irányt válthatnak. Egyrészt, ha egy hangyánál nincs étel, de érez egy pályán lévő élelmet, akkor a szag intenzitásának nagysága alapján meghatározott valószínűséggel fordul az adott élelem irányába. Ezenkívül a hangyák szagnyomokat is hagynak maguk mögött a haladásuk során ami az élelemhez hasonlóan befolyásolja őket az útirány meghatározásánál. A hangyák szagnyoma az idő előrehaladtával folyamatosan veszít intenzitásából és egyre kevésbé befolyásolja a hangyák irányát. Amennyiben a hangyánál már van élelem, akkor célja ennek visszajuttatása a hangyabolyba, ezért ilyen esetben ez határozza meg a választott útirányt.

A pályán vannak rögzített akadályok. Ezek lehetnek különböző alakú kavicsok és tócsák. A kavicsokat a hangyáknak ki kell kerülniük, nem tudnak át menni rajtuk. A tócsák lassítják a rajtuk áthaladó hangyákat. A kavicsokat a hangyászsünök el tudják tolni. A játék indításakor véletlenszerűen lesznek lerögzítve a pályán az akadályok, mennyiségük a játék nehézségétől függően, elhelyezésük pedig annak figyelembevételével, hogy a hangyák legalább egy úton eljuthassanak a hangyabolyból minden ételraktárig. Ha egy hangya nekimenne egy akadálynak, akkor irányt vált a hangyák kanyarodási szabályait figyelembe véve.

A hangyáknak vannak természetes ellenségei is, ezeket a játékos nem tudja befolyásolni. Ők a játékost segítik, hiszen megeszik a hangyákat. Két fajtájuk van, a hangyászsün és a hangyaleső. A hangyászsün véletlenszerű időközönként megjelenik a pályán és áthalad rajta, eközben megeszik maximum 8 hangyát. A hangyaleső folyamatosan a pályán tartózkodik a tölcsérében, ami véletlenszerűen elhelyezett rögzített helyen van. Ha a hangya a tölcsérbe téved, a hangyaleső megeszi. Ha a hangyánál volt ekkor étel, akkor az ételt is megeszi a hangyaleső, viszont egy új ételt helyezünk el valahova a pályán. A hangyászsün nem eszi meg a hangyánál lévő ételt.

A játékosnak rendelkezésére áll kétfajta segítő eszköz. Ezek egyike a hangyaszag-semlegesítő spray, amivel a hangyák által hátrahagyott szagnyomokat tudja eltüntetni egy adott sugarú körben. A másik eszköz a hangyairtó spray, amivel mérgező foltot tud spriccelni a pálya egy területére. A mérgező foltba érve a hangyák meghalnak, az esetlegesen náluk lévő ételt ott hagyják. A mérgező folt idővel elillan. Mindkét eszközből véges mennyiségű áll a játékos rendelkezésére. Ha elfogynak, a játékos többé már nem tud beavatkozni a játékba.

A játékos célja az ételraktárak megóvása minél hosszabb ideig. Ezt egy, a játék kezdésekor elindított óra méri. A játék addig tart, amíg van a pályán élelem, amit a hangyák be tudnának vinni a hangyabolyba, tehát a játék abban a pillanatban véget ér, hogy egy hangya az utolsó élelemmel ér vissza a hangyabolyba.

#### **2.2.3 Felhasználók**

A felhasználó csak és kizárólag egy játékos módban tud a programmal játszani. A játékban nem lesz pályaszerkesztő. A játék menetét nem lehet elmenteni, mindig újból kell kezdeni.

#### **2.2.4 Korlátozások**

A BME IIT SzoftLab4. tárgyának oktatói (a megrendelők) által kiírt specifikáció megköveteli, hogy a program a HSZK gépein fusson, ahol a már előre feltelepített JRE 1.7es környezetben kell futnia, ez alapján korlátozás, hogy csak a JDK 1.7es verziójában már létező függvények, osztályok használhatóak a kód megírása során.

#### **2.2.5 Feltételezések, kapcsolatok**

A rendszer modellezéséhez szükséges biológiai ismeretek:

http://en.wikipedia.org/wiki/Short-beaked echidna

[http://en.wikipedia.org/wiki/Antlion](http://www.google.com/url?q=http%3A%2F%2Fen.wikipedia.org%2Fwiki%2FAntlion&sa=D&sntz=1&usg=AFQjCNH3NdJc3AIY4EUAeI1m5IVJficfxA)

[http://en.wikipedia.org/wiki/Ant](http://www.google.com/url?q=http%3A%2F%2Fen.wikipedia.org%2Fwiki%2FAnt&sa=D&sntz=1&usg=AFQjCNEuE_brcVoqOBwBDryupABYgSWRqQ)

Az ételek valóságos megjelenítése és felhasználása alapjául szolgáló ismeretanyag:

[http://hu.wikipedia.org/wiki/Magyar\\_gasztron%C3%B3mia](http://www.google.com/url?q=http%3A%2F%2Fhu.wikipedia.org%2Fwiki%2FMagyar_gasztron%25C3%25B3mia&sa=D&sntz=1&usg=AFQjCNEZZpdkwCcQ2Tp3EDcs2sfI7_HOYg)

# **2.3 Követelmények**

Az egyes prioritások mértéke:

- **alapvető:** a specifikált feladat teljesítéséhez, illetve a kész program futásához feltétlenül szükséges feladat. A teljesítés hiánya *végzetes* a projektre nézve.
- **fontos:** a kibővített specifikációban meghatározott, a "megrendelő" által nem kőbe vésett funkció, amelyet a korrekt működés érdekében szükséges megvalósítani. A teljesítés hiányában a projekt nem teljesen működőképes, így *kockázatos* a projektre nézve.
- **opcionális:** olyan különleges funkciók, amelyek nem szükségesek a specifikált program elvárt működéséhez. Ezeknek a követelményeknek a nem teljesítése *jelentéktelen* a projektre nézve.

Az egyes követelmények lehetséges forrásai:

- **specifikáció:** a megrendelő által specifikált paraméterei az alkalmazásnak. Az összes specifikációs követelmény alapvető, mivel enélkül a feladat biztosan nem teljesül.
- **csapat:** a csapat által támasztott egyéb elvárások a programmal szemben.
- **konzulens:** a konzulens által külön megkövetelt elvárások.

# **2.3.1 Funkcionális követelmények**

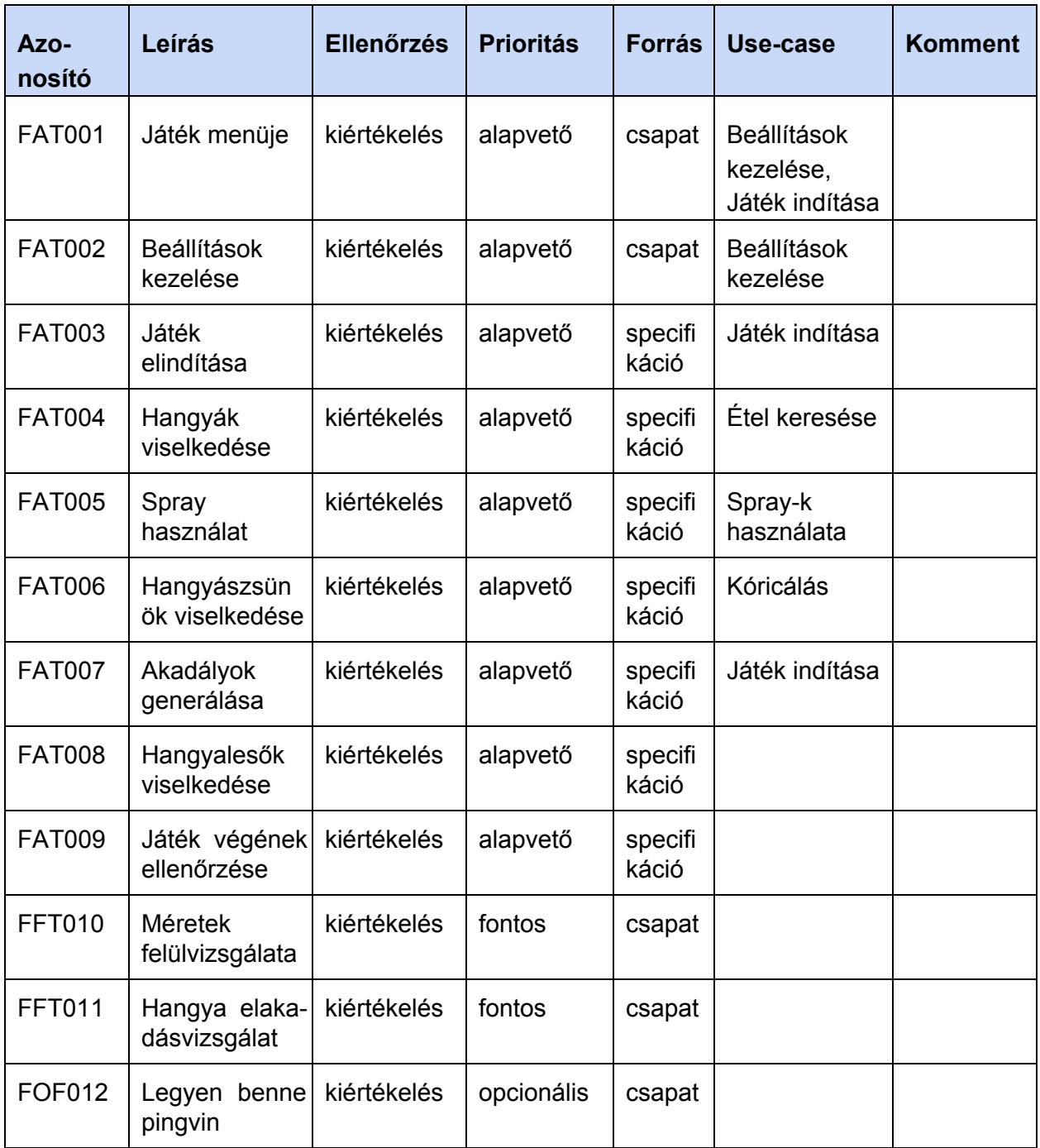

| <b>Azonosító</b> | Leírás                | <b>Ellenőrzés</b> | <b>Prioritás</b> | <b>Forrás</b> | <b>Komm</b><br>ent                   |
|------------------|-----------------------|-------------------|------------------|---------------|--------------------------------------|
| <b>EAG001</b>    | 1 GB RAM              | kiértékelés       | alapvető         | csapat        |                                      |
| <b>EAG002</b>    | 1 GHz CPU<br>órajel   | kiértékelés       | alapvető         | csapat        |                                      |
| <b>EAG003</b>    | JRE 1.6 /<br>frissebb | kiértékelés       | alapvető         | csapat        |                                      |
| <b>EAG004</b>    | Perifériák            | kiértékelés       | alapvető         | csapat        | Input:<br>egér<br>Output:<br>monitor |

**2.3.2 Erőforrásokkal kapcsolatos követelmények**

# **2.3.3 Átadással kapcsolatos követelmények**

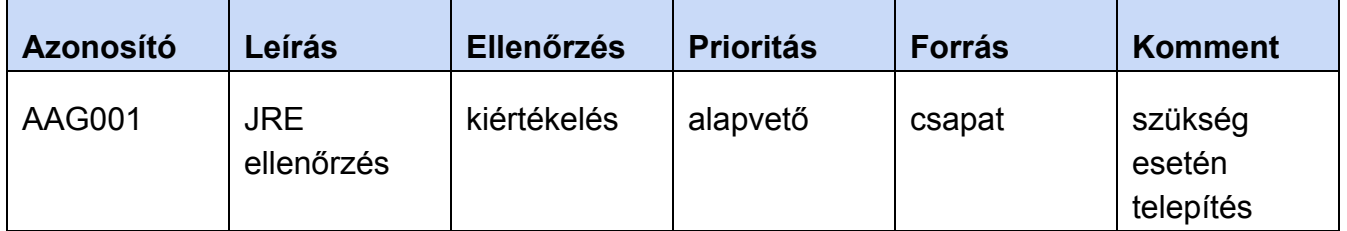

# **2.3.4 Egyéb nem funkcionális követelmények**

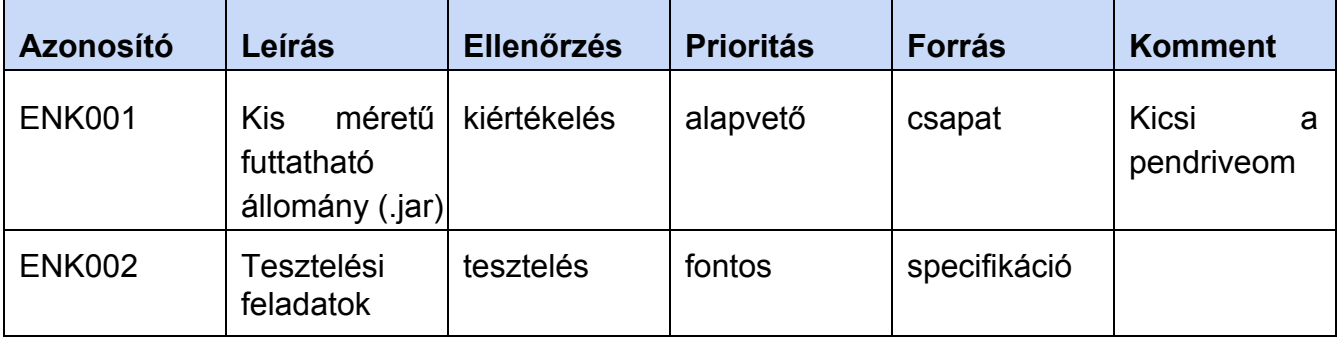

# 2.4 Lényeges use-case-ek

### **2.4.1 Usecase leírások**

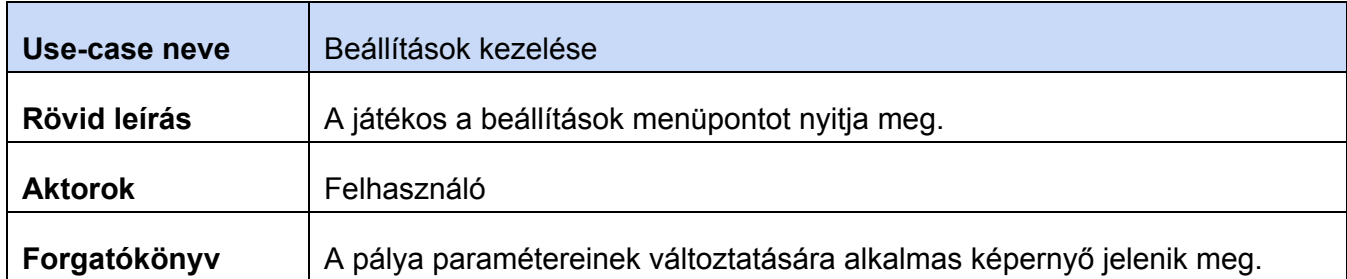

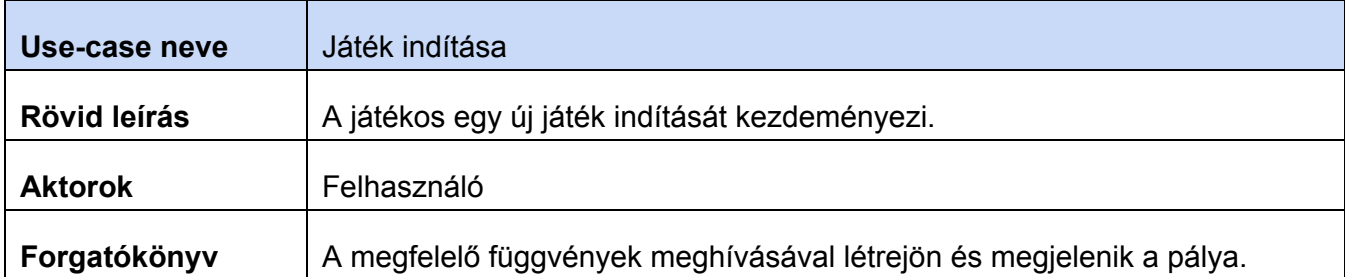

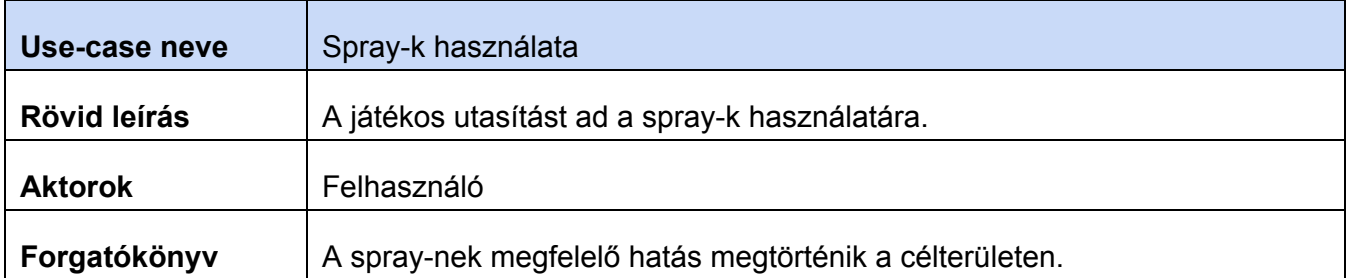

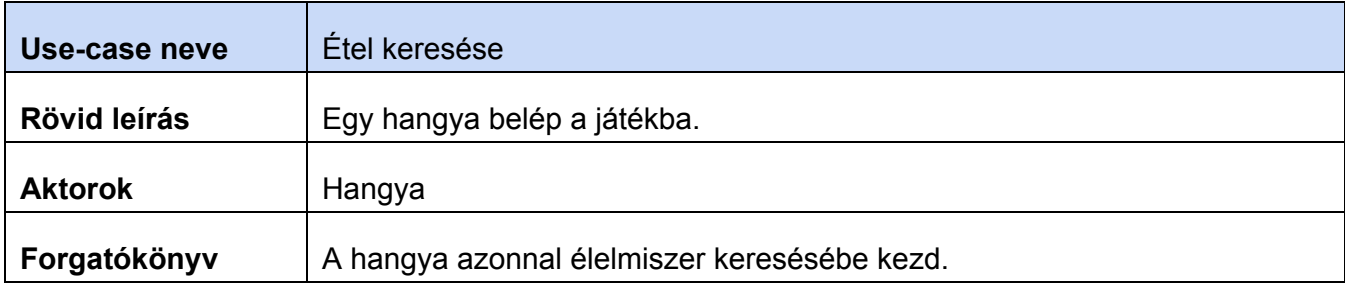

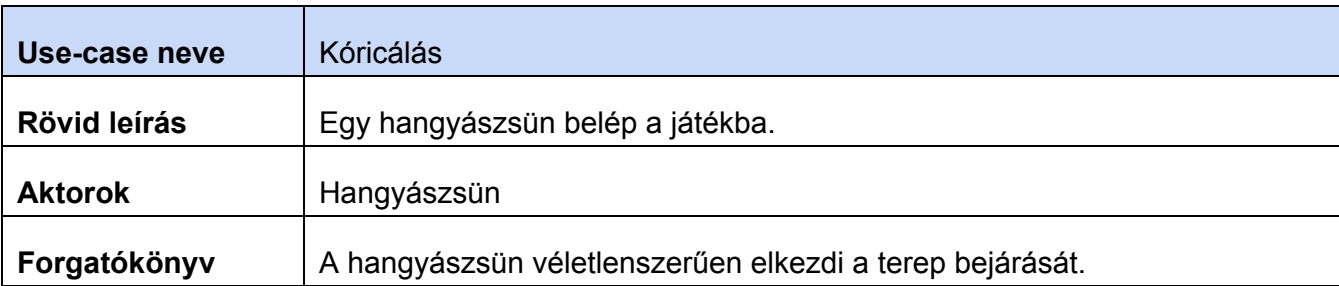

# **2.4.2 Use-case diagram**

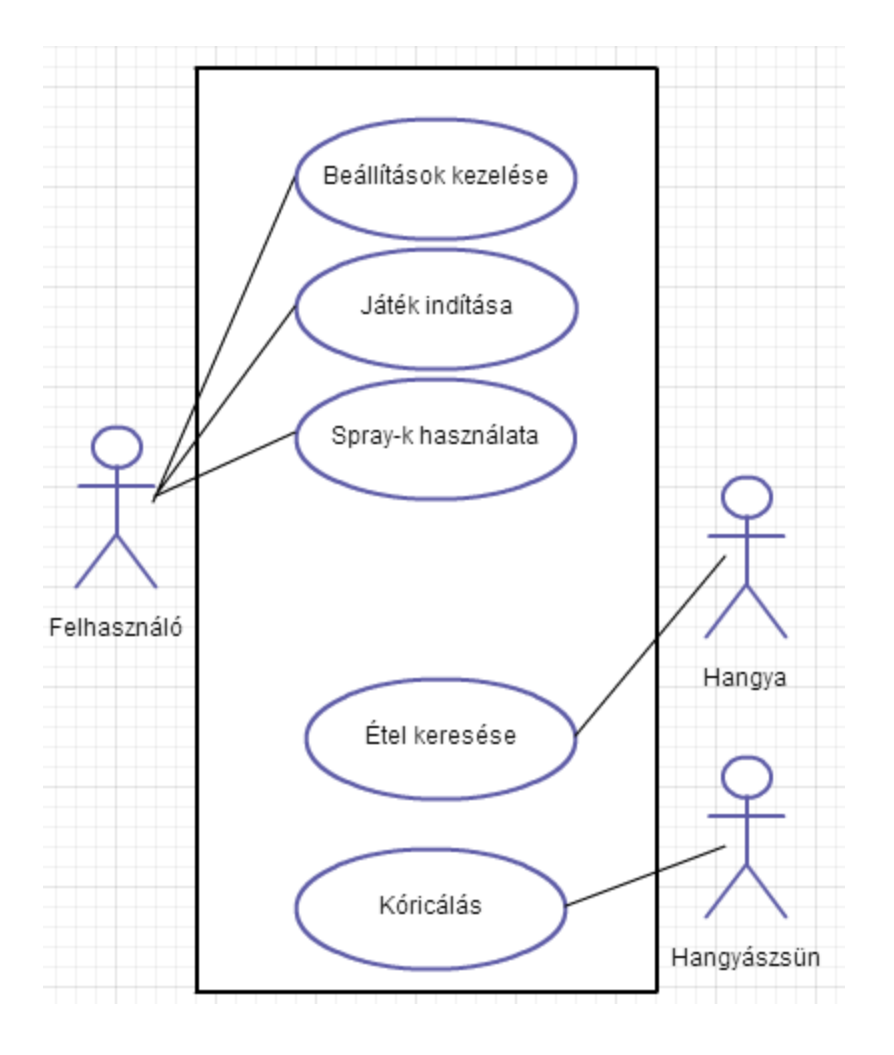

# **2.5 Szótár**

**Akadály**: A pályán előforduló, a hangyák mozgását akadályozó elemek.

**Elillanás**: A pályán lévő szagnyom illetve méregfolt idővel való elhalványulása, majd eltűnése.

**Élőlény**: A hangyák és hangyászsün gyűjtőneve, ők a játék szereplői.

**Étel**: Az ételraktárakból viszik a hangyák a hangyabolyba, egyszerre egy egységet. Ha a pályáról eltűnik az összes étel, a játék véget ér.

**Ételraktár**: Az ételek kezdő pozíciója. A hangyáknak ide kell eljutniuk az ételekért, majd az ételeket visszajuttatni a hangyabolyba.

**Folt**: Idővel elillanó anyag.

**Hangyaboly**: A hangyák kiinduló pozíciója, innen indulnak élelmet keresni és ide térnek vissza a hangyák a megtalált ételekkel.

**Hangyairtó spray**: Egy kör alakú méregfoltot helyez el a pályán a kijelölt helyre, ami végez a rajta áthaladó hangyákkal. A méregfolt megadott idő elteltével elillan.

**Hangyák**: Élőlények, céljuk az ételraktárakból az ételek elhordása a hangyabolyba.

**Hangyaleső**: A pályán elhelyezkedő speciális akadály, amihez ha a hangya elegendően közel kerül, a hangya eltűnik a pályáról. A hangyánál lévő étel is eltűnik.

Hangyaszag-semlegesítő spray: Speciális spray ami a bevetése helyén azonnal eltünteti a hangyák által hagyott szagnyomot.

**Hangyászsün**: A játékban időnként megjelenő élőlény, ami néhány hangyát eltüntet a pályáról. Amikor elfogyaszt egy hangyát, növekszik a mérete. Ha elérte a végső méretét, mindenképp elhagyja a pályát, addig a pályán kóricál.

**Kavics**: Akadály, a hangyáknak meg kell kerülniük. Különböző méretűek lehetnek.

**Kóricálás**: A hangyászsün által végzett tevékenység. Mászkálás a pályán, eközben hangya evés.

**Megrendelő**: A tárgyfelelős és labor konzulens.

**Méregfolt**: Folt. A hangyairtó spray okozza. Az áthaladó hangyákat megöli rögtön.

**Pálya**: a képernyőn megjelenített terület, amin a játék folyik.

**Spray**: A felhasználó eszközei, ezekkel tudja befolyásolni a játék menetét.

**Szagnyom**: Folt. A hangyák hagyják maguk után, idővel eltűnik, vonzzák a hangyákat.

**Tócsa**: Akadály, amit a hangyák megkerülhetnek, vagy át is kelhetnek rajta, ez esetben mozgási sebességük jelentősen visszaesik. A vízben nem tudnak szagnyomot hagyni, mert a víz elmossa. A szagokat ugyanolyan intenzitással érzik, mint a partról.

**Tölcsér**: Az az akadály, amely a hangyaleső(k) körül található a pályán. A tölcsérbe az arra tévedő hangyák beleesnek, és a közepén található hangyaleső elfogyasztja őket.

### **2.6 Projekt terv**

#### **2.6.1 Lépések és Határidők**

- 1. Követelmény és specifikáció elkészítése február 25.
- 2. Analízis modell kidolgozása 1 március 4.
- 3. Analízis modell kidolgozása 2 március 11.
- 4. Szkeleton tervezése március 18.
- 5. Szkeleton elkészítése március 25.
- 6. Prototípus koncepciója április 2.
- 7. Részletes tervek április 8.
- 8. Prototípus elkészítése április 22.
- 9. Grafikus felület specifikációja április 29.
- 10. Grafikus változat elkészítése május 13.
- 11. Project átadása május 17.

#### **2.6.2 Felelősök**

A project során mindenki részt vesz minden részfeladat elvégzésében és megoldásában, így esetlegesen egy csapattag ideiglenes munkaképtelensége esetén se áll a projekt. A különböző projektrészekért a következőképpen felelnek (részben vagy tejles egészében) a csapattagok:

Kozaróczy Zsolt: dokumentáció, munka összehangolás, kódírás, hangyászsün-szelíditő

Molnár Tamara: dokumentáció, tesztelés, grafikus felület, randompingvin-felelős

Papp Győző: kódírás, dokumentáció, diagram szerkesztés

Tóth Ákos: hangulatfelelős, git karbantartás és tanácsadó, kódírás, vezető fejlesztő

Varga Éva Árnika: dokumentáció, tesztelés, kódírás, modell tervezés

#### **2.6.3 Használt eszközök**

A dokumentációt a Google Docs segítségével szerkesztjük közösen. A dokumentumokat Google Drive-on keresztül osztjuk meg, mindenkinek teljes hozzáférése van az összes dokumentumhoz.

Az átbeszélendő teendőkhöz egy saját levelező listát használunk, amit mindannyian feliratkoztunk. Az e-maileket mindenki megkapja és közösen meg tudjuk vitatni a dolgokat akkor is, amikor nem tudunk találkozni. A sürgős ügyeket egyéb, gyorsabb kommunikációt lehetővé tevő csatornákon is megpróbáljuk megvitatni (pl. facebook chat, skype, gtalk).

A forráskódok megosztásához és szinkronizálásához Git verziókövetőt használunk, így mindenki a kódolás elején megkapja az aktuális legfrissebb verziót, illetve az esetleges hibák könnyen kijavíthatóak. A fejlesztést Eclipse fejlesztőkörnyezettel fogjuk végezni Java nyelven (jdk-1.6). A csapat az tervezés során a Sparx Enterprise Architect programot használja az UML modellek, diagrammok, stb. kezelésére.

A megjelenítéshez használt képeket több, egymástól független programmal fogjuk előállítani, például Gimp vagy Paint.net

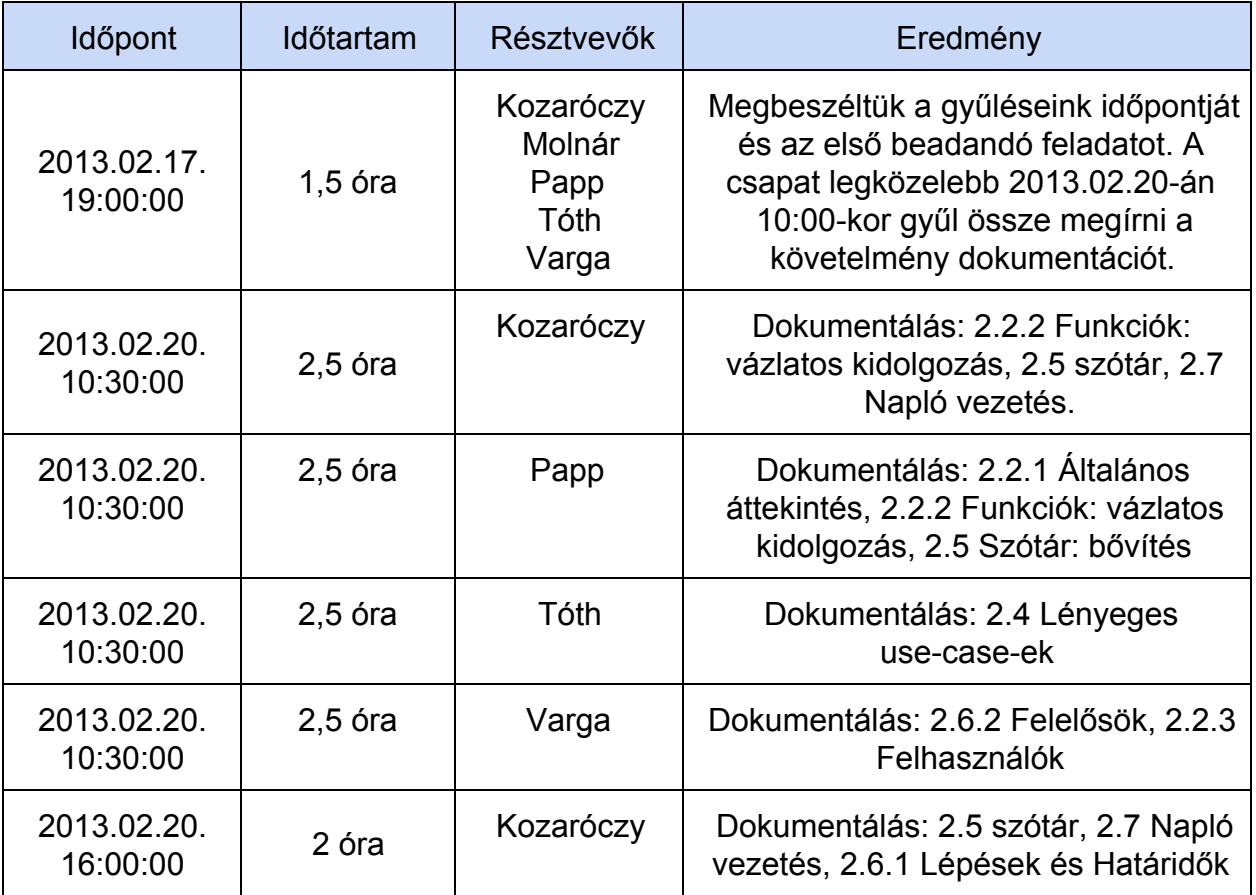

### **2.7 Napló**

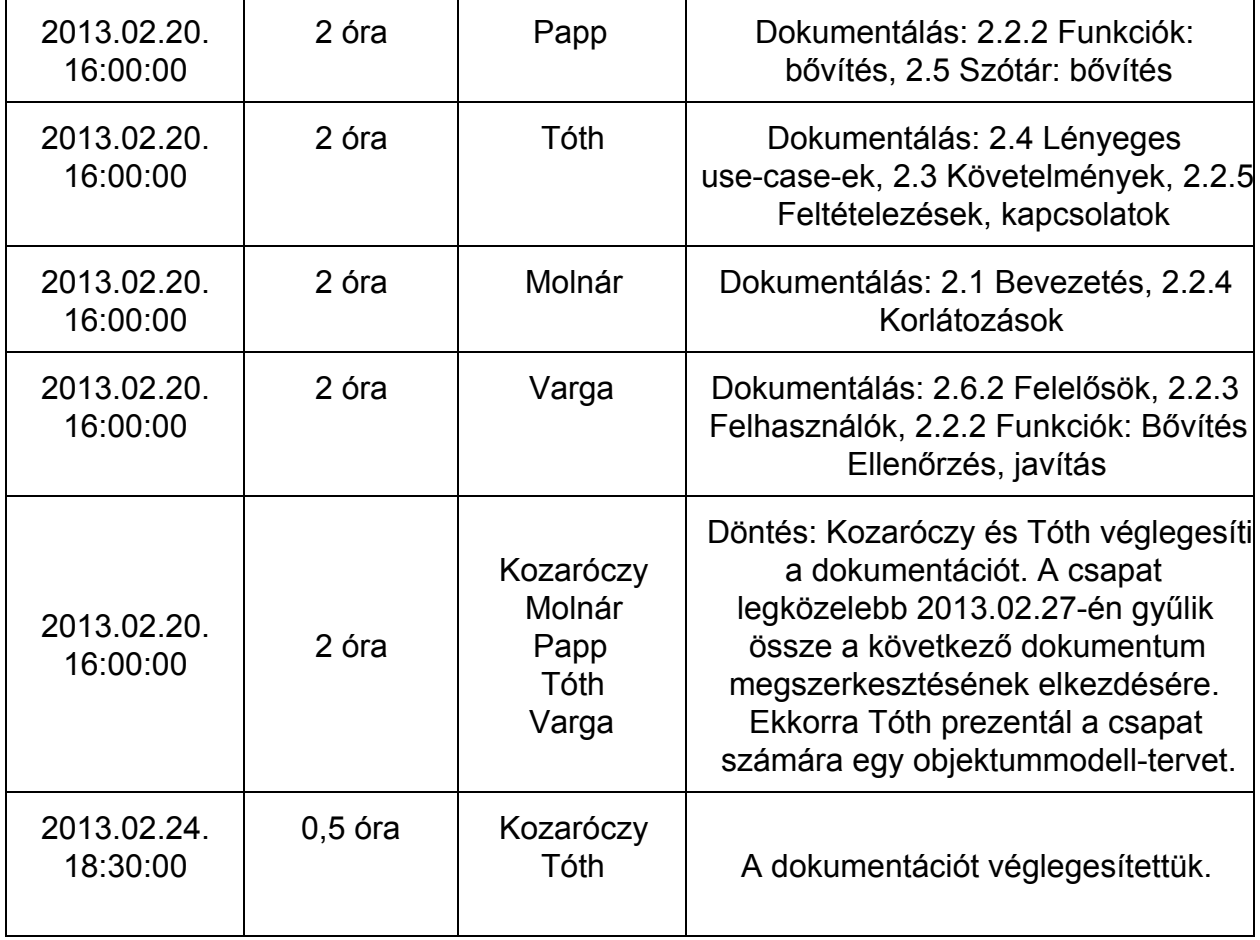

# **3. Analízis modell kidolgozása**

### **3.1 Objektum katalógus**

#### **3.1.1 Ant**

Hangyák megvalósítása, mezőről-mezőre halad. Amelyik mezőt érinti ott szagnyomot hagy. Alapesetben szagnyom és étel irányába nagyobb valószínűséggel lép. Ha ételt tartalmazó mezőre lép, az ételt felveszi és a hangyaboly irányába fog menni. Ekkor már nem törődik sem más étellel sem szagnyommal.

#### **3.1.2 AntHill**

Hangyabolyok, amelyek folyamatosan hangyákat hoznak létre. Az innen indult hangyáknak ide kell visszatérniük, ha találnak élelmet.

#### **3.1.3 Antlion**

Hangyaleső megvalósítása, ha odatéved egy hangya, akkor megöli. Nem mozog, fix helye van pályán.

#### **3.1.4 AntScent**

A hangyák által hagyott szagnyom, ami idővel veszít intenzitásából.

#### **3.1.5 AntScentVanisherScent**

A hangyaszagsemlegesítő spray által fújt szagnyom, ami eltűnteti a hangyaszagokat.

#### **3.1.6 AntScentVanisherSpray**

Több egymás melletti mezőről eltünteti a hangyák által hagyott szagnyomokat.

#### **3.1.7 Echidna**

A hangyássünöket valósítja meg, mely ha nem jól lakott és hangyával találkozik, megeszi. Egy hangyászsün véges számú hangyát tud megenni, ennek függvényében nő a mérete.

#### **3.1.8 Food**

Ételek megvalósítása, ha megtalálja egy hangya, akkor fel tudja venni és elvinni a hangyabolyba. Az étel magától nem mozog, fix helye van, csak egy hangya mozgathatja.

#### **3.1.9 FoodScent**

Ételszagokat valósítja meg. Amíg az őt kibocsátó étel a helyén van, nem veszít az intenzitásából.

#### **3.1.10 HexCell**

Egyegy mezőn található objektumok tárolására szolgál, tárolja, hogy a pályán hol helyezkedik el (szélén - nem szélén).

#### **3.1.11 Pebble**

Olyan, fix helyű akadályok a pályán, amikkel egy mezőre nem tud lépni se a hangya, se a hangyászsün.

#### **3.1.12 Poison**

Méreg, amit a PoisonSpray hagy. Csak a hangyákra hat, és egyből megöli őket. Idővel elmúlik a hatása.

#### **3.1.13 PoisonSpray**

A pályán méregfoltot hagyó spray. Egyszerre több mezőre hat.

#### **3.1.14 Puddle**

Olyan fix helyű tócsa a pályán, amin a hangya lassabban tud csak átjutni.

#### **3.1.10 Snail**

A csigákat. Maga után nyálkát hagy, nem tud rálépni a hangya.

#### **3.1.11 Slime**

Nyálka, amit a csiga hagy. Idővel elillan. Amíg a pályán van a hangya lassabban tud átmenni rajta.

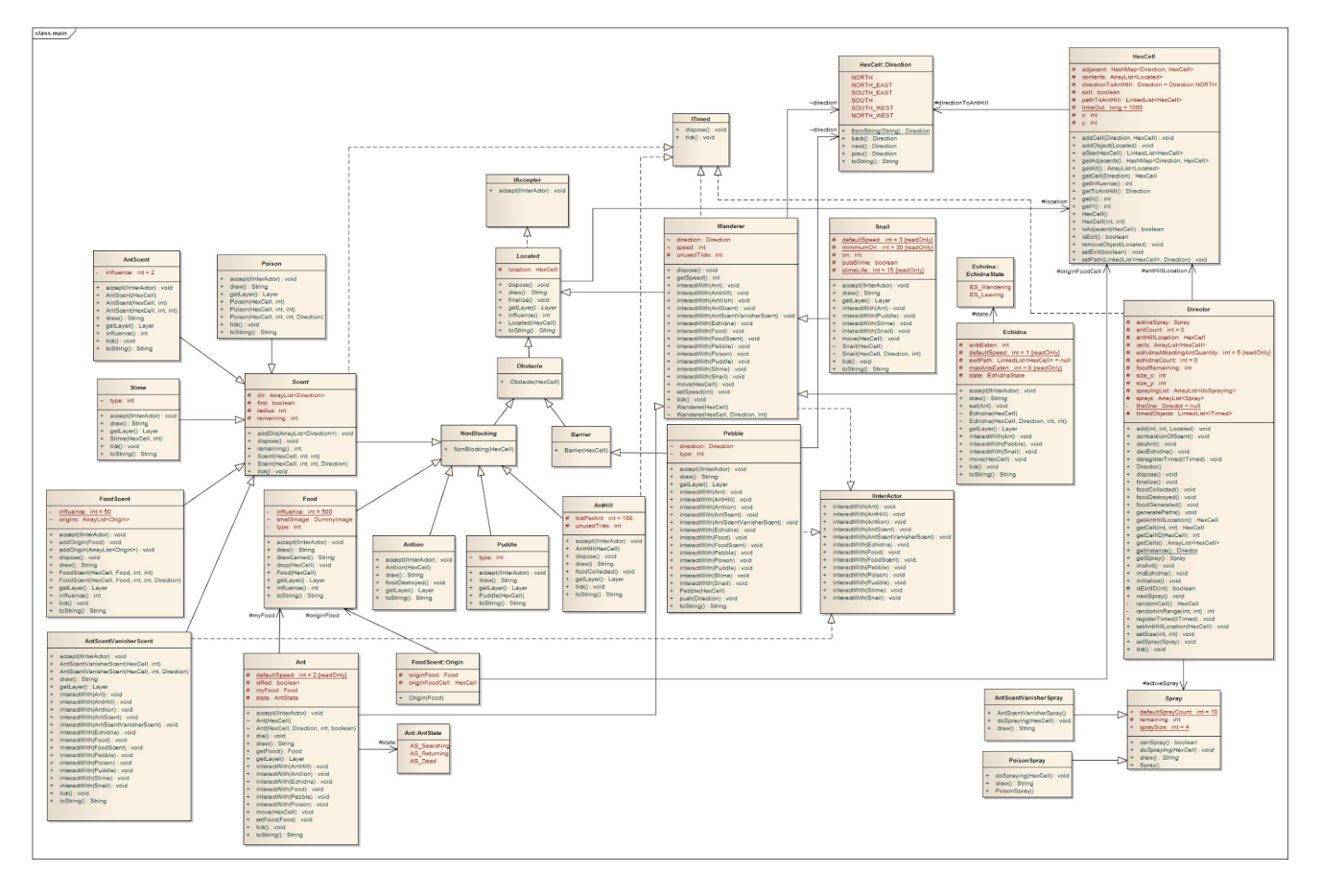

# **3.2. Statikus struktúra diagramok**

### **3.3. Osztályok leírása**

#### **3.3.1. Ant**

- **Felelősség**
	- Az osztály a hangyák szimulálásáért felel.
- **Ősosztályok** Located -> Wanderer -> Ant
- **Interfészek**
	- **Nincs**
- **Attribútumok**
	- myFood:Food : A hangya által vitt étel. Amikor felveszi, akkor már csak ő hivatkozik rá, a mezők nem.
	- state:AntState : A hangya állapotára vonatkozó enum, lehet AS\_Searching (keresés), AS\_Returning (visszatérés) vagy AS\_Dead (halott)
	- speed:int : A hangya sebessége, kezdeti értéke 2.
- defaultSpeed:int : A hangya eredeti sebessége
- **Metódusok**
	- void accept(IInterActor) : Ezen keresztül jeleznek neki
	- void die(): A hangya ennek hatására AS\_Dead (halott) állapotba kerül.
	- Food getFood(): A hangyánál lévő ételt (myFood) adja vissza.
	- int getSpeed(): A hangya sebességét adja vissza.
	- void interactWith(...) : Ebben reagál a többiekre
	- void move(HexCell): A hangya mozgása a paraméterként kapott cellába.
	- void setFood(Food): A paraméterül kapott változót elmenti a myFood változóba, majd módosítja az állapotát AS\_Returning (visszatérés) állapotba.
	- void setSpeed(int): A hangya sebességét állítja be.
	- void tick(): Az idő szimulálását végzi ez a függvény.

### **3.3.2. AntHill**

● **Felelősség**

A hangyabolyt modellezi. Az idő múlásával folyamatosan újabb hangyákat hoz létre.

- **Ősosztályok** Located -> Obstacle -> NonBlocking -> AntHill
- **Interfészek** ITimed
- **Attribútumok**
	- unusedTicks : int : Ezzel számolja, hogy jöhet-e új hangya
	- tickPerAnt : Ezzel számolja, hogy mennyi időnként kell jönnie hangyának
- **Metódusok**
	- void foodCollected(): Ha étellel érkezik hangya, akkor elveszi tőle, majd továbbadja az információt.
	- void tick() : Az idő múlását modellezi

#### **3.3.3. Antlion**

● **Felelősség**

A hangyalesőket modellezi.

- **Ősosztályok** Located > Obstacle > NonBlocking > Antlion
- **Interfészek**

**Nincs** 

● **Attribútumok**

**Nincs** 

- **Metódusok**
	- void foodDestroyed() : Jelzi, hogy egy olyan hangyát evett meg, amelyiknél volt étel,

így az megsemmisült

### **3.3.4. AntScent**

● **Felelősség**

Hangyaszagot reprezentáló osztály

- **Ősosztályok** Located > Obstacle > NonBlocking > Scent > AntScent
- **Interfészek**

**Nincs** 

● **Attribútumok**

**Nincs** 

- **Metódusok**
	- void : tick() : Az idő múlását szimulálja. Minden meghíváskor ha tud még, akkor tovább terjed a megfelelő irányokba, egyébként pedig folyamatosan csökken az intenzitása. Nem tud terjedni.

### **3.3.5. AntScentVanisherScent**

● **Felelősség**

Hangyaszagsemlegesítő szagot reprezentáló osztály

● **Ősosztályok**

Located > Obstacle > NonBlocking > Scent > AntScentVanisherScent

- **Interfészek**
	- IInterActor
- **Attribútumok**

**Nincs** 

- **Metódusok**
	- void interactWith(...) : Ezen keresztül reagál mindenkivel
	- void tick() : Az idő múlását szimulálja. Minden meghíváskor ha tud még, akkor tovább terjed a megfelelő irányokba, egyébként pedig folyamatosan csökken az intenzitása.

### **3.3.6. AntScentVanisherScent**

● **Felelősség**

Hangyaszagsemlegesítő sprayt reprezentáló osztály

- **Ősosztályok** Spray
- **Interfészek**
	- **Nincs**
- **Attribútumok**

**Nincs** 

#### ● **Metódusok**

○ void doSpraying(HexCell) : Az adott pozícióba létrehoz egy szagtalanító foltot.

#### **3.3.7. Barrier**

#### ● **Felelősség**

Olyan absztarkt ősosztály, amiből azok az akadályok öröklődnek, amiket a IMovable interfészt megvalósítóknak ki kell kerülniük.

- **Ősosztályok** Located > Obstacle > Barrier
- **Interfészek Nincs**
- **Attribútumok Nincs**
- **Metódusok Nincs**

#### **3.3.8. Director**

#### ● **Felelősség**

Létrehozza és tárolja a mezőket (HexCell), majd szétosztja az akadályokat (Obstacle), hangyabolyt (AntHill) és ételdarabokat (Food). Ő felel a hangyászsünök (Echidna) létrehozásáért és az aktív Spray kiválasztásáért. A játék végét is ellenőrzi megfeleő függvények meghívásakor.

● **Ősosztályok**

**Nincs** 

● **Interfészek**

ITimed

- **Attribútumok**
	- theOne : Director : Singleton példány
	- activeSpray: Spray: Az éppen aktívan használt Spray
	- cells: ArrayList<HexCell>: Az összes cella listája
	- timedObjects : LinkedList<ITimed> : Az összes időzített objektum
	- sprays : ArrayList<Spray> : A használható sprayk
	- foodRemaining: int A még be nem vitt ételek (Food) számát tárolja.
	- size\_x : int : A pálya mérete
	- $\circ$  size y : int : A pálya mérete
	- anthillLocation : HexCell : A hangyaboly helye
	- antCount : int : A hangyák száma
- echidnaCount : int : A hangyászsünök száma
- echidnaAttractingAntQuantity : int : Megadja, hogy hány hangyánként rendel be a pályára egy újabb hangyászsünt

#### ● **Metódusok**

- void add(int, int, Located) : Hozzáad egy elemet a megfelelő cellához
- void contractionOfScent() : Szagok összevonása
- void decAnt() : Csökkenti a hangyaszámlálót
- void decEchidna() : Csökkenti a hangyászsünszámlálót
- void deregisterTimed(ITimed) : Egy ITimed elem eltávolítása a listából
- void foodCollected() : Ezen keresztül kap jelzést, hogy egy étel beért a hangyabolyba. Csökkenti az ételszámlálót
- void foodDestroyed() : Ezen keresztül kap értesítést, hogy egy étel megsemmisült. Ekkor egy véletlenszerűen kiválasztott cellára rak egy új ételt. A véletlen cella csak olyan lehet, ami nem tartalmaz sem Barriert, sem Antliont, hiszen azok elérhetetlenek egy hangya számára. Továbbá AntHillt sem tartalmazhat.
- void foodGenerated() : Ezen keresztül kap jelzést, ha egy új étel jön létre
- HexCell getAntHillLocation() : Visszaadja, hol van a hangyaboly
- HexCell getCell(int, int) : Koornidáták alapján visszaad egy HexCellt. 0-tól indexel.
- int getCellID(HexCell) : Visszaadja a keresett cella ID-jét
- ArrayList<HexCell> getCells() : Visszaadja az összes cellát
- Spray getSpray() : Az aktív spay-t adja vissza.
- void incAnt() : Növeli a hangyaszámlálót. A hangya hívja meg a konstruktorában
- void incEchidna() : Növeli a hangyászsünszámlálót
- void initialize() : A játék inicializálása.
- boolean isExitID(int) : Generáláskor számozott cellák közül visszaadja, hogy az adott sorszámú szélső cella-e.
- void nextSpray() : Beállítja a aktív spraynek a következőt.
- void registerTimed(ITimed) : Egy ITimed elem hozzáadása a listához.
- void setAntHillLocation(HexCell) : Beállítja a hangyaboly helyét
- void setSize(int, int) : Beállítja a pálya méretét. Előtte letörli a teljes pályát, így kibővítésre NEM használható. Az első cella a bal felső, és tőle SOUTHEAST irányban indul el a pálya, minden sor azonos hosszúságú
- void setSpray(Spray) : Aktív sprayként állítja be a paraméterül kapottat.
- void tick() : Az idő múlását szimulálja. Valamilyen sorrendben meghívja az összes beregisztrált ITimed objektum ITimed.tick metódusát. Ha egy tick() hívás hatására egy új ITimed kerül beregisztrálása, az ő tick metódusa NEM lesz meghívva. Ha a pályán adott mennyiségnél több hangya van, akkor berak néhány hangyászsünt a pálya széleire. Bizonyos időtartamonként az egy HexCell-en lévő hangyaszagokat összevonja, hogy ne burjánzanak el az objektumaink.

### **3.3.9. Echidna**

#### ● **Felelősség**

A hangyászsünök modellezésére szolgál. Ha hangyával egy mezőre (HexCell) kerül, akkor megeszi a hangyát.

● **Ősosztályok** Located -> Wanderer -> Echidna

#### ● **Interfészek**

**Nincs** 

#### ● **Attribútumok**

- antsEaten:int : A megevett hangyák számát tárolja
- maxAntsEaten:const int : A hangyák száma, amit maximum meg tud enni. Csak olvasható.
- defaultSpeed : int : Az alapértelmezett sebesség, értéke 1
- exitPath : LinkedList<HexCell> : A kijutáshoz használt útvonal
- speed: int : A hangyászsün sebessége, kezdeti értéke 4.
- state:EchidnaState : A hangyászsün állapotát tárolja. Lehet ES Wandering (kóricál), ekkor megeszi a hangyákat vagy ES\_Leaving (jóllakott), ekkor minél hamarabb megpróbál kijutni a pályáról.

#### ● **Metódusok**

- void accept(IInterActor) : A paraméterként kapott IInterActor-on meghívja az interactWith(...) függvényt saját magát adva paraméterként.
- void eat(Ant): Megeszi a paraméterként kapott hangyát, így az meghal.
- void interactWith(...) : Ebben reagál minden mással
- void move(HexCell ): A hangyászsün a paraméterül kapott cellába mozog tovább.
- void tick() : Az idő múlását szimulálja. Kóricáláskor véletlenszerű irányba mozog, távozáskor viszont megpróbál mindig a pálya széle felé haladni

#### **3.3.10. Food**

● **Felelősség**

A ételeket reprezentálja a játékban.

- **Ősosztályok** Located > Obstacle > NonBlocking > Food
- **Interfészek Nincs**
- **Attribútumok**
	- influence : int : Hangyák befolyásolásának mértéke.
- **Metódusok**
- void drop(HexCell) : Ételt az adott mezőre ejtik ezzel.
- int influence() : Megadja, hogy mennyire befolyásolja a hangya útvonalát.

#### **3.3.11. FoodScent**

- **Felelősség**
	- Ételek szagát reprezentálja
- **Ősosztályok** Located > Obstacle > NonBlocking > Scent > Food
- **Interfészek**

**Nincs** 

- **Attribútumok**
	- origins : ArrayList<Origin> : A kibocsátó ételek
	- influence : int : Hangyák befolyásolásának mértéke.
- **Metódusok**
	- void addOrigin(Food) : Új ételt ad hozzá a forrásokhoz. Ezáltal összevonhatóak a szagok
	- int influence() : Megadja, hogy mennyire befolyásolja a hangya útvonalát.
	- void tick() : Amíg az origins-ből legalább egy a helyén van, nem csökken a szag intenzitása és terjeng az illat

#### **3.3.12. HexCell**

● **Felelősség**

A mezőket modellezi. HexCellben tárolódik minden, aminek pozíciója van (Located) és az adott cellán tartózkodik.

● **Ősosztályok**

**Nincs** 

● **Interfészek**

**Nincs** 

- **Attribútumok**
	- adjacent : HashMap<Direction, HexCell> : A szomszéd mezők
	- contents : ArrayList<Located> : Minden objektum, ami pozícióval rendelkezik, és az adott mezőn helyezkedik el.
	- exit:boolean : Igaz, ha a mező a pálya széle, tehát a hangyászsün (Echidna) ebben az irányban elhagyhatja a játékteret.
	- nearestExit:int : Annak a szomszédjának száma, amelyik a legközelebb van egy kijárathoz.
	- pathToAntHill : LinkedList<HexCell> : A legközelebbi hangyaboly felé vezető útvonal
- directionToAntHill : Direction : A hangyabolyhoz vezető útvonal iránya
- x : int : A cella pozíciója
- y : int : A cella pozíciója

#### ● **Metódusok**

- void addCell(Direction, HexCell) : Szomszédos mező hozzáadása
- void addObject(Located) : Új, pozícióval rendelkező Located objektum hozzáadása.
- HashMap<Direction, HexCell> getAdjacents() : Visszaadja az összes szomszédját
- ArrayList<Located> getAll() : Visszaadja az összes elemet a contents listából.
- HexCell getCell(Direction) : Az adott irányban lévő cellával tér vissza
- int getInfluence() : Visszaadja, hogy az adott mező mennyire befolyásolja a hangya irányát
- Direction getToAntHill() : Visszaadja, hogy milyen irányban van a hangyaboly
- boolean isExit() : Igazzal tér vissza, ha az adott cella kijárat
- void removeObject(Located) : Az adott elemet eltávolítja a contents listáról
- void setExit(boolean) : Beállítja, hogy az adott cella kijárate.
- void setPath(LinkedList<HexCell>, Direction) : Hangyabolyba vezető útvonal eltárolása

#### **3.3.13. IAccepter**

● **Felelősség**

Közös interfész azok az osztályoknak, amik interact-ot tudnak kiváltani

● **Ősosztályok**

**Nincs** 

- **Metódusok**
	- void accept(IInterActor) : A paraméterként kapott IInterActor-on meghívja az interactWith(...) függvényt saját magát adva paraméterként.

#### **3.3.14. IInterActor**

- **Felelősség**
	- Közös interfész azoknak, akik interakciót képesek végezni
- **Ősosztályok**

**Nincs** 

- **Metódusok**
	- void interactWith(Ant) : Hangyával való interakció
	- void interactWith(AntHill) : Hangyabollyal való interakció.
	- void interactWith(Antlion) : Hangyalesővel való interakció.
	- void interactWith(AntScent) : Hangyaszagnyommal való interakció.
	- void interactWith(AntScentVanisherScent) : Hangyaszagsemlegesítő sprayel való interakció.
	- void interactWith(Echidna) : Hangyászsünnel való interakció.
- void interactWith(Food) : Étellel való interakció
- void interactWith(FoodScent) : Ételszaggal való interakció
- void interactWith(Pebble) : Kaviccsal való interakció
- void interactWith(Poison) : Méreggel való interakció
- void interactWith(Puddle) : Tócsával való interakció
- void interactWith(Slime) : Nyálkával való interakció.
- void interactWith(Snail) : Csigával való interakció

#### **3.3.15. ITimed**

● **Felelősség**

Közös interfész azoknak az osztályoknak, amik reagálnak az idő múlására

● **Ősosztályok**

**Nincs** 

- **Metódusok**
	- void dispose() : Deregisztrálja magát a Director ITimed-okat tartalmazó listájából.
	- void tick() : Az idő múlását szimulálja.

#### **3.3.16. Located**

● **Felelősség**

A közös ősosztálya mindennek, aminek van pozíciója

- **Ősosztályok**
	- **Nincs**
- **Interfészek**

**Nincs** 

- **Attribútumok**
	- location : HexCell :
- **Metódusok**
	- void dispose() : Eltávolítja magát a cellából
	- int influence() : Megadja, hogy mennyire befolyásolja a hangya útvonalát.

#### **3.3.17. NonBlocking**

● **Felelősség**

A nem blokkoló akadályok közös ősosztálya.

- **Ősosztályok** Located -> Obstacle -> NonBlocking
- **Interfészek Nincs**
- **Attribútumok Nincs**
- **Metódusok**
**Nincs** 

#### **3.3.18. Obstacle**

- **Felelősség** Az akadályok közös absztakt ősosztálya.
- **Ősosztályok** Located -> Obstacle
- **Interfészek Nincs**
- **Attribútumok Nincs**
- **Metódusok Nincs**

### **3.3.19. Pebble**

● **Felelősség**

Kavicsokat reprezentáló osztály

● **Ősosztályok**

Located > Obstacle > Barrier > Pebble

- **Interfészek**
	- IInterActor
- **Attribútumok**
	- direction : Direction : Ha meglökik a kavicsot, ez határozza meg az irányát
- **Metódusok**
	- void interactWith(...) : Ezen keresztül tud reagálni minden másra
	- void push(Direction) : Átmozog a megfelelő irányba

### **3.3.20. Poison**

● **Felelősség**

A méregfoltokat modellező osztály. Megöli a rátévedő hangyákat.

● **Ősosztályok**

Located > Obstacle > NonBlocking > Scent > Poison

● **Interfészek**

**Nincs** 

● **Attribútumok**

**Nincs** 

- **Metódusok**
	- void tick() : Az idő múlását szimulálja. Minden meghíváskor ha tud még, akkor tovább terjed a megfelelő irányokba, egyébként pedig folyamatosan csökken az intenzitása

### **3.3.21. PoisonSpray**

- **Felelősség** A méregspray-t modellezi.
- **Ősosztályok** Spray > PoisonSpray
- **Interfészek** Nincs
- **Attribútumok Nincs**
- **Metódusok**
	- void doSpraying(HexCell) : Az adott helyre méregfoltot helyez.

#### **3.3.22. Puddle**

● **Felelősség**

Tócsákat reprezentáló osztály. Mindenki lassabban tud csak átkelni rajta.

- **Ősosztályok** Located > Obstacle > NonBlocking > Puddle
- **Interfészek**
	- **Nincs**
- **Attribútumok**
	- **Nincs**
- **Metódusok**
	- **Nincs**

### **3.3.23. Scent**

- **Felelősség** Szagok közös ősosztálya
- **Ősosztályok**

Located > Obstacle > NonBlocking > Scent

- **Interfészek**
	- ITimed
- **Attribútumok**
	- remaining : int : Az elillanásig hátralévő idő
	- radius : int : A terjedés nagysága
	- dir : ArrayList<Direction> : A terjedés iránya. Akkor használja, ha nem ő az első szagfolt
	- first : boolean : Igaz, ha ő az első szagfolt. Fontos a terjedéshez
- **Metódusok**
	- addDirs(ArrayList<Direction>) : Új terjedési irányok hozzáadása
	- void dispose() : Deregisztrálja magát a Director ITimed-okat tartalmazó listájából.
	- int remaining() : Visszaadja az elillanásig hátralévő időt
	- void tick() : Az idő múlását szimulálja. Minden meghíváskor ha tud még, akkor tovább terjed a megfelelő irányokba, egyébként pedig folyamatosan csökken az intenzitása.

#### **3.3.24. Slime**

● **Felelősség**

Csigák által hagyott nyálkákat reprezentáló osztály

- **Ősosztályok** Located > Obstacle > NonBlocking > Scent > Slime
- **Interfészek Nincs**
- **Attribútumok**

**Nincs** 

- **Metódusok**
	- void tick() : Az idő múlását szimulálja. Minden meghíváskor ha tud még, akkor tovább terjed a megfelelő irányokba, egyébként pedig folyamatosan csökken az intenzitása. Nem tud terjedni.

#### **3.3.25. Snail**

- **Felelősség** Csigákat reprezentáló osztály
- **Ősosztályok** Located -> Wanderer -> Snail
- **Interfészek**

**Nincs** 

- **Attribútumok**
	- defaultSpeed : int : Az alapértelmezett sebesség, értéke 3
	- slimeLife : int : A hagyott nyálka élettartama
	- minimumOn : int : Minimim 30 ticket tölt a pályán
	- on : int : Ennyi ideje van a pályán
	- putsSlime : boolean : Hamis, ha nem kell nyálkát hagynia
- **Metódusok**
	- void interactWith(Ant) : Hangyával való interakció. A hangya nem lép vele egy mezőre
	- void interactWith(Puddle) : Nem megy rá a tócsára
- void interactWith(Slime) : Nyálkával való interakció. Felfrissíti az elillanásig maradó idejét.
- void interactWith(Snail) : Csigával való interakció. Visszapattan a csigáról.
- void move(HexCell) : Mozgás a kijelölt cellába, majd minden ottlévőtől interakciót vár. Slime-ot hagy maga után
- void tick() : Az idő múlását szimulálja. Véletlenszerű irányba mozog.

#### **3.3.26. Spray**

- **Felelősség**
	- A különböző spray-ket reprezentáló absztakt ősosztály
- **Ősosztályok**
	- **Nincs**
- **Interfészek**
	- **Nincs**
- **Attribútumok**
	- remaining: int: A maradék fújások száma
	- spraySize: int: A spray hatótávolsága. Mivel minden spray ugyanolyan távolságra hat, statikus.
	- defaultSprayCount : int : A kezdetben lehetséges fújások száma
- **Metódusok**
	- boolean canSpray(): Igazzal tér vissza, ha még használható további fújásokra.
	- void doSpray(HexCell): A paraméterként kapott mezőre ráfúj (spray-enként eltérő lehet a hatása)

### **3.3.27. Wanderer**

- **Felelősség**
	- A mozogni képes lények közös ősosztálya
- **Ősosztályok**
	- Located > Wanderer
- **Interfészek**
	- IInterActor
	- ITimed
- **Attribútumok**
	- direction : Direction : A mozgás iránya
	- speed : int : A mozgás sebessége
	- unusedTicks : int : Az előző mozgás óta eltelt tick-ek száma
- **Metódusok**
- void dispose() : Deregisztrálja magát a Director ITimed-okat tartalmazó listájából.
- int getSpeed() : A sebességet adja vissza
- void interactWith(...) : Ezekben reagál mindennel. Általában csak egy üres függvénytörzs
- void interactWith(Pebble) : Kaviccsal való interakció. Visszapattan a kavicsról
- void interactWith(Puddle) : Tócsával való interakció. A sebességét a felére csökkenti
- void interactWith(Slime) : Nyálkával való interakció. A sebességét a felére csökkenti
- void interactWith(Snail) : Csigával való interakció. Visszapattan a csigáról.
- void move(HexCell) : Mozgás a kijelölt cellába, majd minden ottlévőtől interakciót vár
- void setSpeed(int) : A sebességet állítja be.
- void tick() : Az idő múlását szimulálja.

# 3.4. Szekvencia diagramok

#### 3.4.1. Ant::die

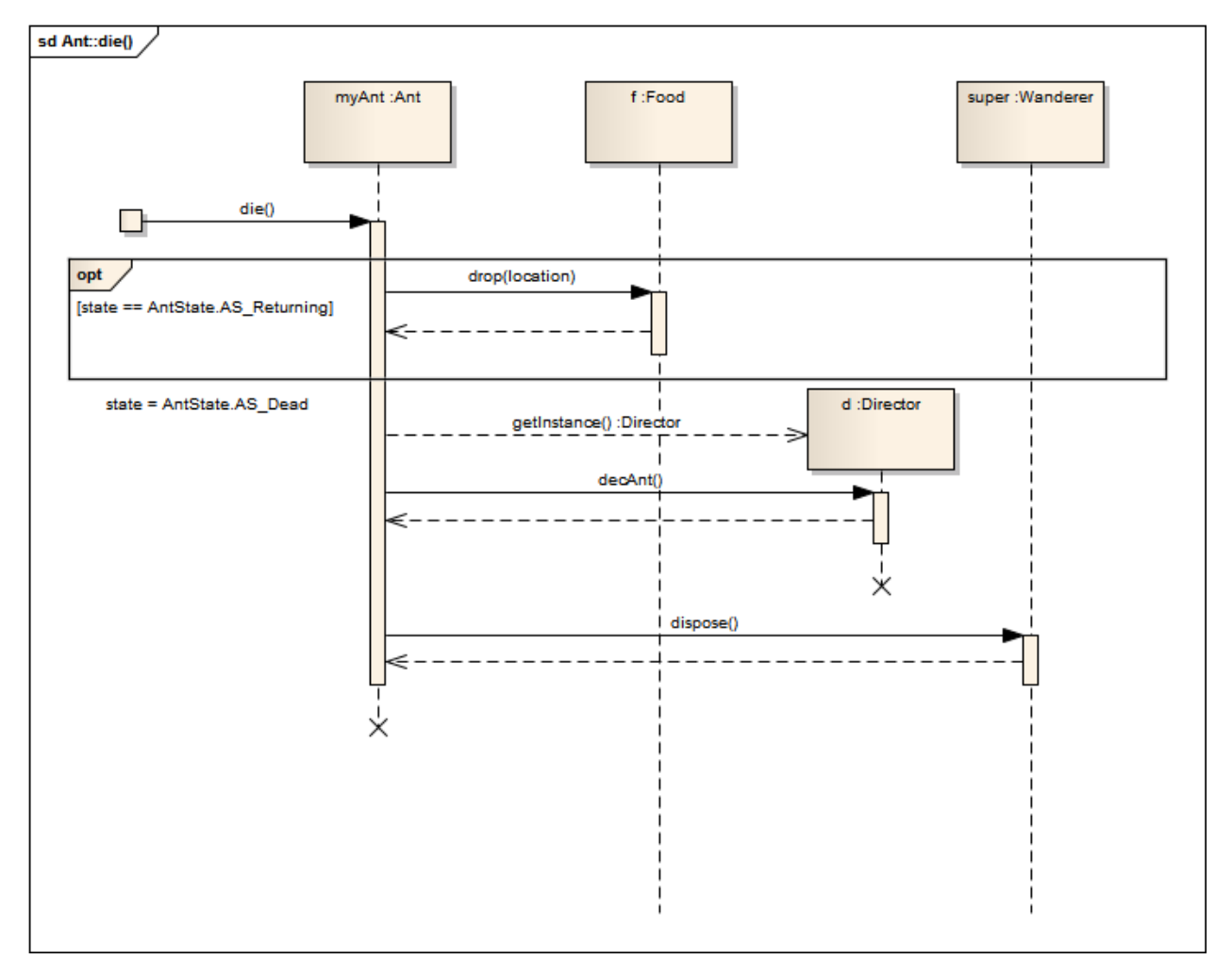

### 3.4.2. Ant::move

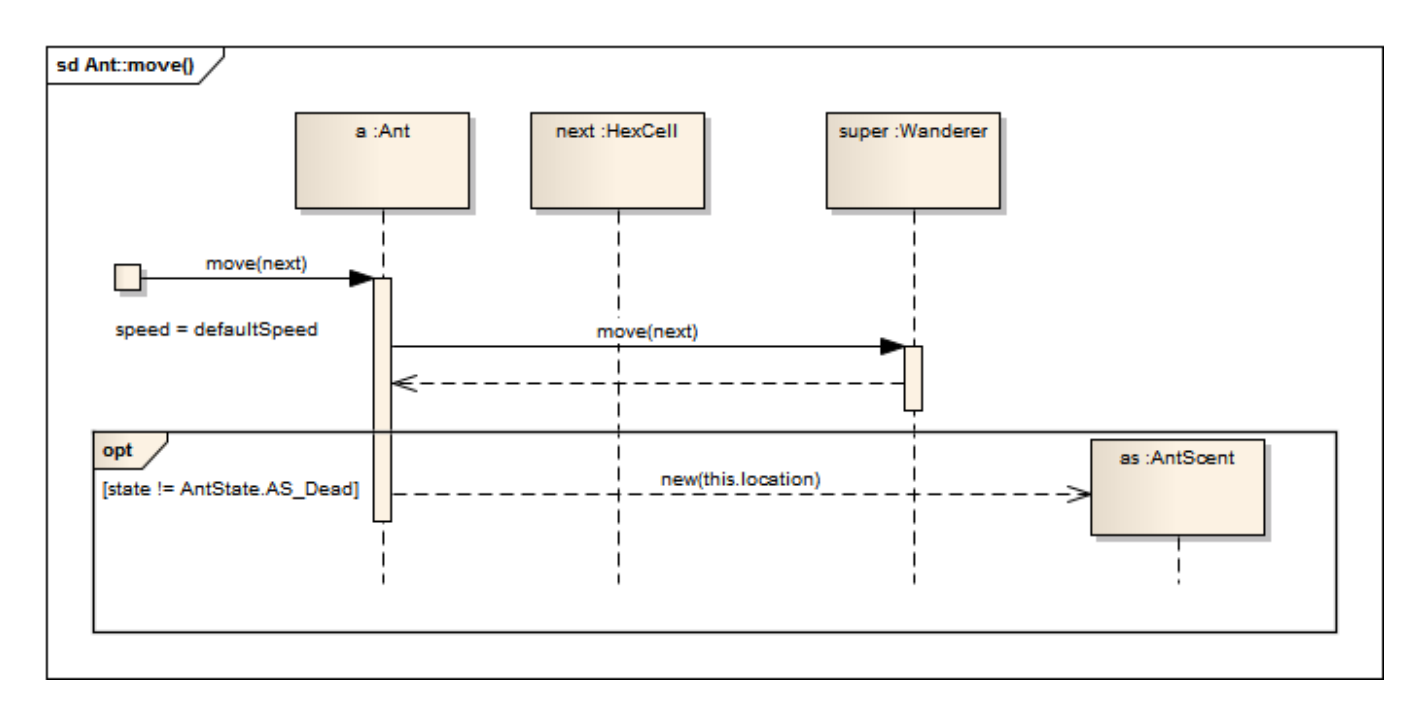

### 3.4.3. Ant::tick

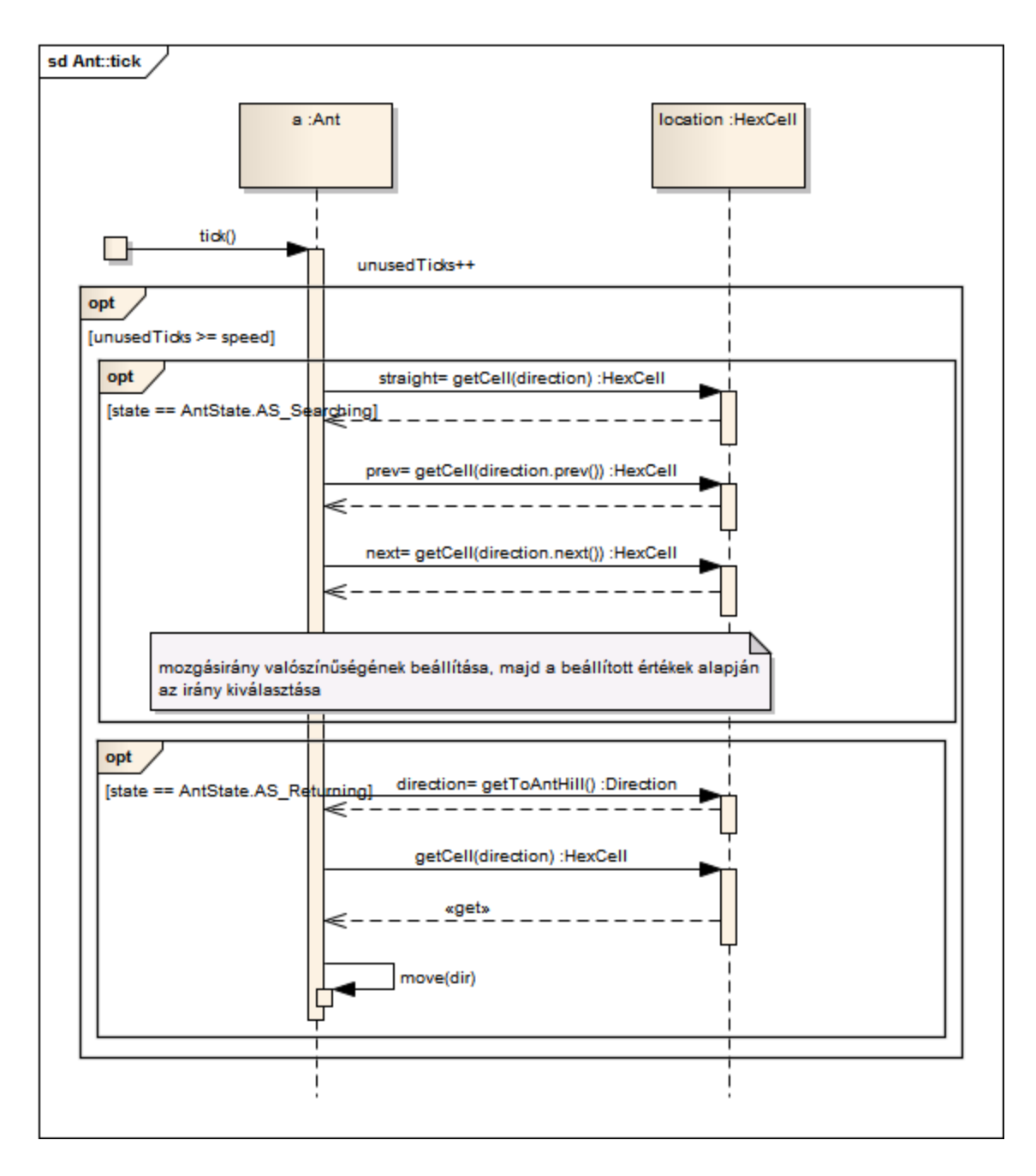

# 3.4.4. Ant::interactWith(Food)

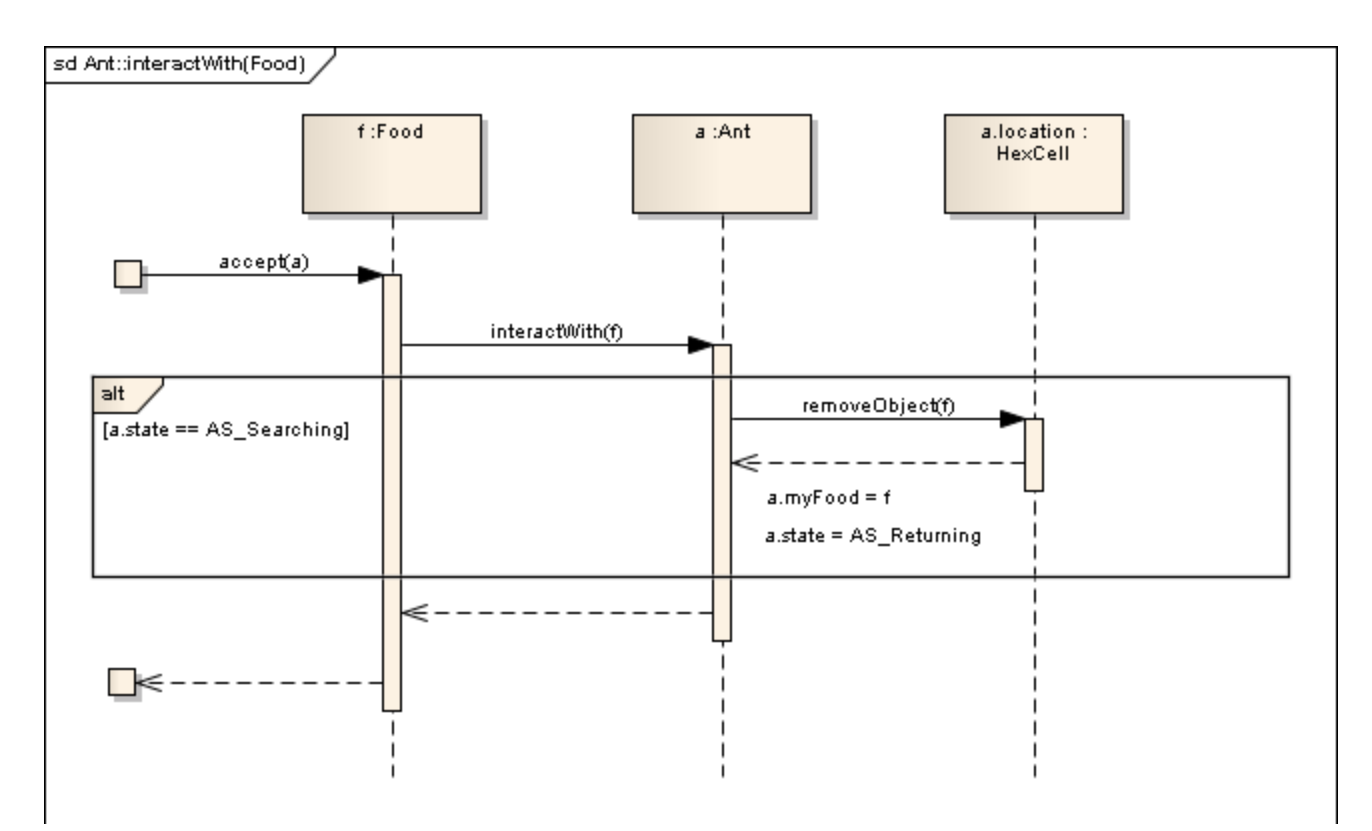

### **3.4.5. Director::initialize**

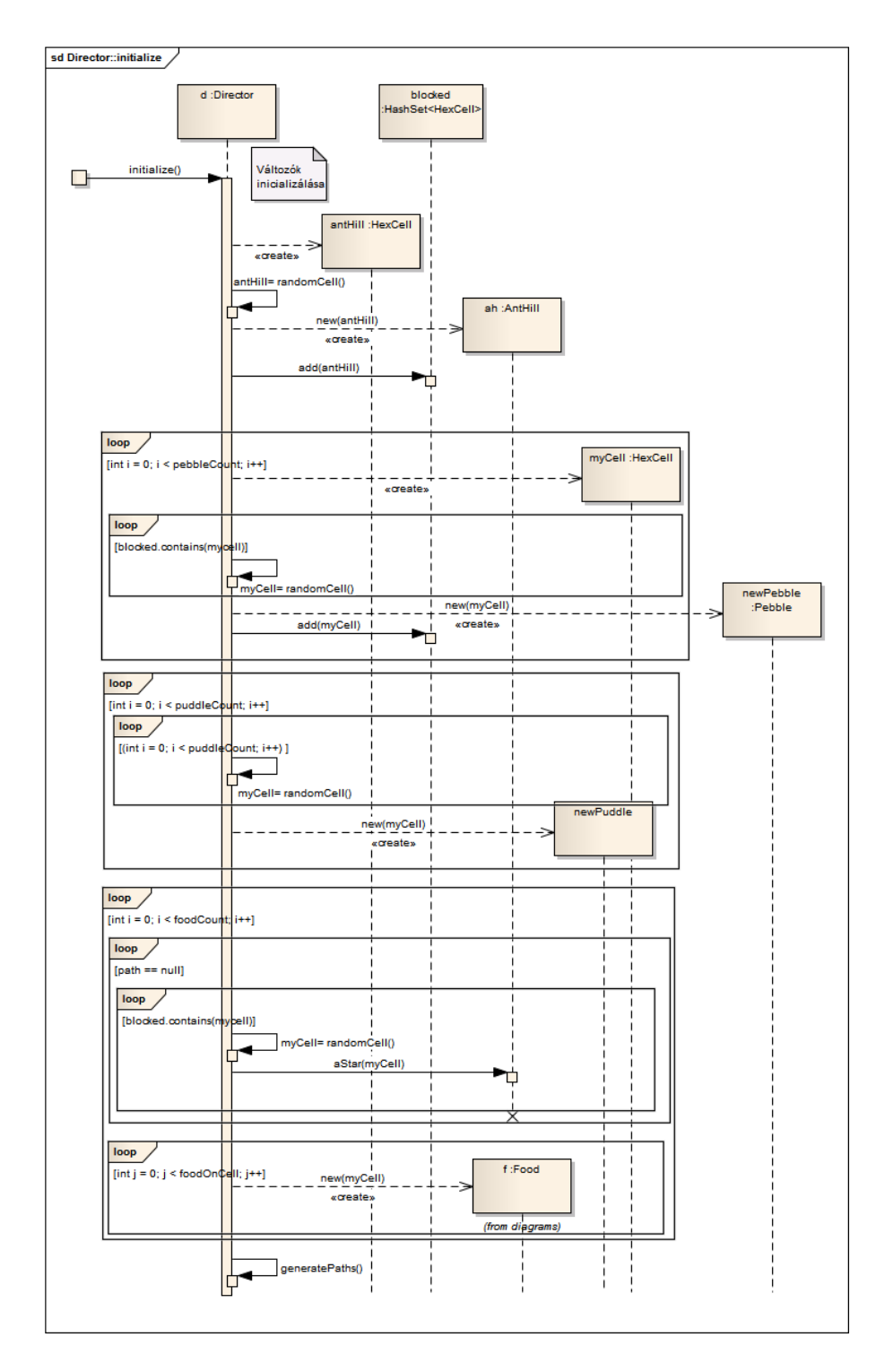

## 3.4.6. HexCell::getInfluence()

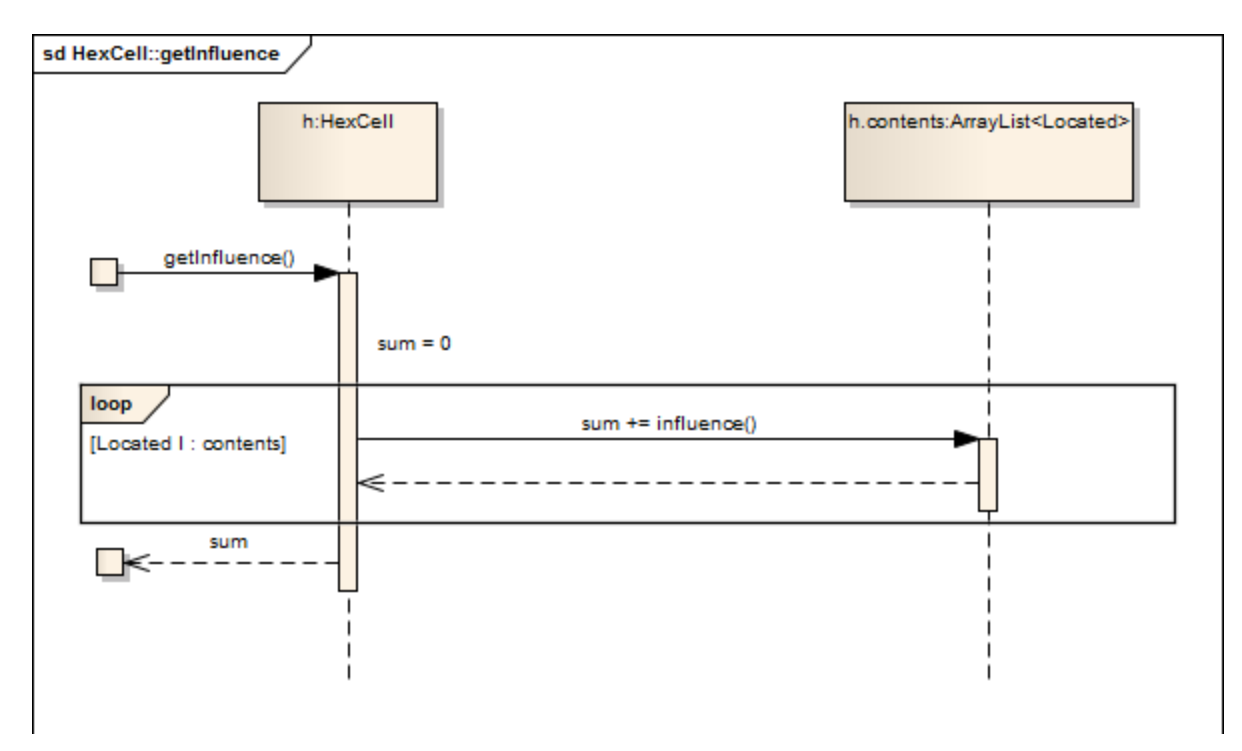

### 3.4.7. Echidna::tick

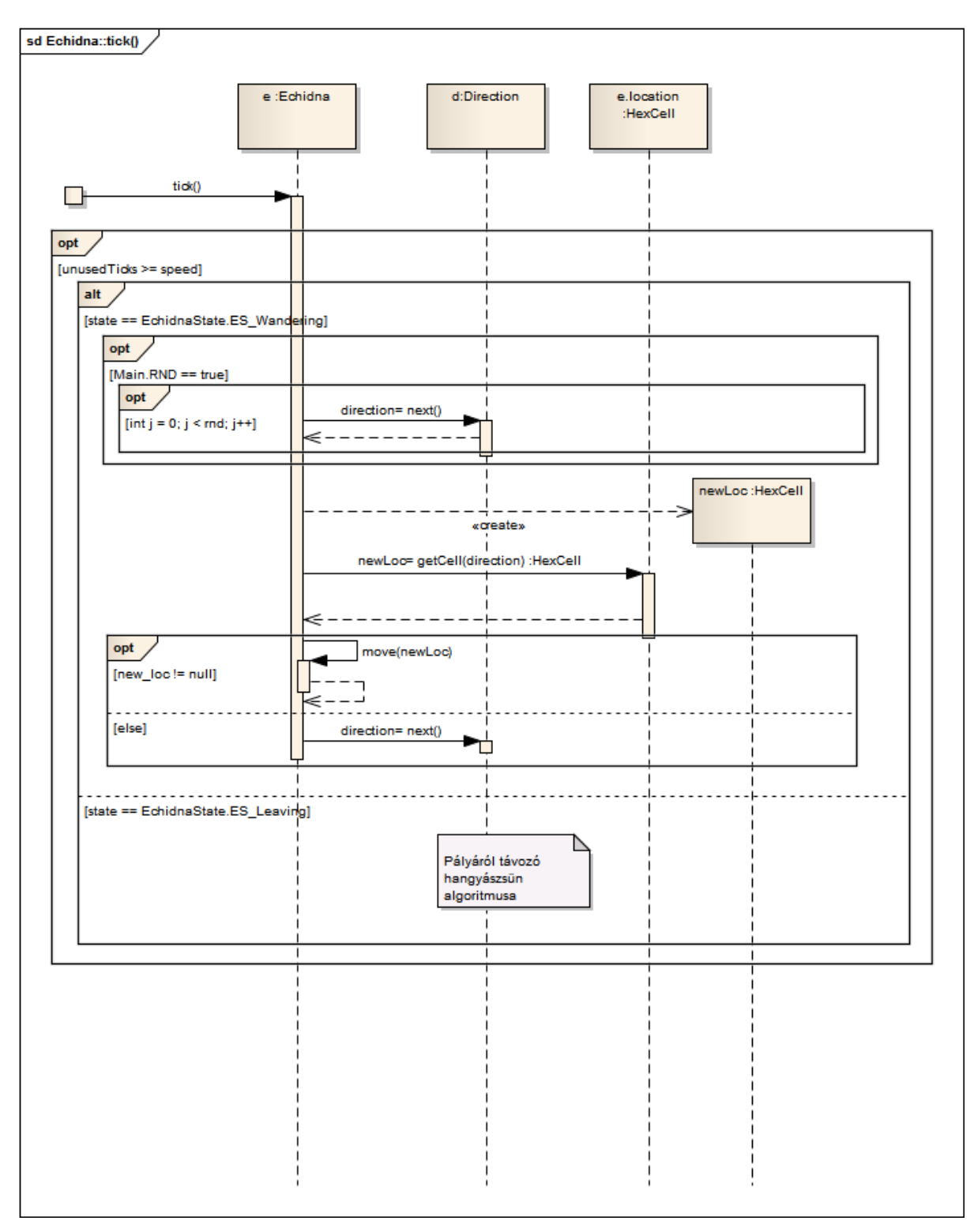

# 3.4.6. PoisonSpray::doSpraying

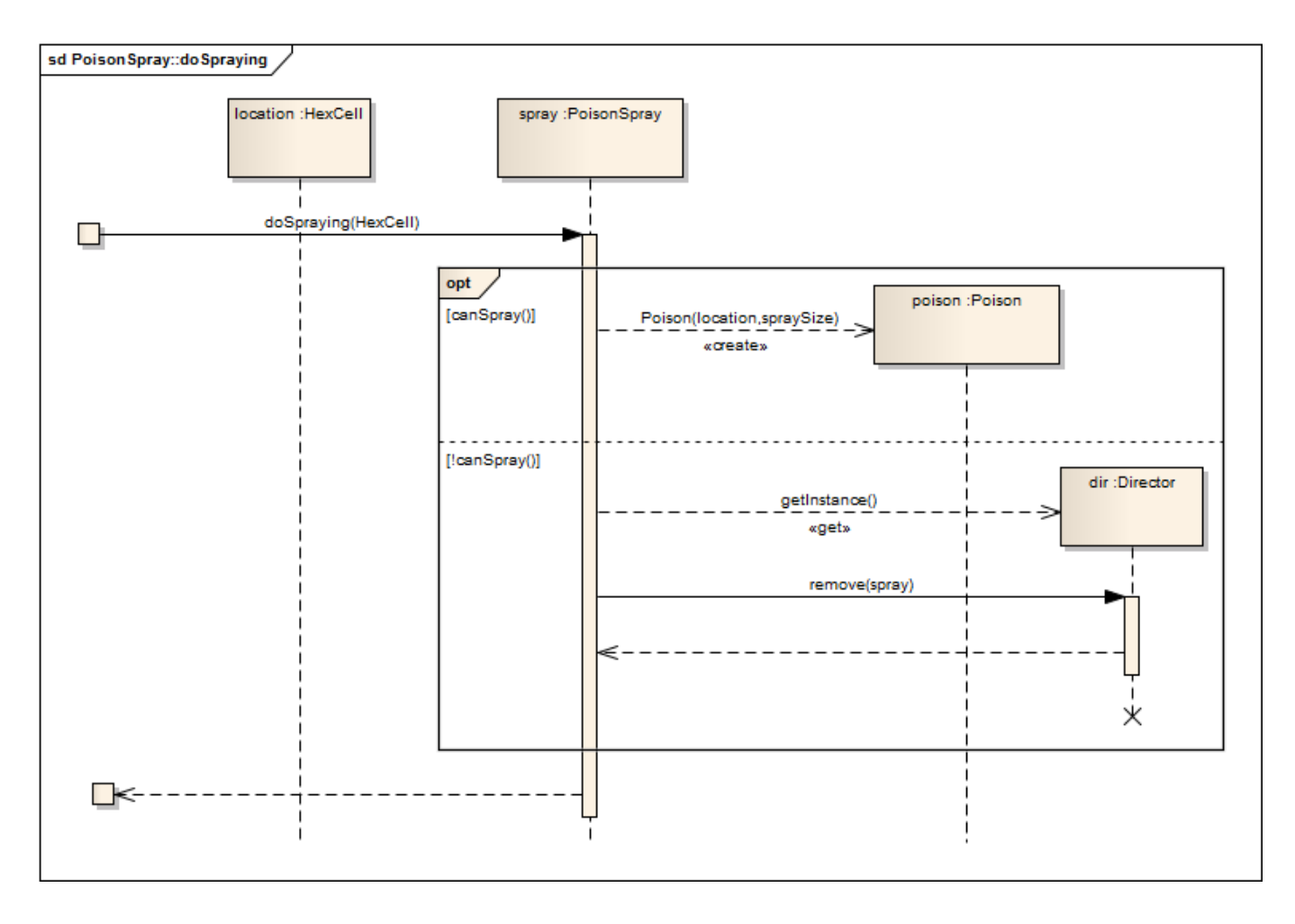

#### **3.4.7. Puddle Slows**

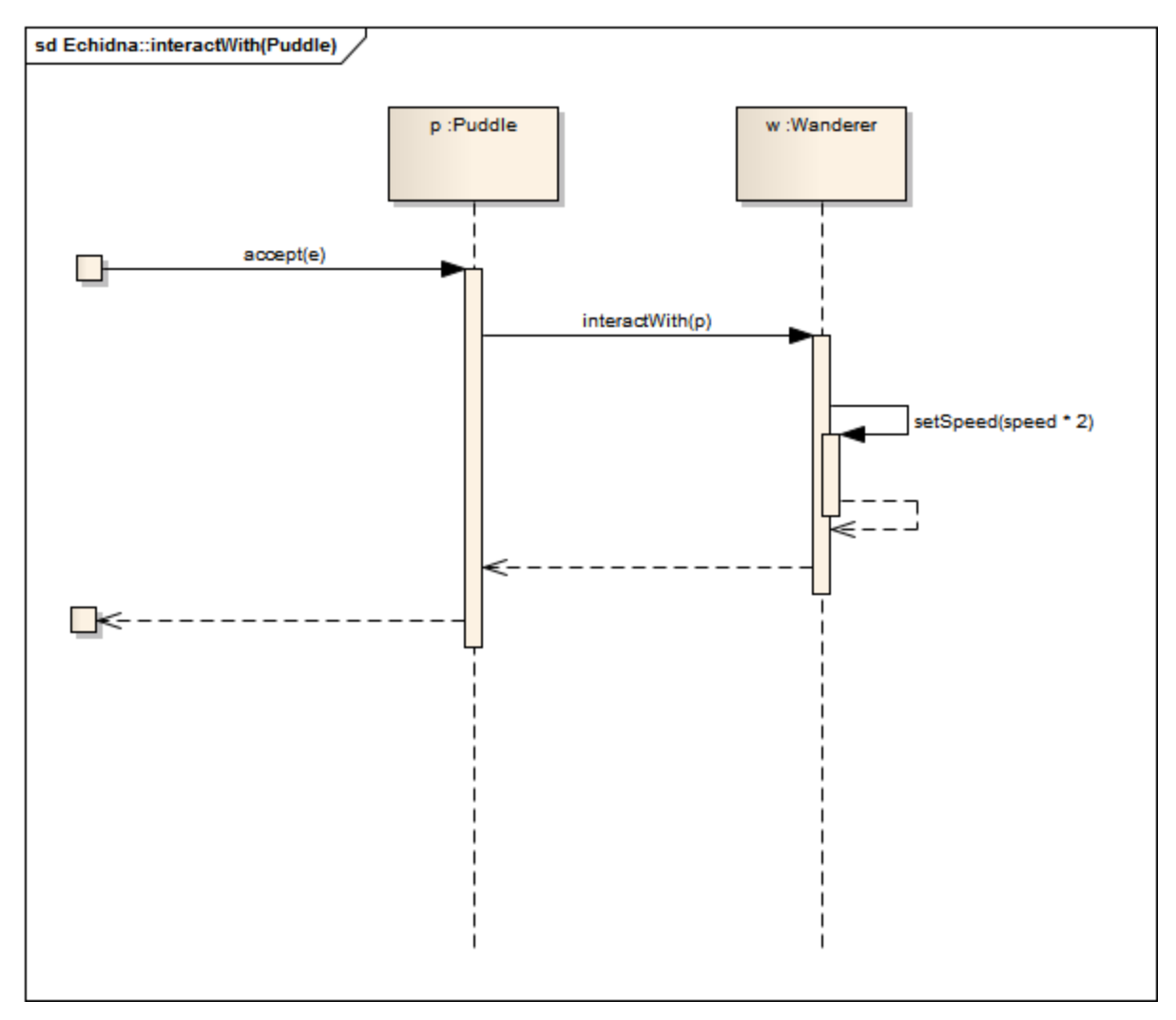

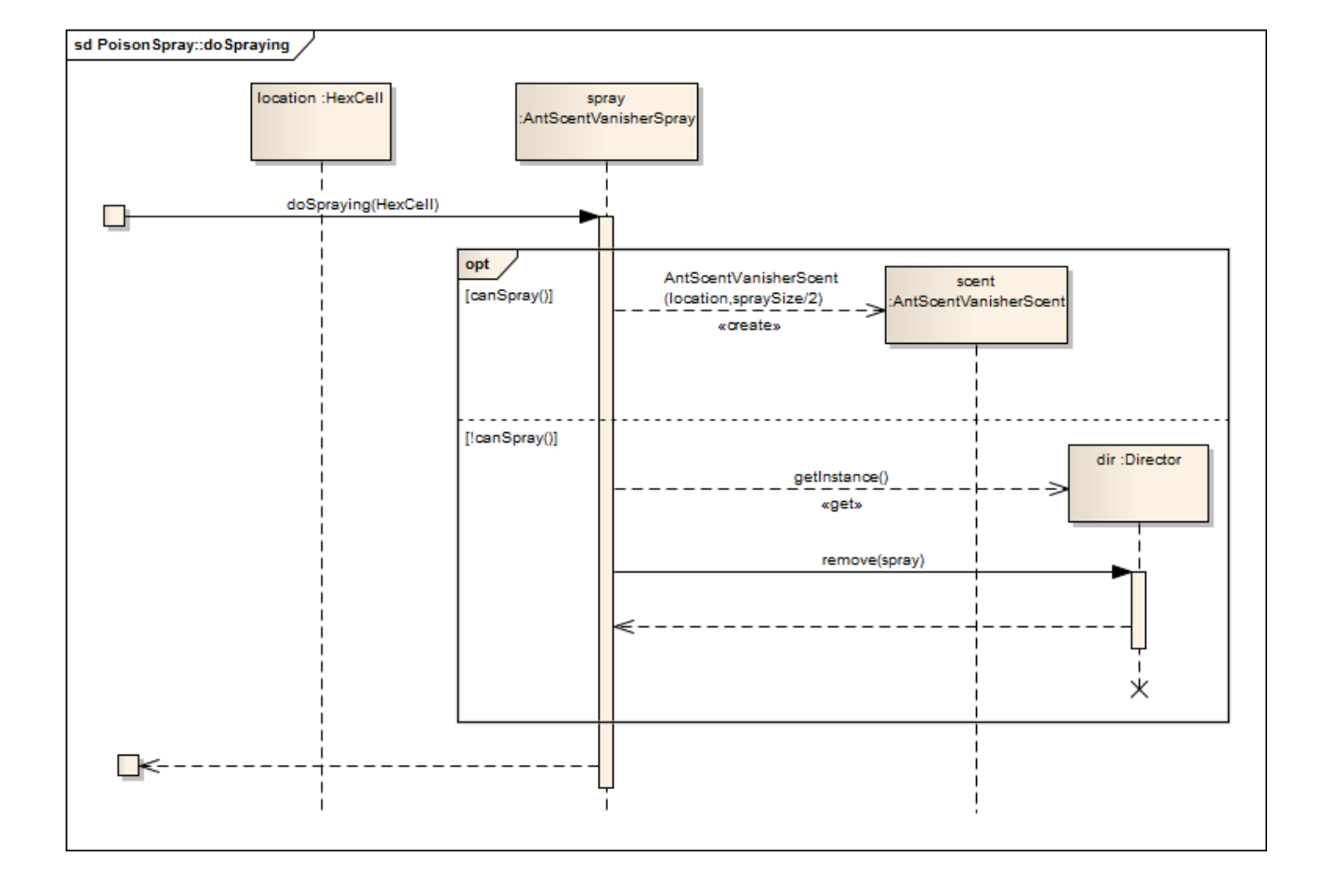

## 3.4.8. ScentVasinherSpray::doSpraying

### **3.4.9. Wanderer:move**

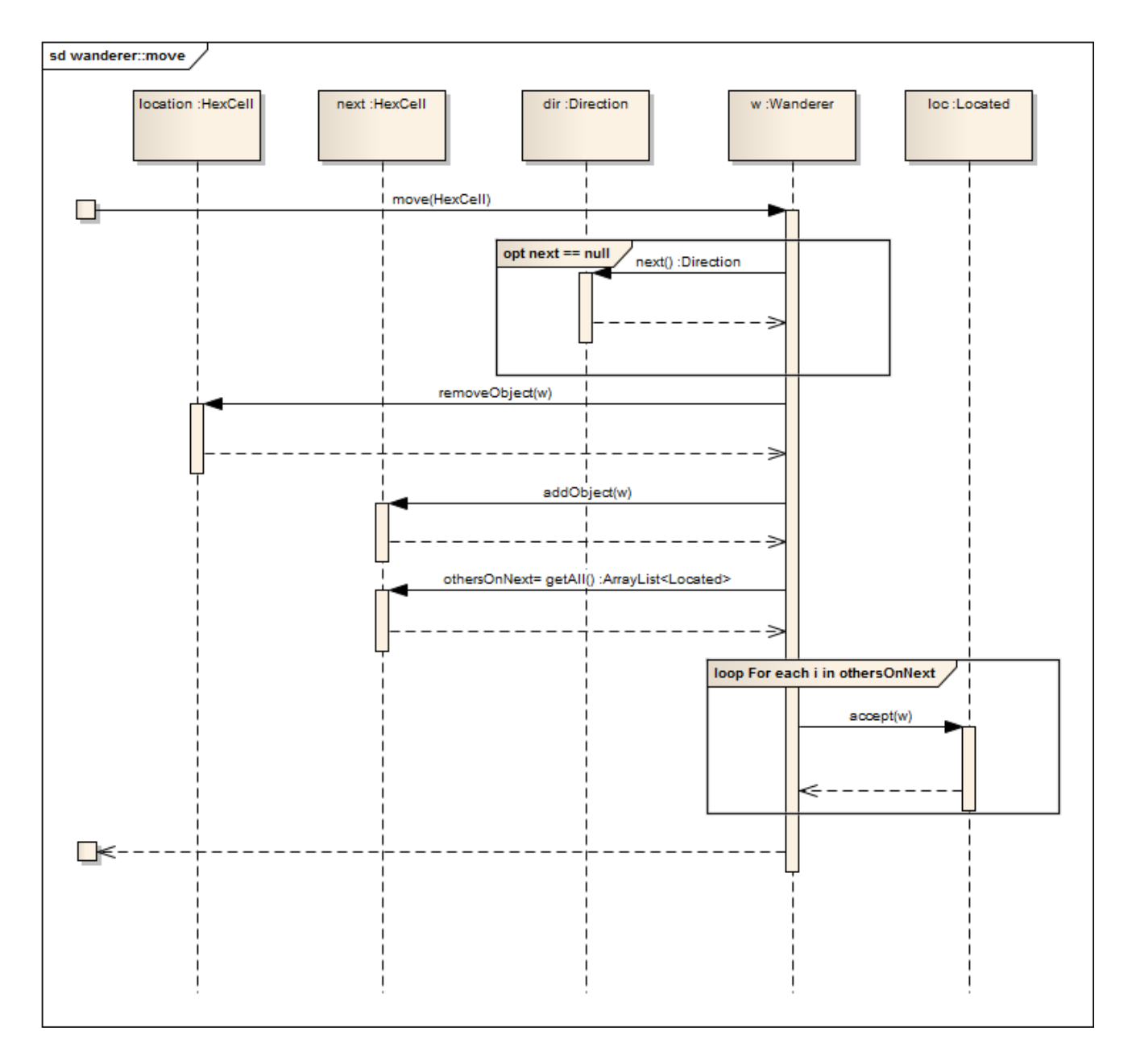

## 3.4.10. Director::tick()

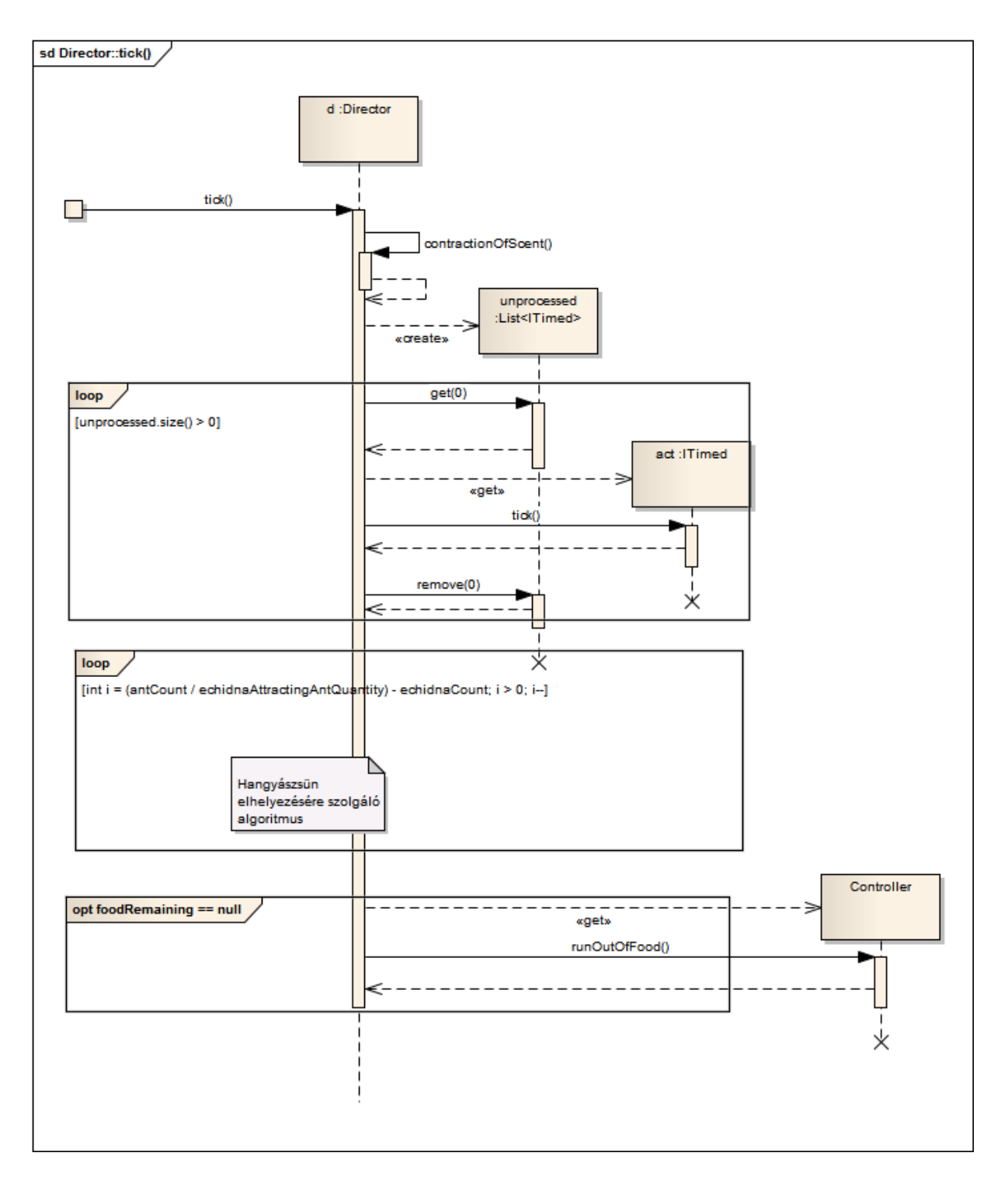

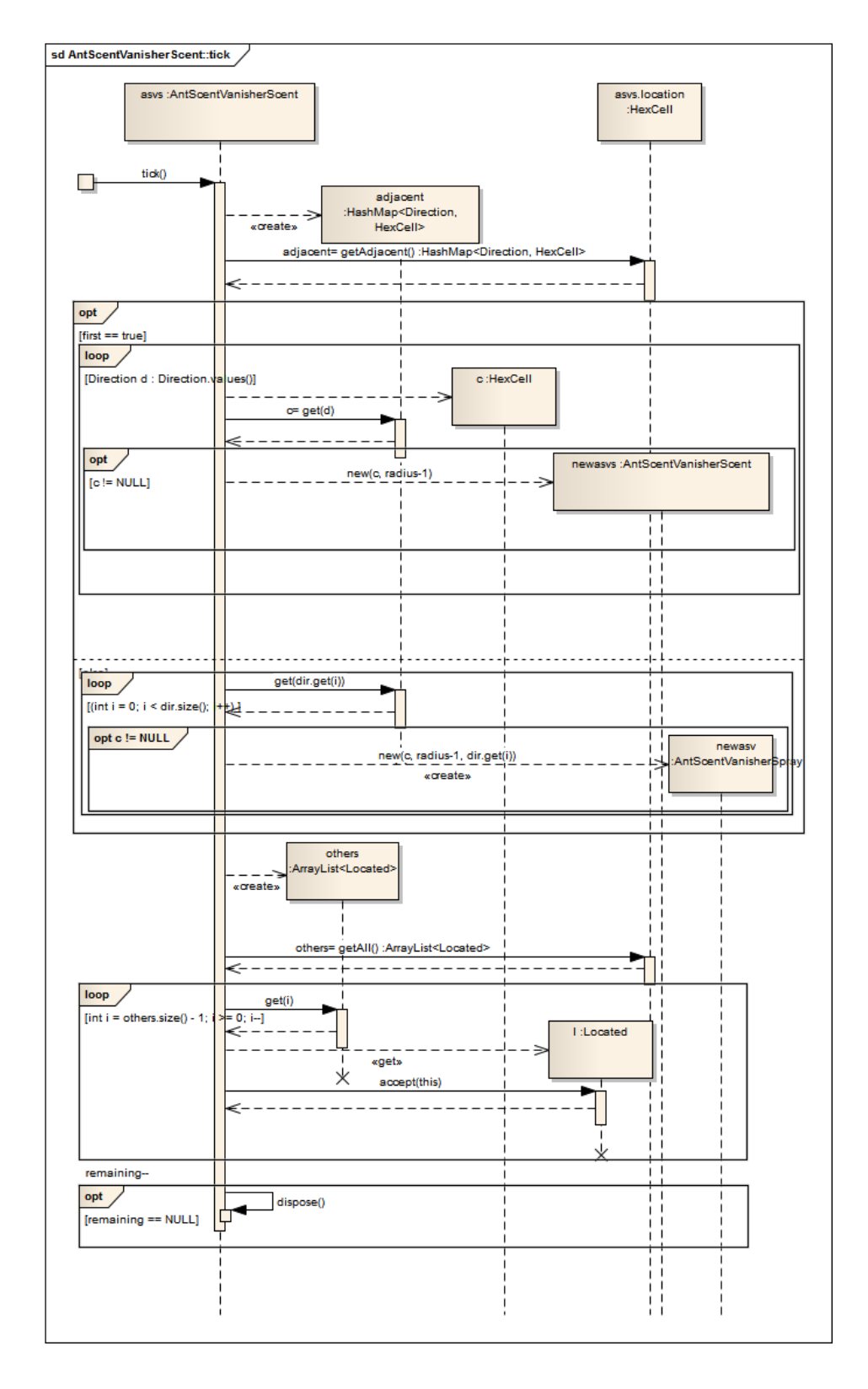

### 3.4.11. AntScentVanisherScent::tick()

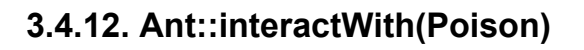

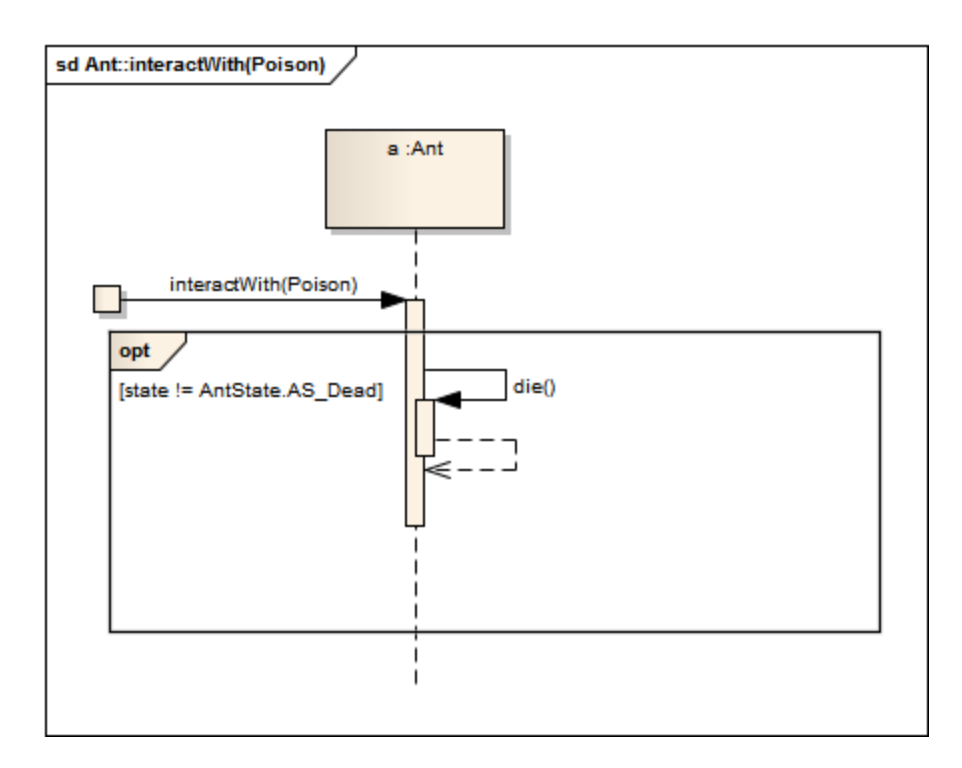

### **3.4.13. Ant::interactWith(Pebble)**

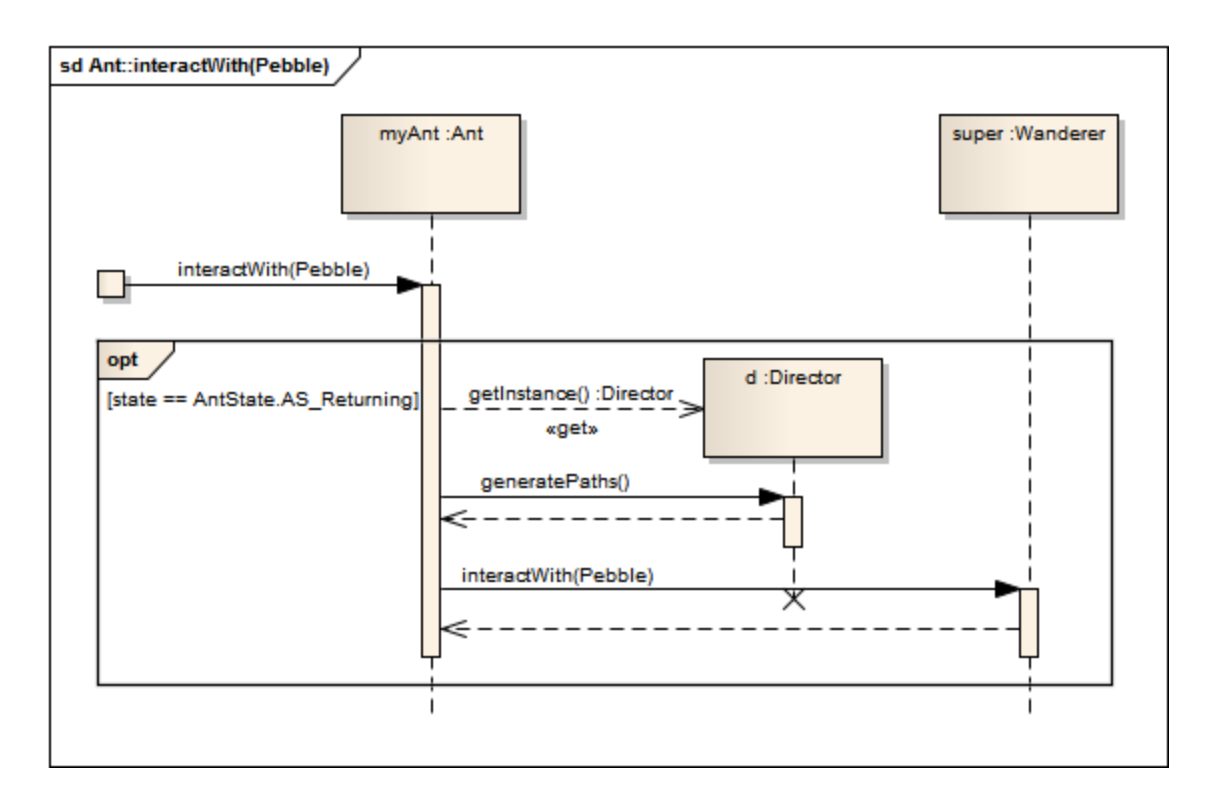

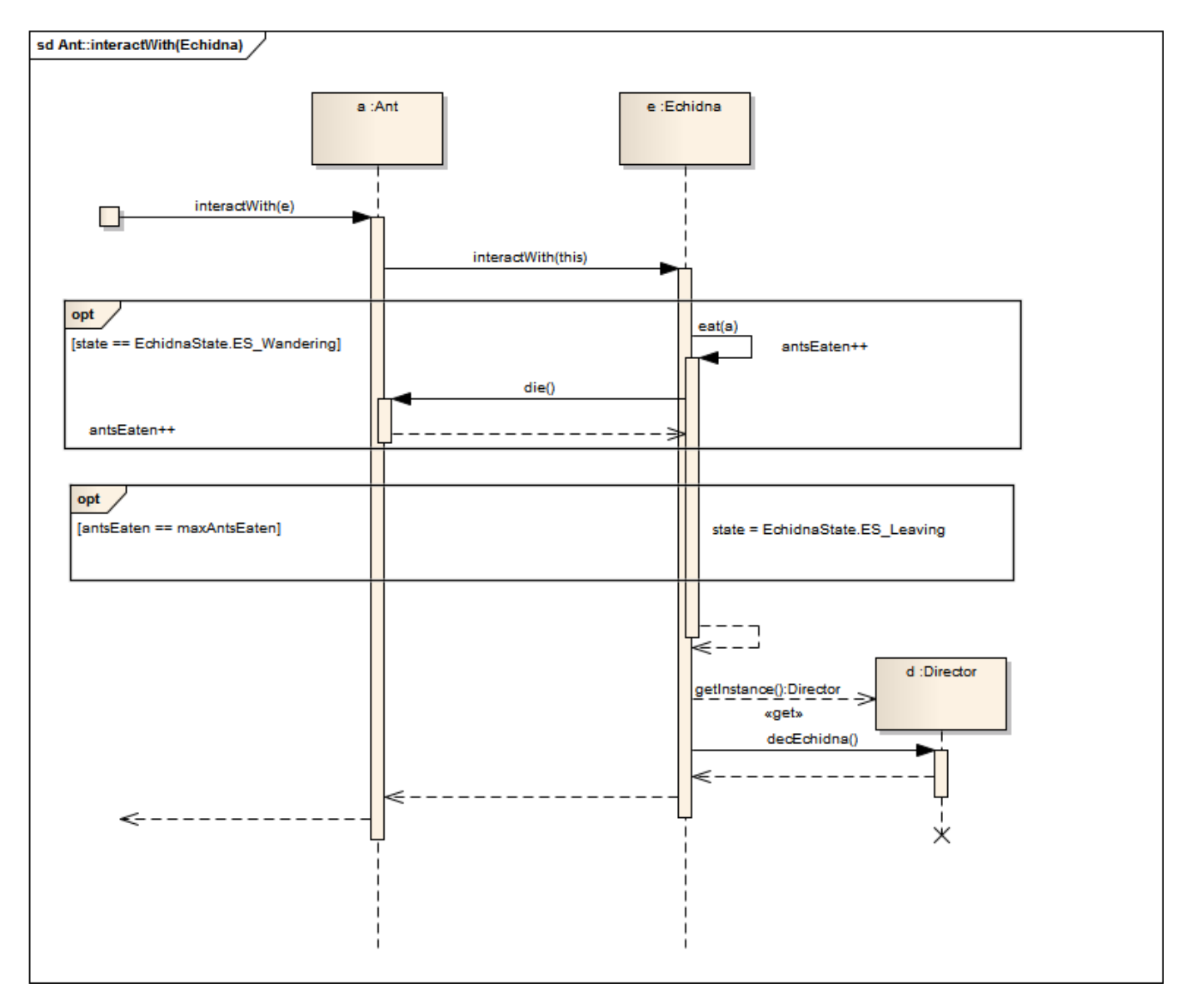

## **3.4.14. Ant::interactWith(Echidna) & Echidna::interactWith(Ant) & Echidna::eat()**

## 3.4.15. Ant::interactWith(Antlion)

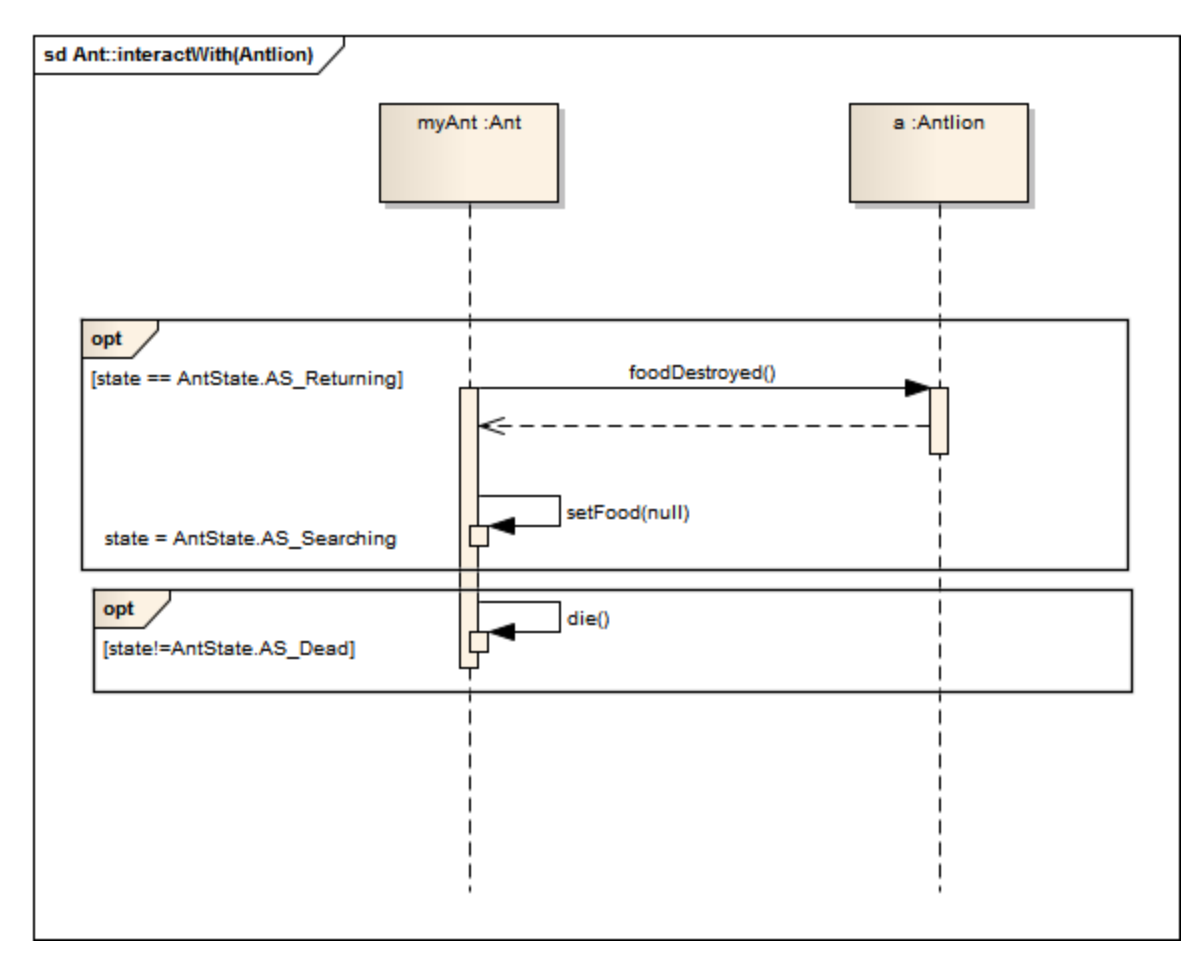

## 3.4.16. Ant::interactWith(AntHill)

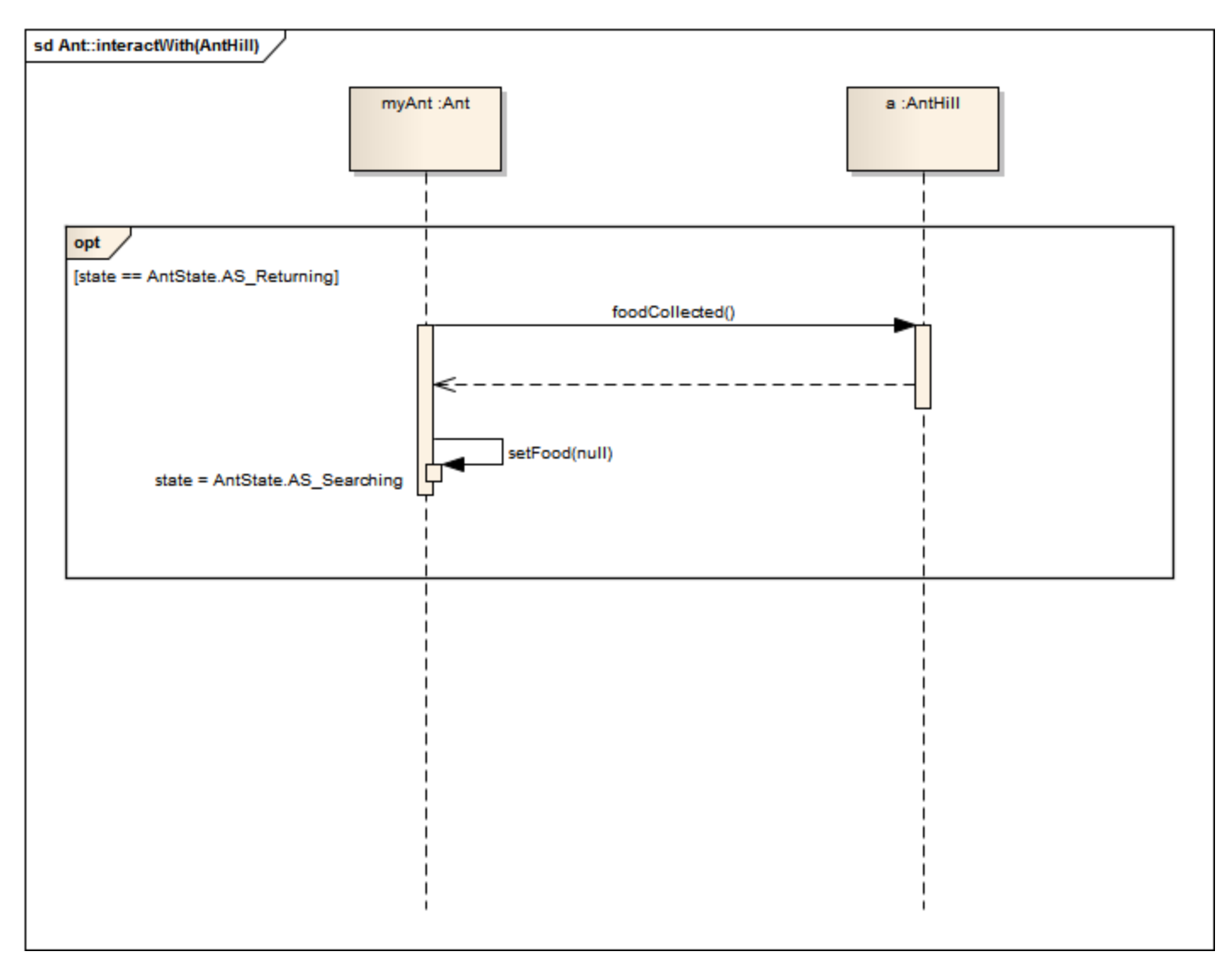

### *3.5. Statechartok*

#### **3.5.1 Ant életciklusa**

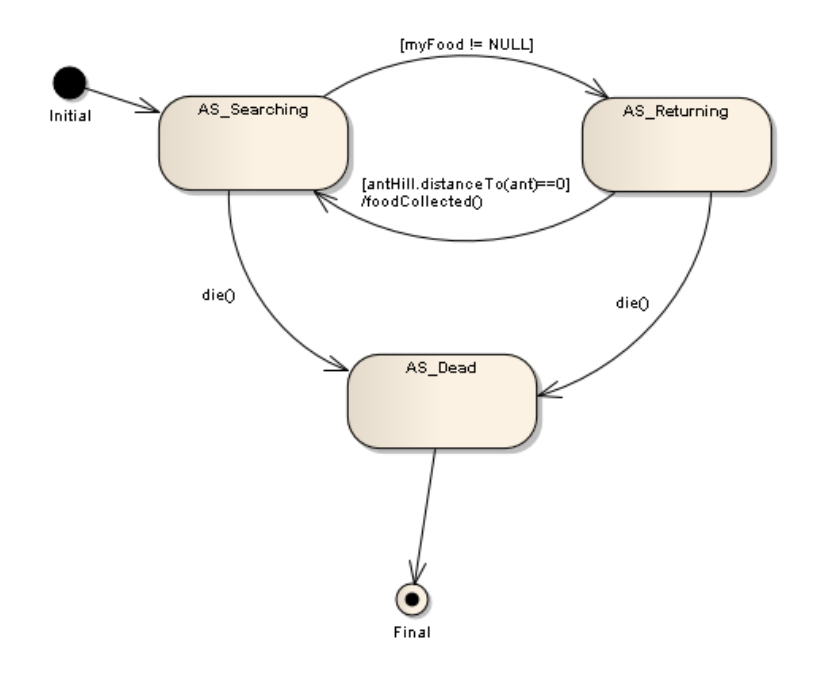

### **3.5.2 Echidna életcikusa**

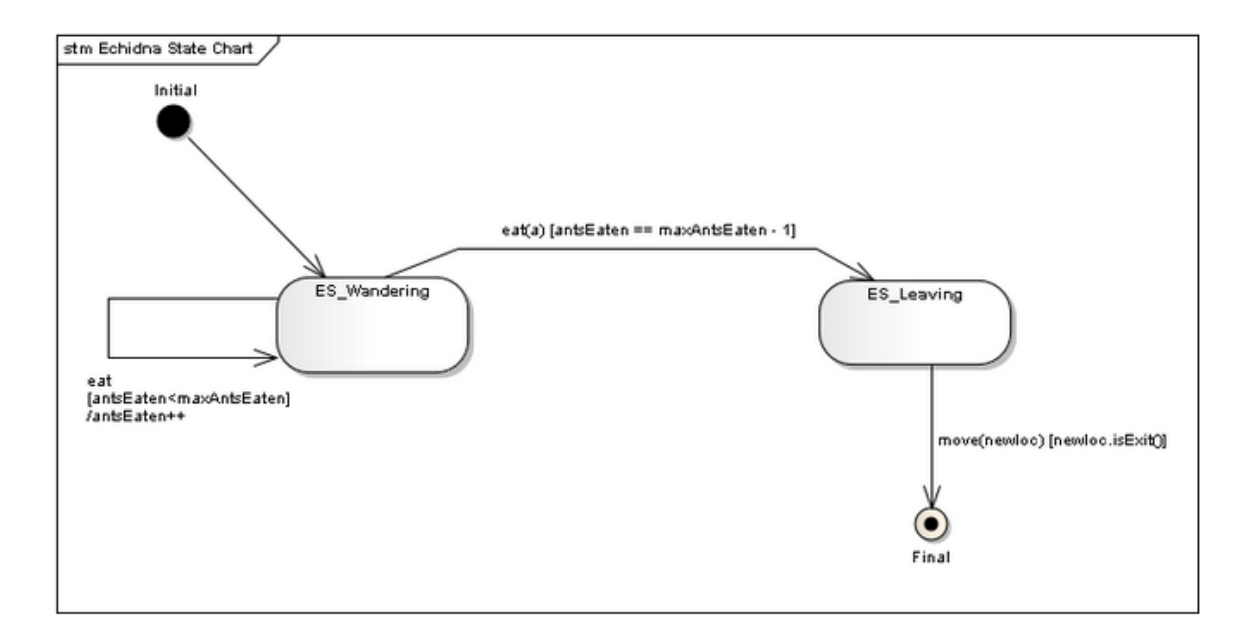

# *3.6. Napló*

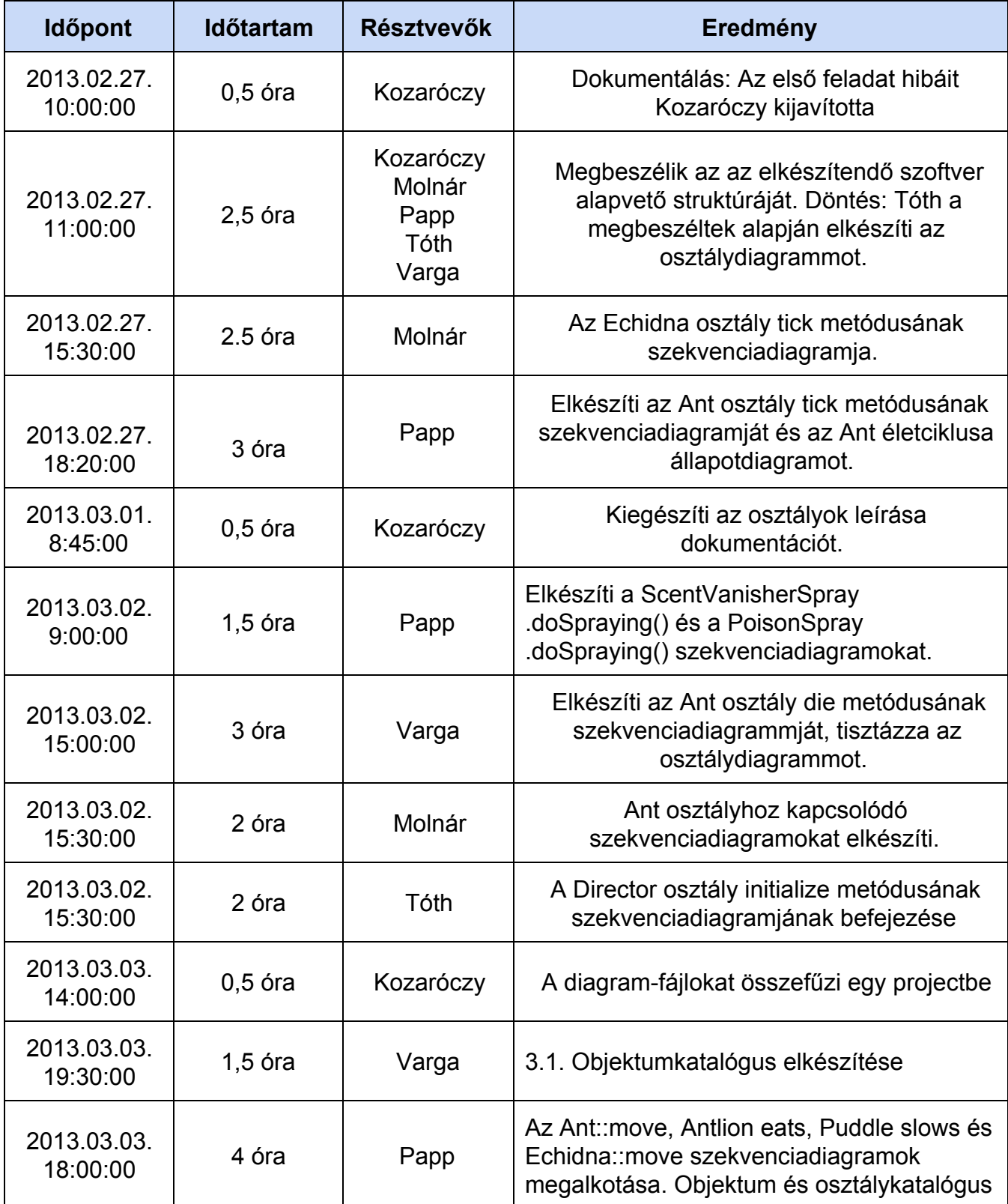

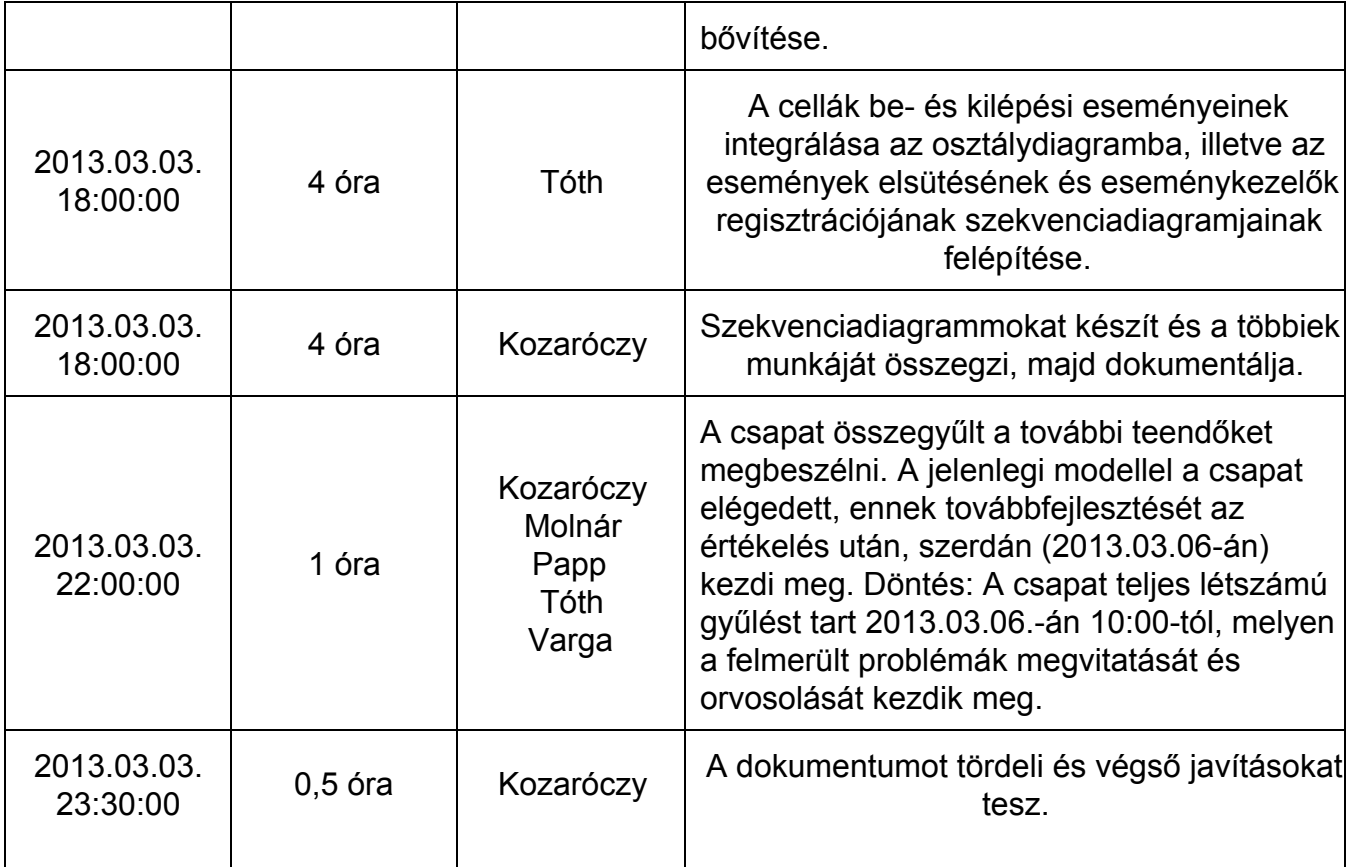

# **4. Analízis modell kidolgozása II**

# *4.1. Napló*

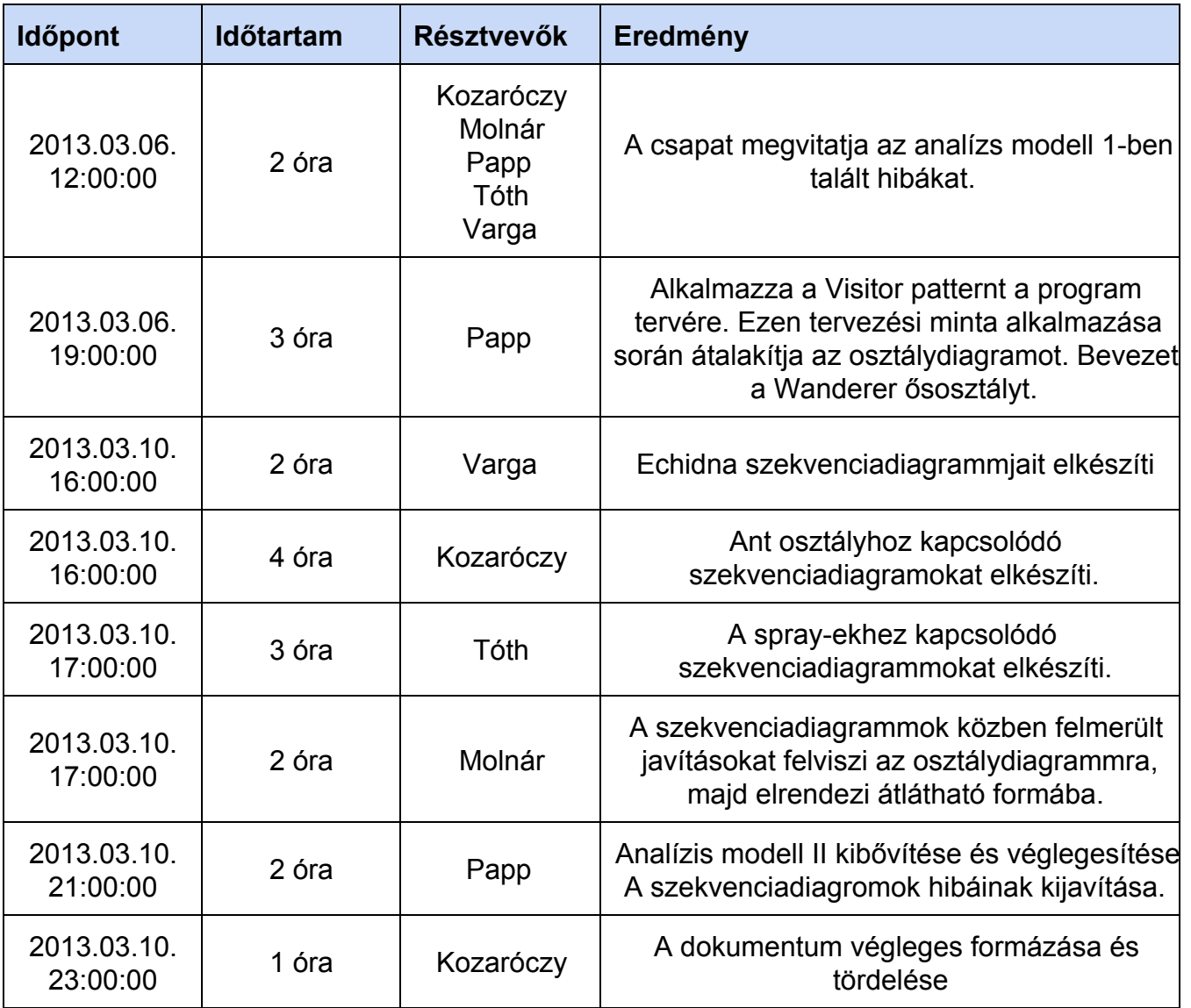

# **5. Szkeleton tervezése**

# *5.1. A szkeleton modell valóságos usecaseei*

#### **5.1.1. Use-case diagram**

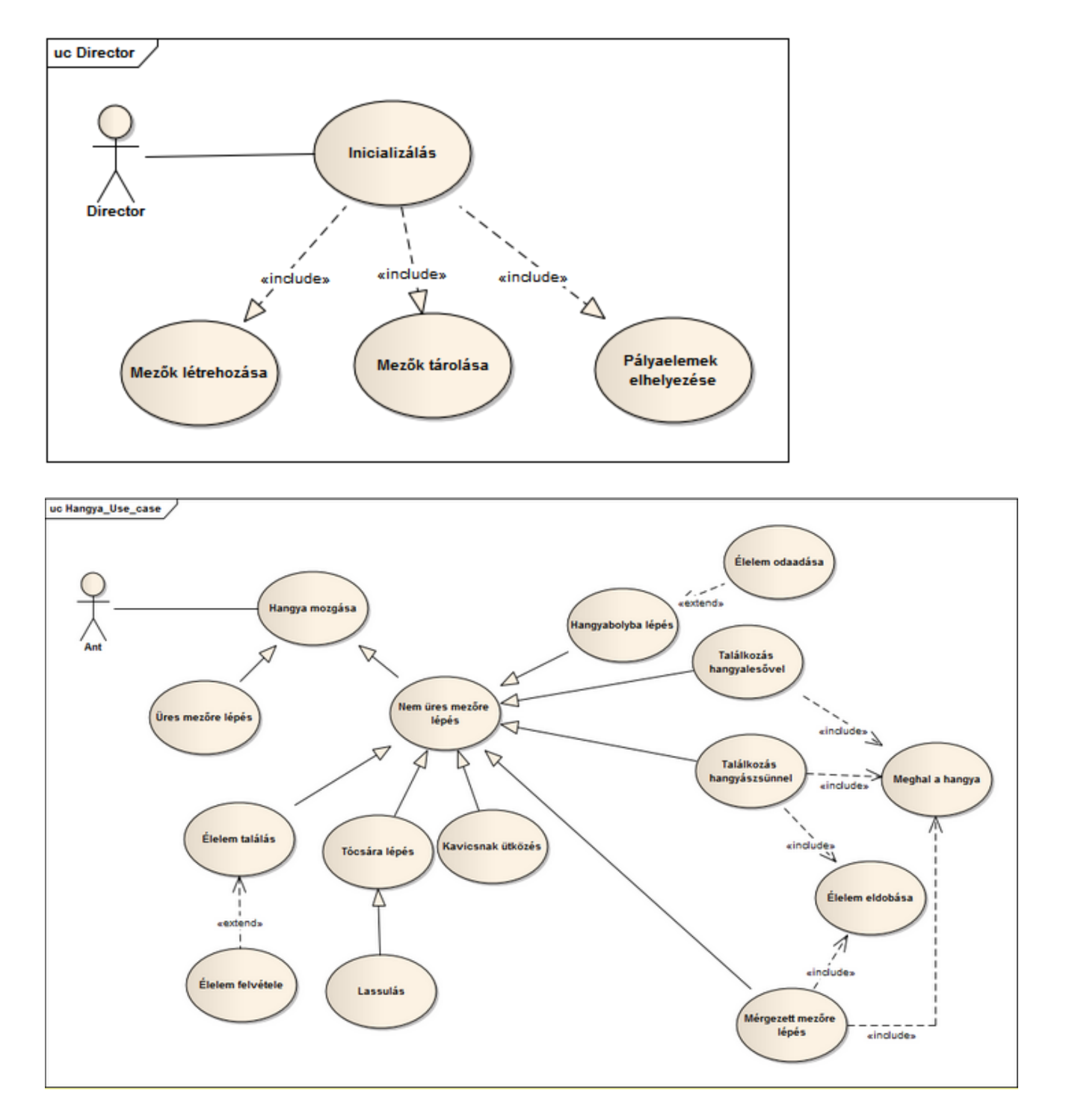

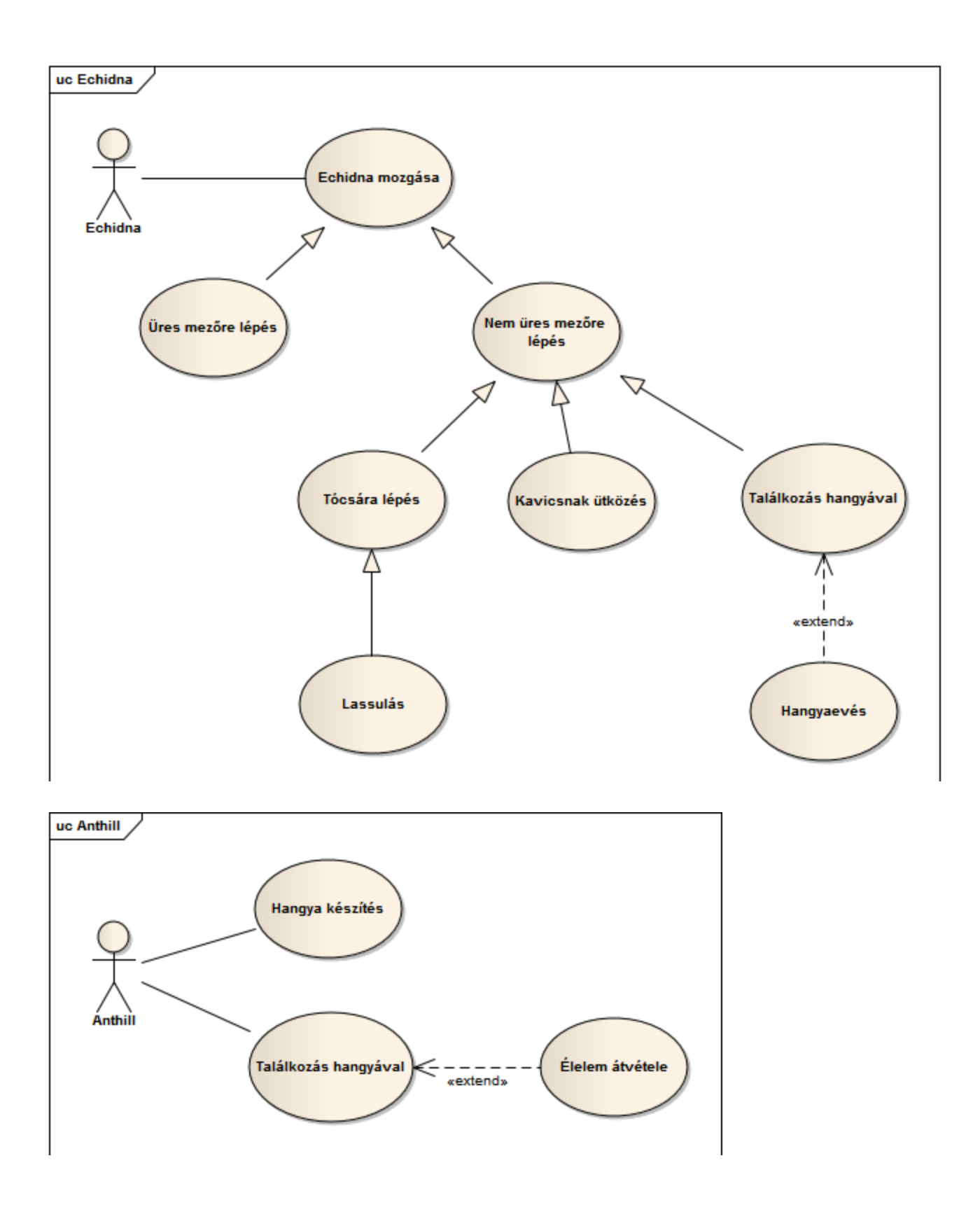

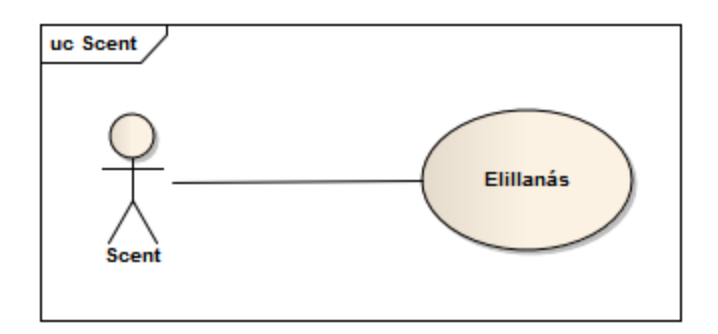

### **5.1.2. Usecase leírások**

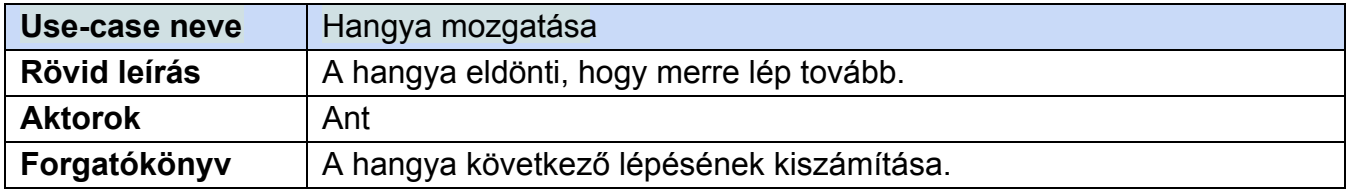

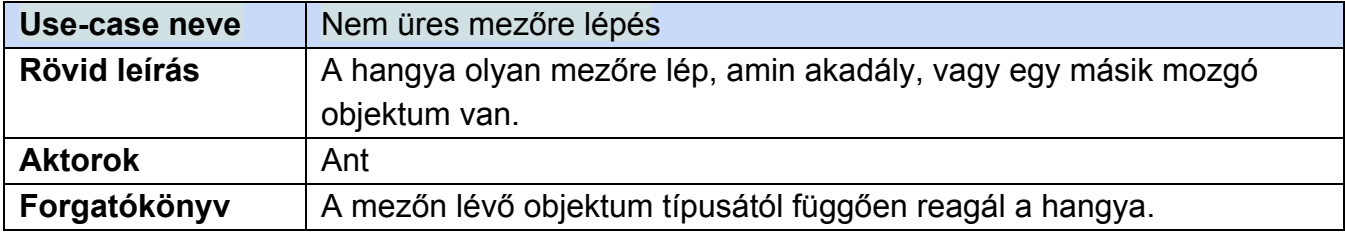

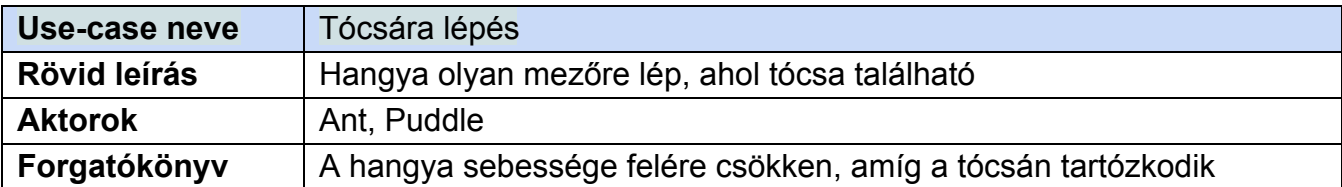

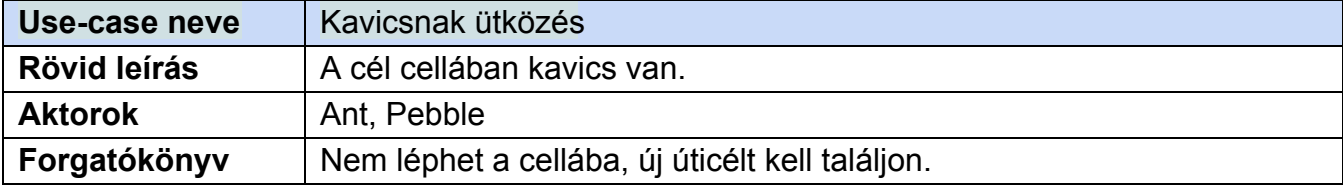

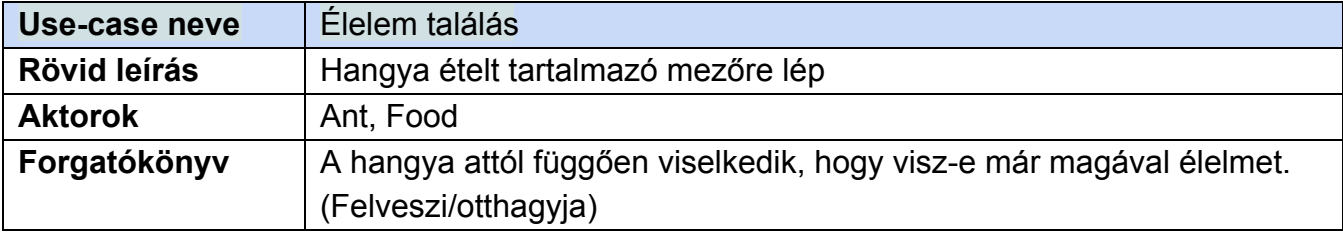

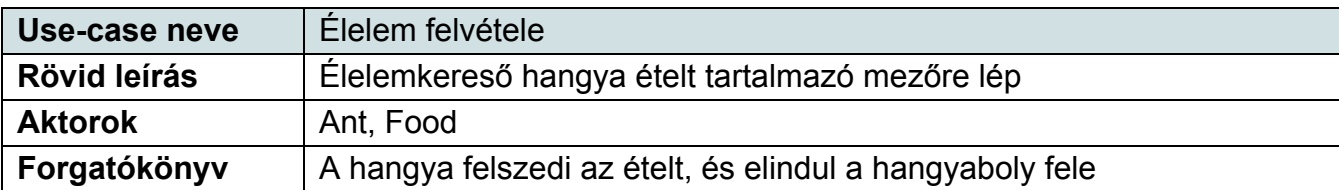

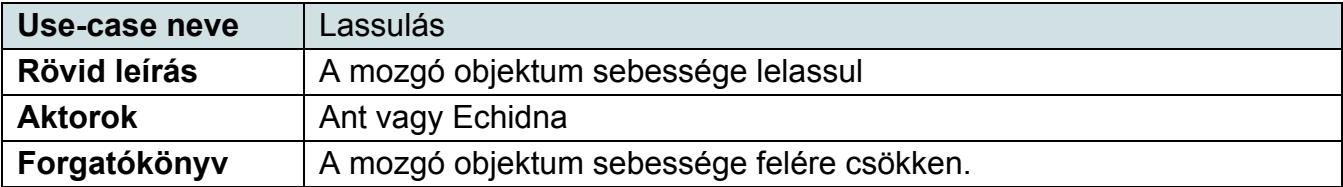

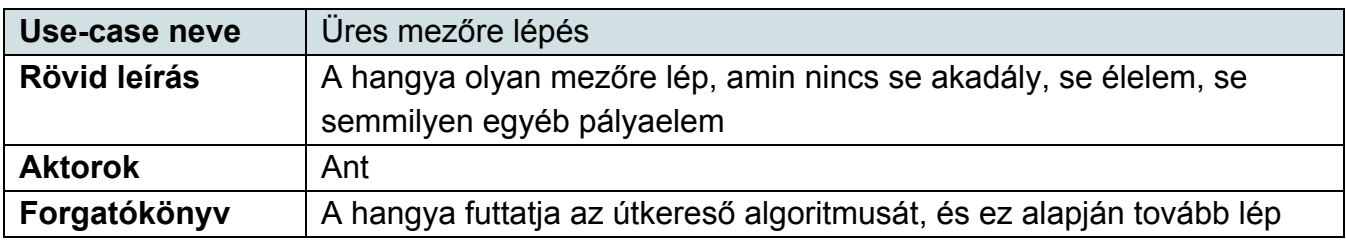

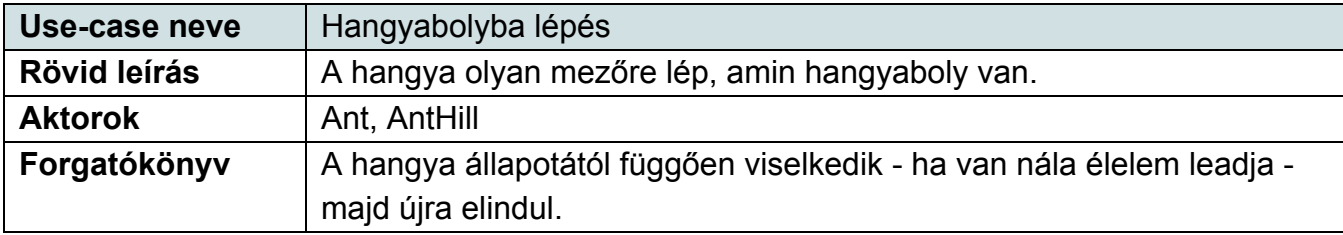

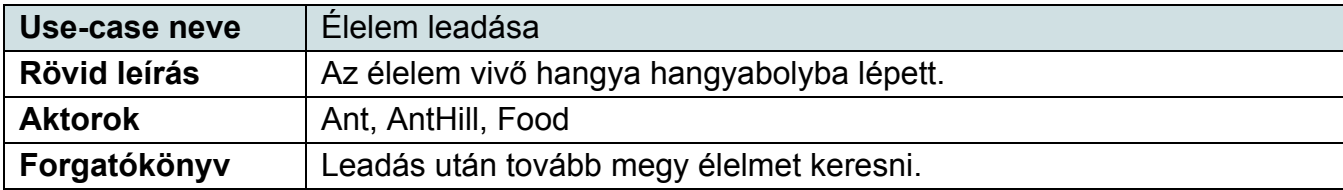

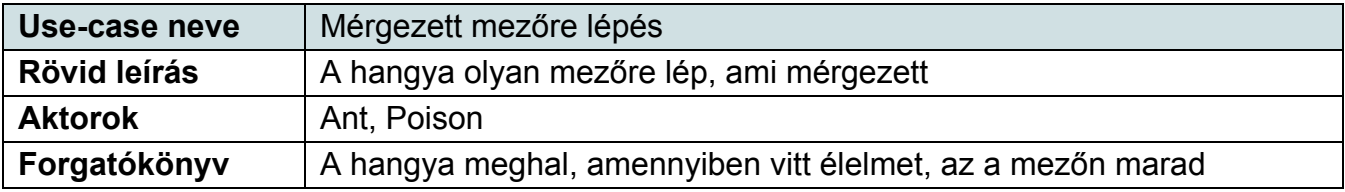

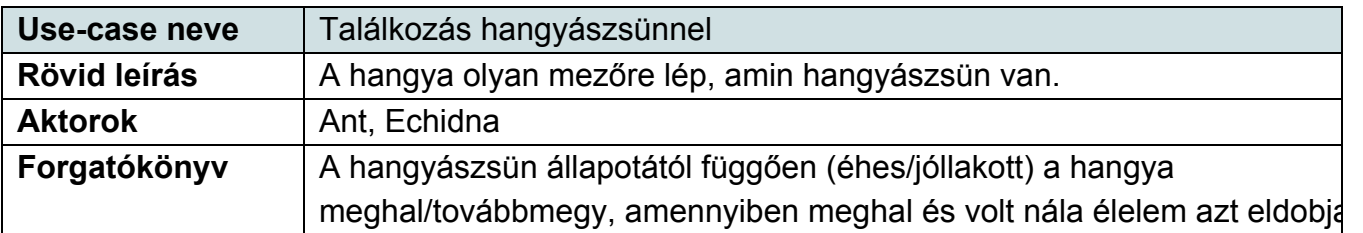

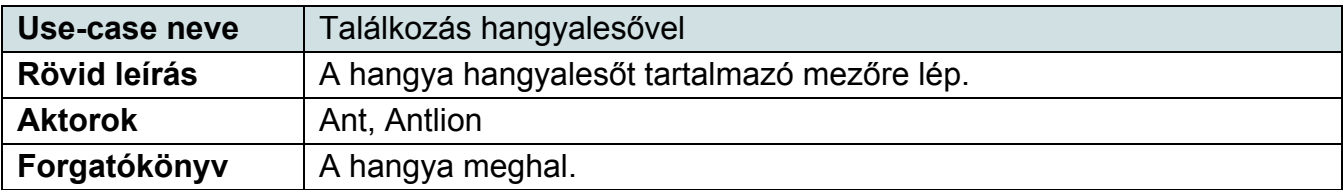

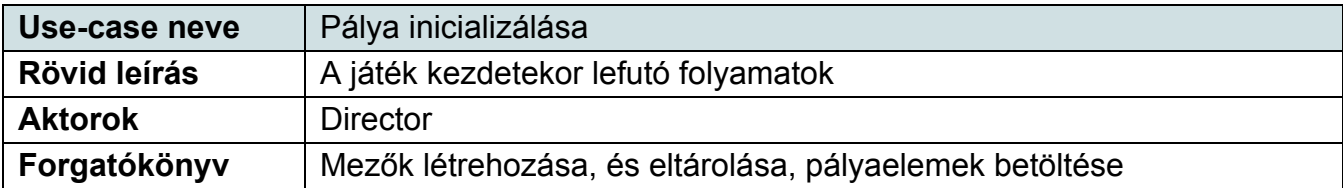

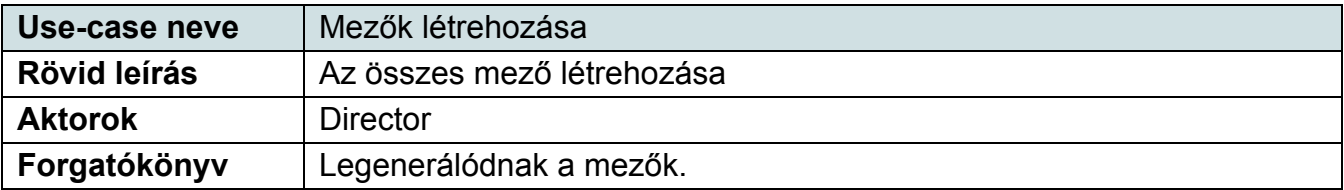

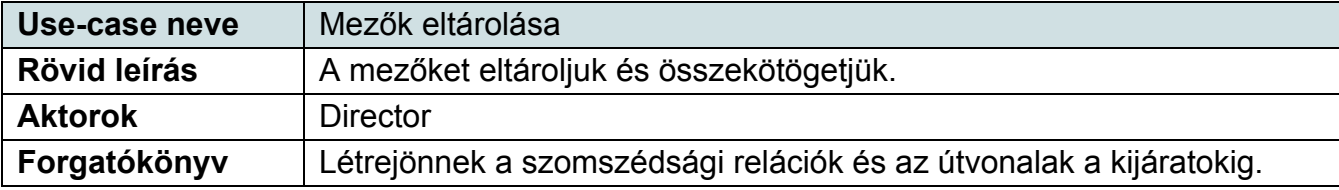

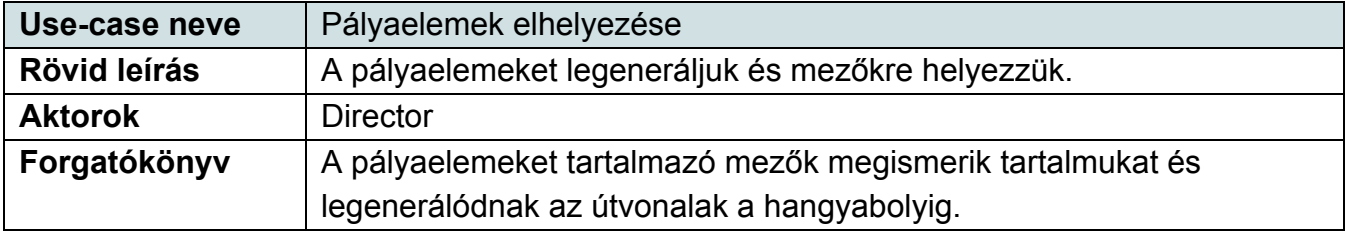

### *5.2. A szkeleton kezelői felületének terve, dialógusok*

A szkeleton bemeneteit csak számok képezhetik majd, amikkel egy felsorolásból lehet kiválasztani az előre megírt szekvenciákat. A kimeneten szerepelni fog mindig, hogy melyik osztály melyik függvénye hívódik meg (nem felüldefiniált, örökölt függények esetében a szülő fog szerepelni), illetve hogy mi mikor tér vissza. A szkeleton által futtatott program egy 2 HexCell-ből álló mezőn fog játszódni, ahol a bemenet függvényében dől el, hogy mik szerepelnek a mezőkön és hogy azok mit csinálnak.

#### **5.2.1 Szkeleton bemenetek**

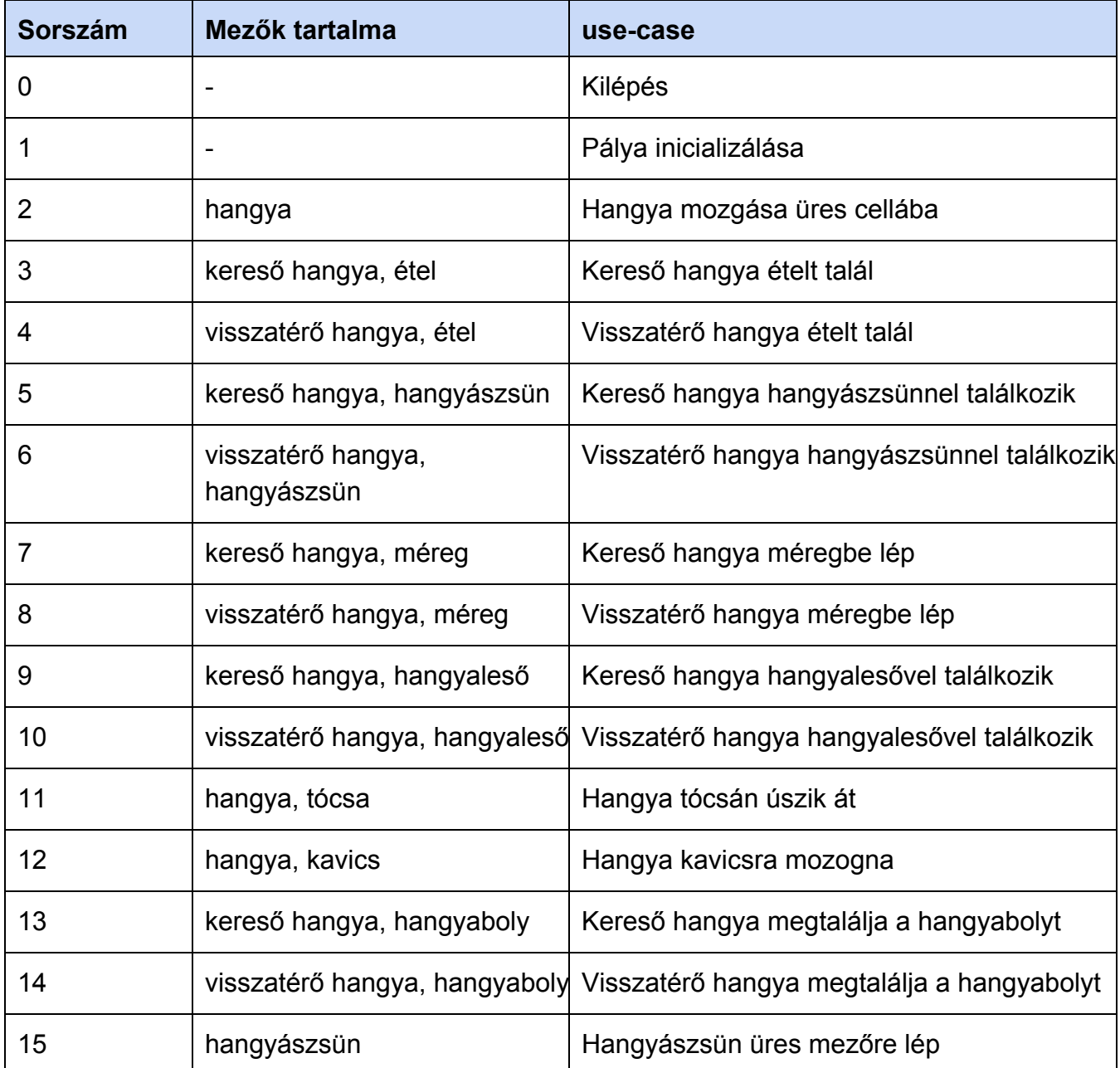

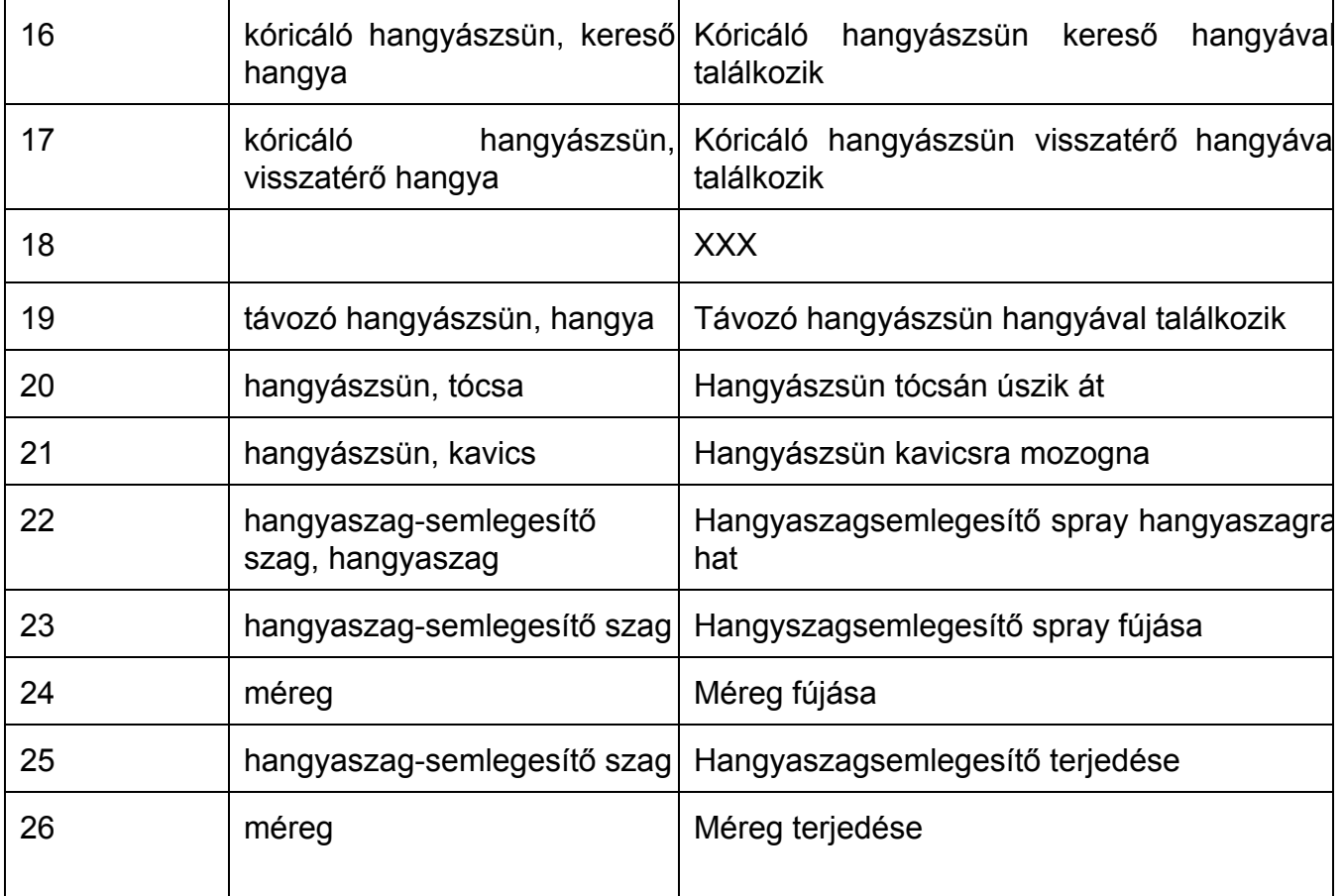

#### **5.2.2 Kimenetek a megfelelő bemenetekre**

A szekvenciadiagrammoknak megfelelő sorrenben ehhez hasonló kimenetek fognak keletkezni:

```
Food::accept(IInterActor)
Ant::interactWith(Food)
HexCell::removeObject(Food)
ret HexCell::removeObject(Food)
ret Ant::interactWith(Food)
ret Food::accept(IInterActor)
```
# *5.3. Szekvencia diagramok a belső működésre*

A use-case-ek az előző dokumentumban leadott viselkedéseket valósítják meg?

# *5.4. Kommunikációs diagramok*

### **5.4.1 Ant::die()**

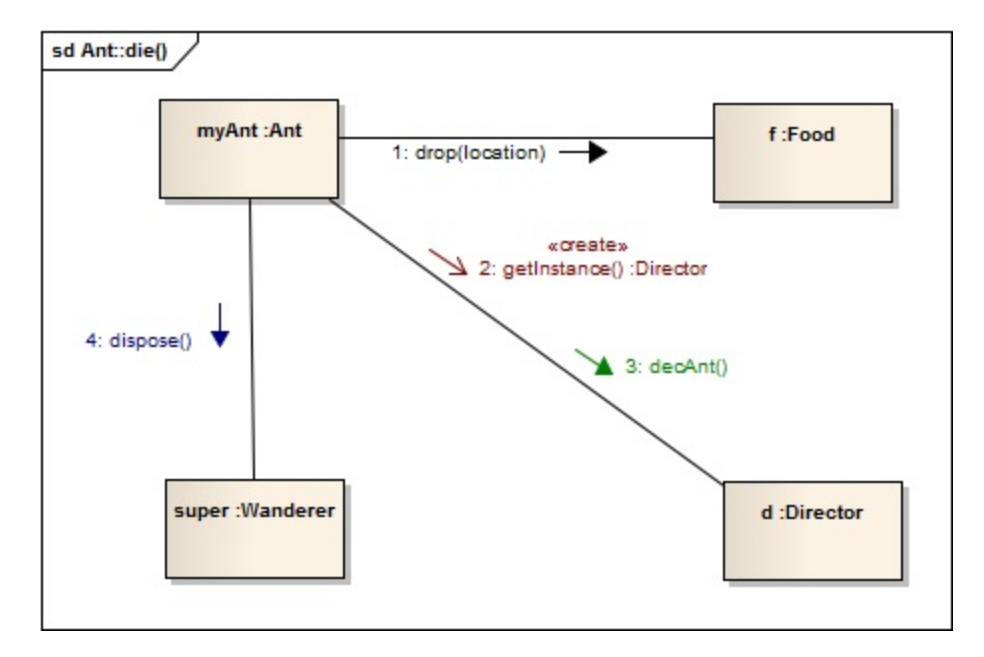

### **5.4.2 Ant::interactWith(AntHill)**

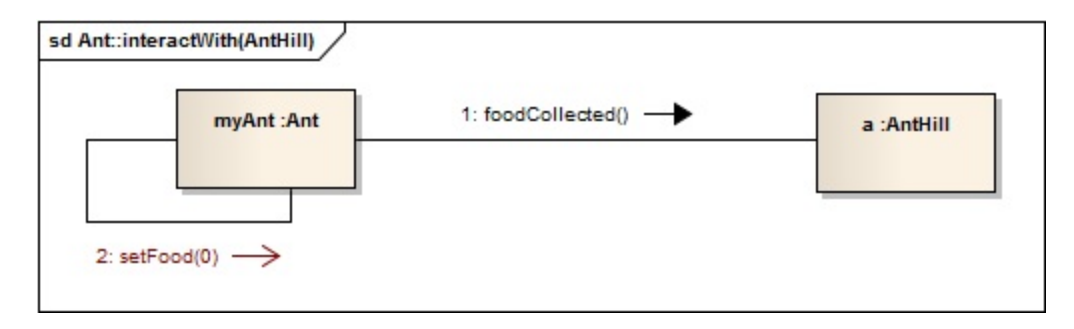

## **5.4.3 Ant::interactWith(Antilon)**

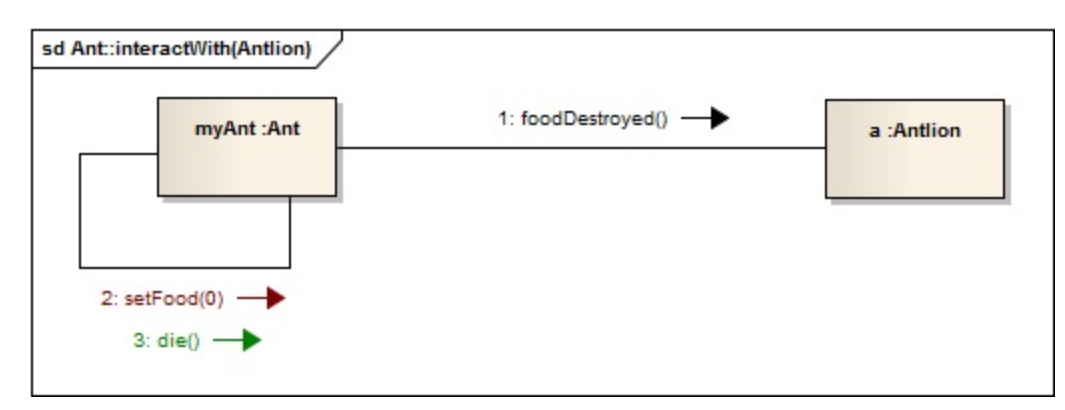

#### **5.4.4 Ant::interactWith(Echidna)**

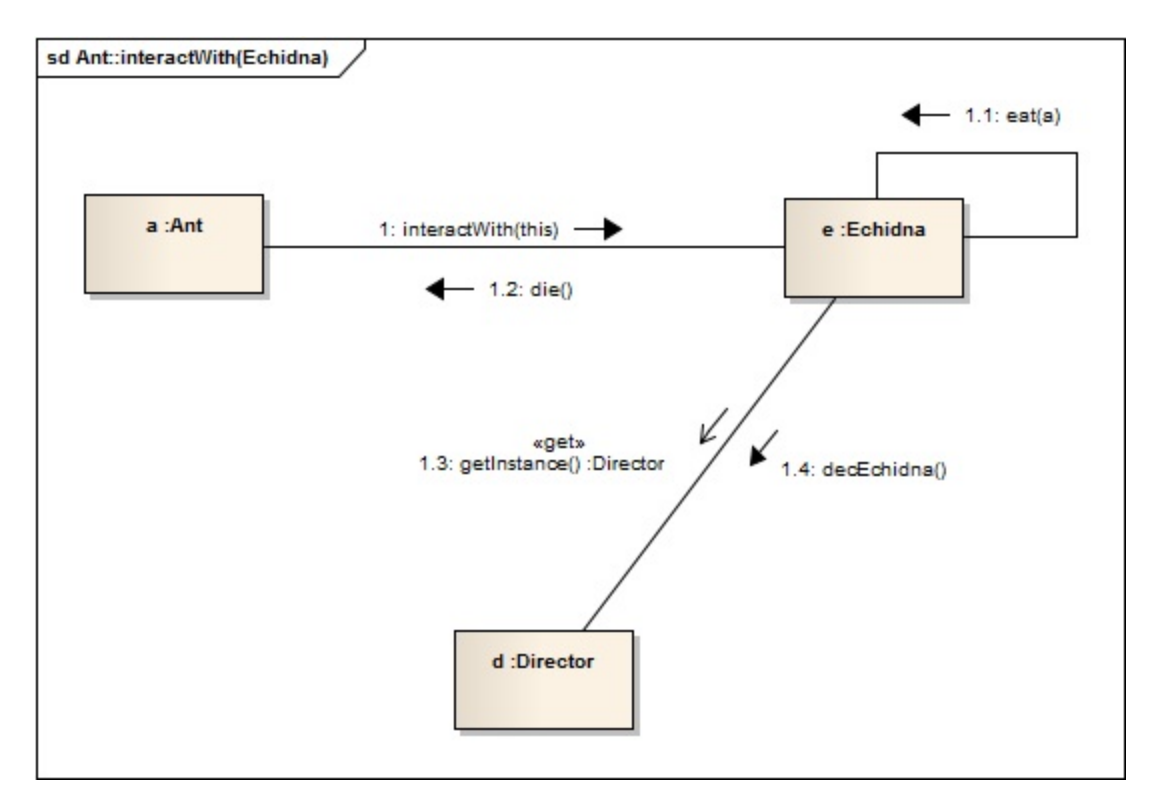

## **5.4.5 Ant::interactWith(Food)**

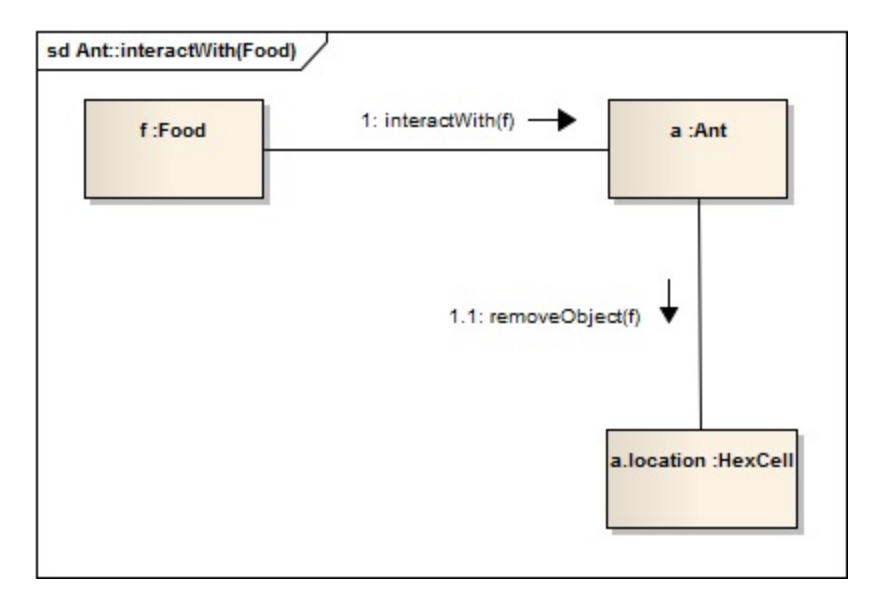

### **5.4.6 Ant::interactWith(Pebble)**

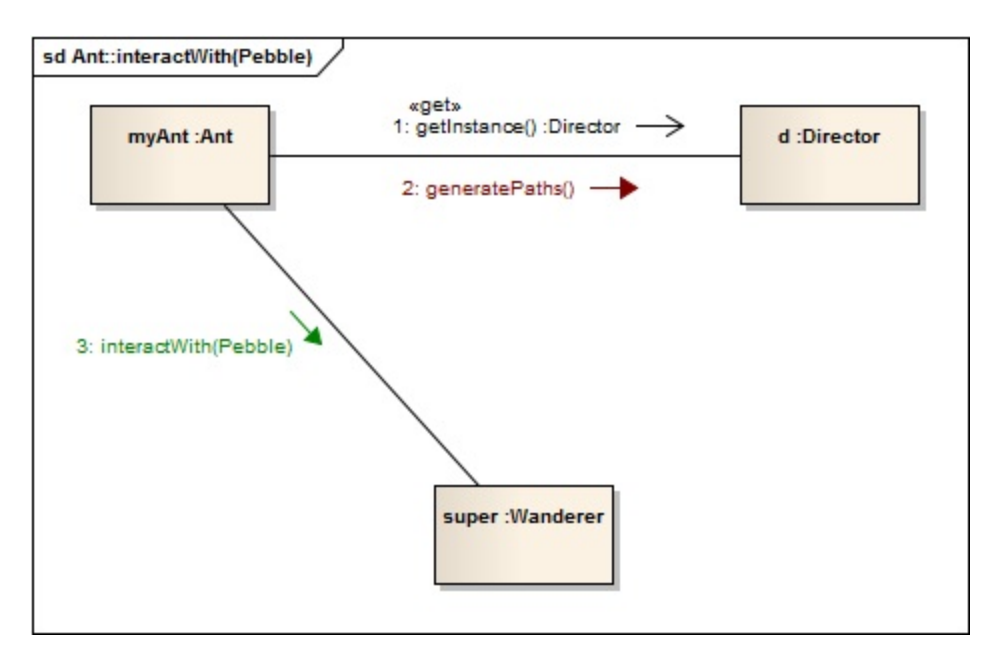
# **5.4.7 Ant::interactWith(Poison)**

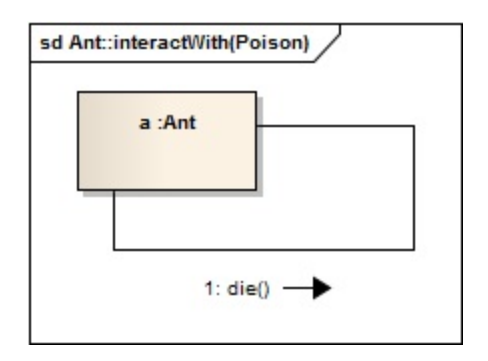

## **5.4.8 Ant::interactWith(Puddle)**

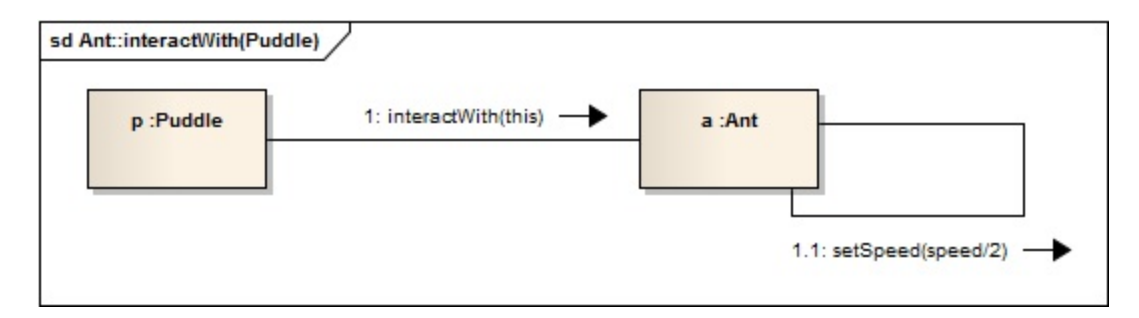

## **5.4.9 Ant::move()**

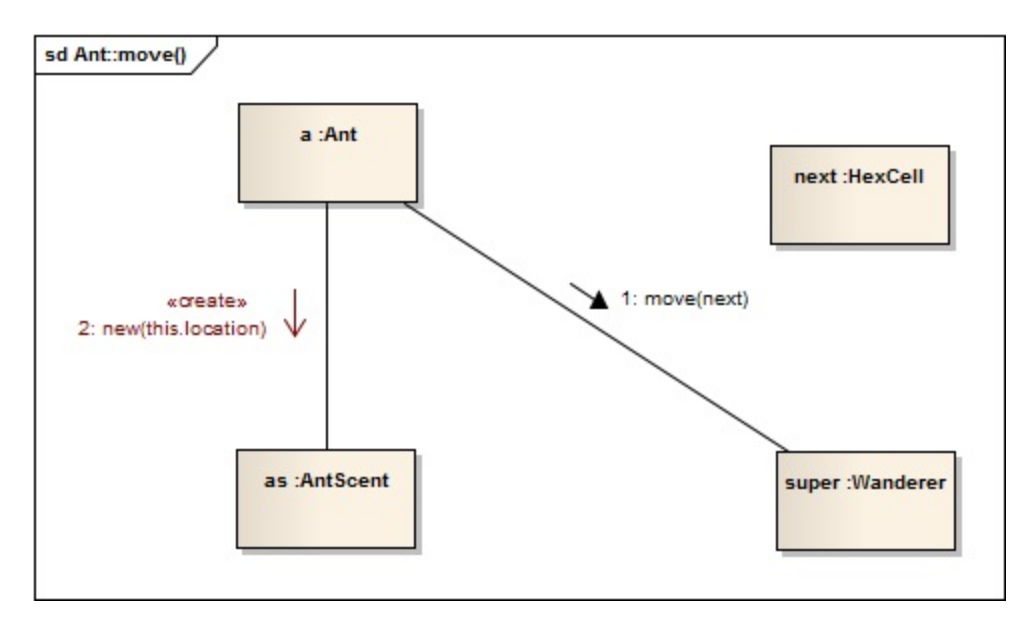

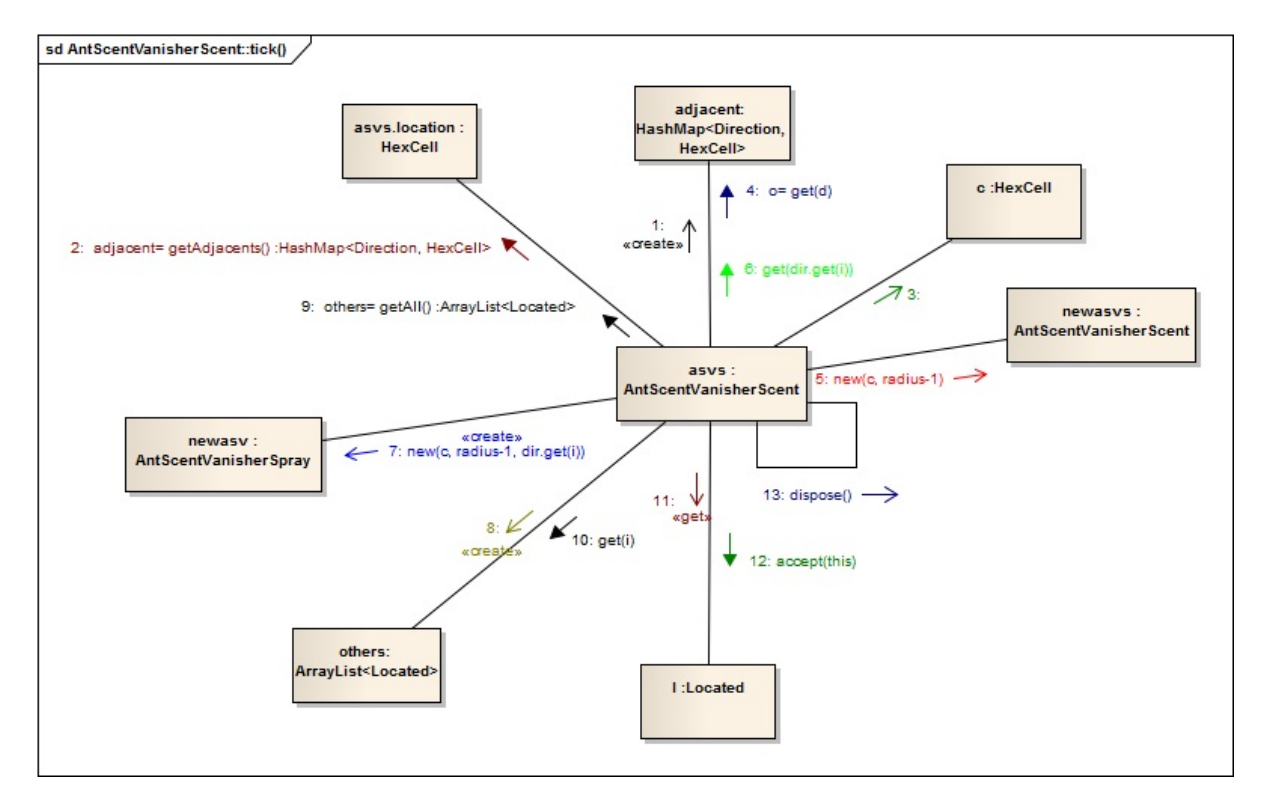

# **5.4.10 AntScentVanisherScent::tick()**

#### **5.4.11 Ant::tick()**

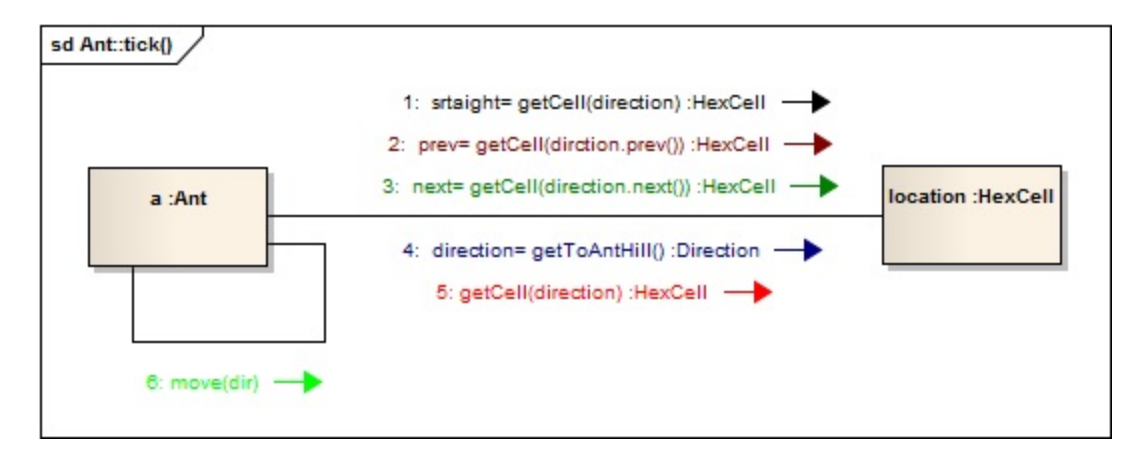

## **5.4.12 Director::initialize**

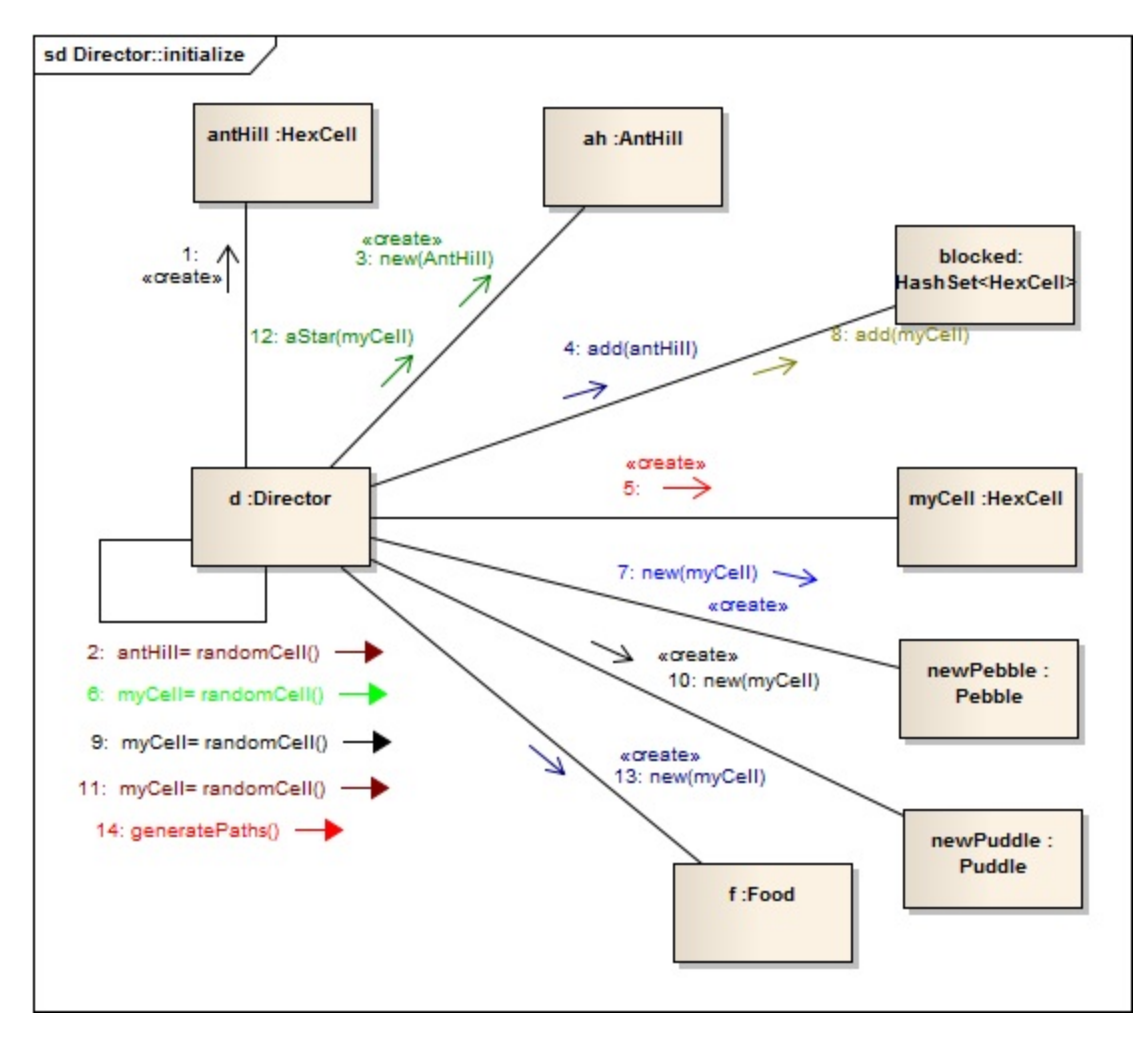

# **5.4.13 Director::tick()**

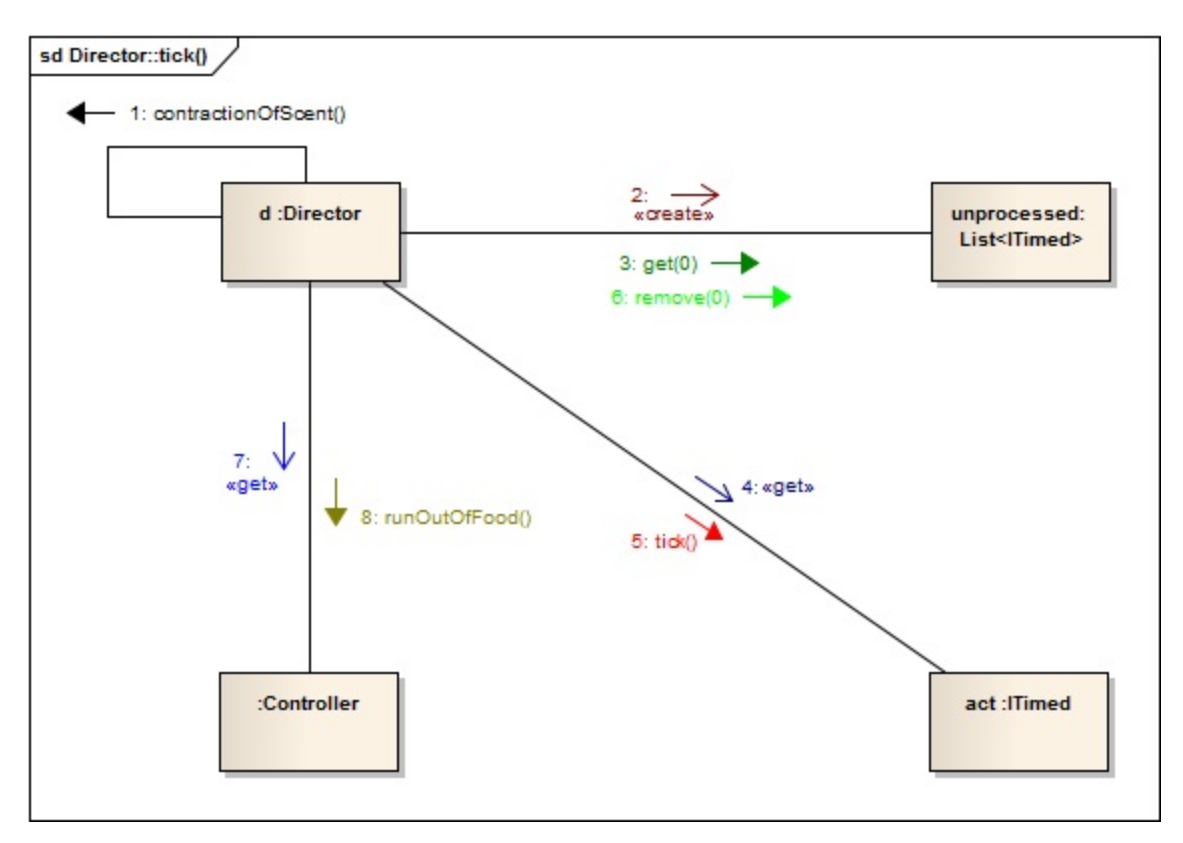

## **5.4.14 Echidna::interactWith(Puddle)**

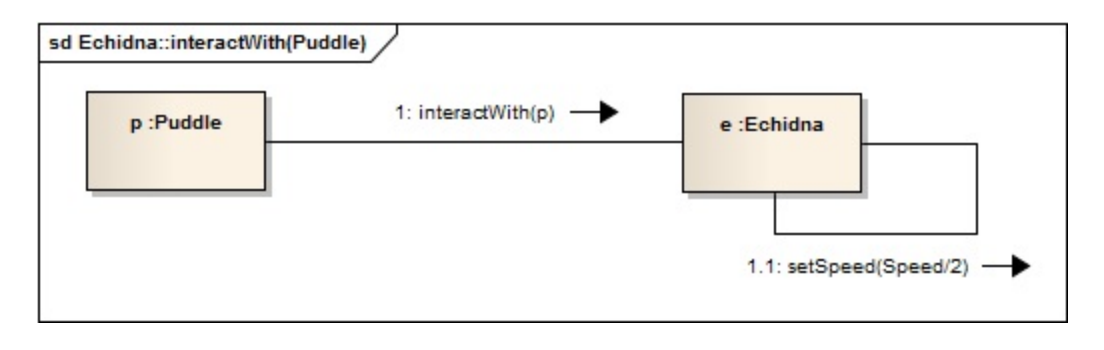

# **5.4.15 Echidna::tick()**

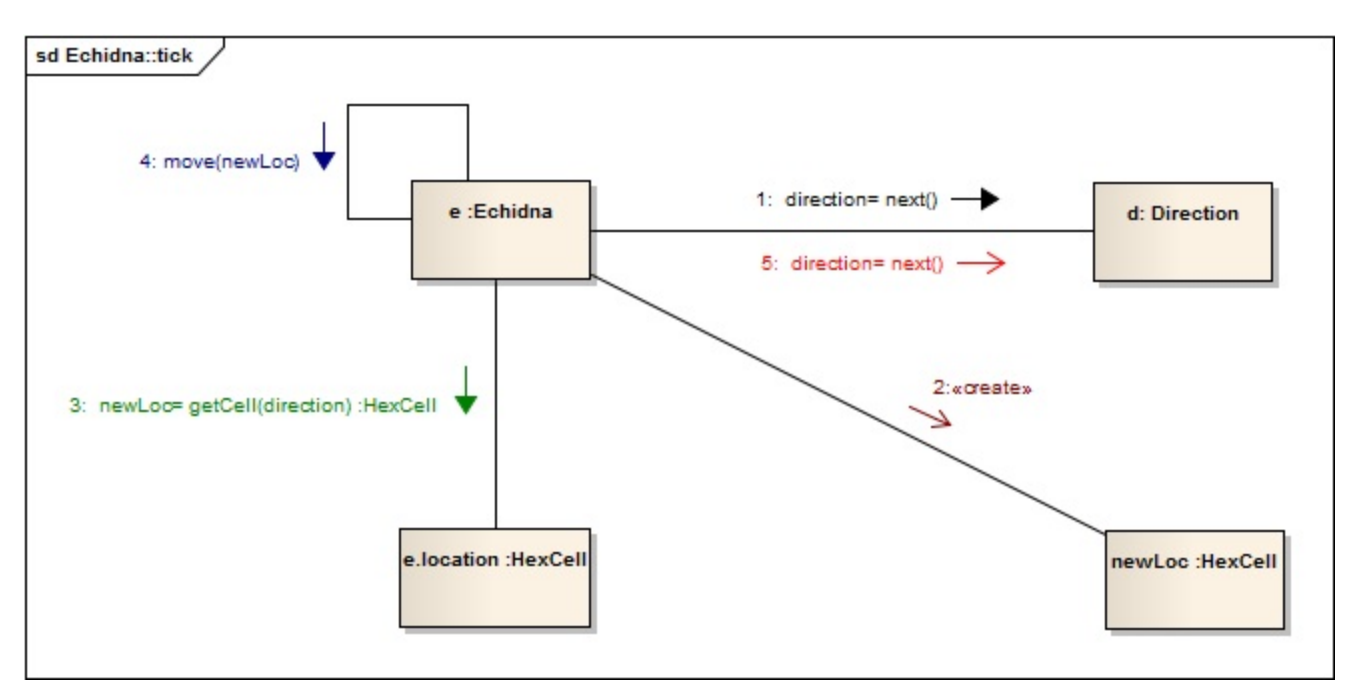

# **5.4.16 HexCell::getInfluence()**

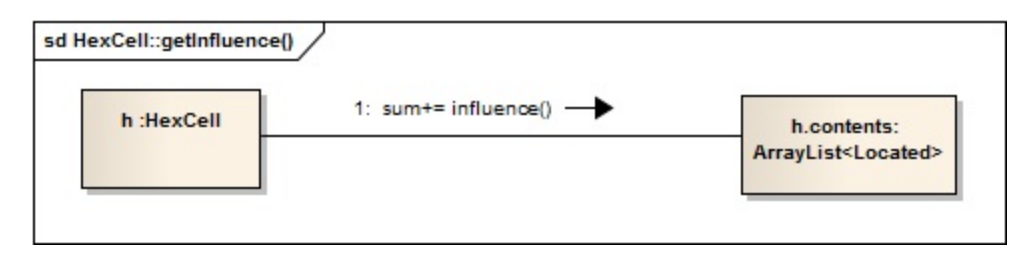

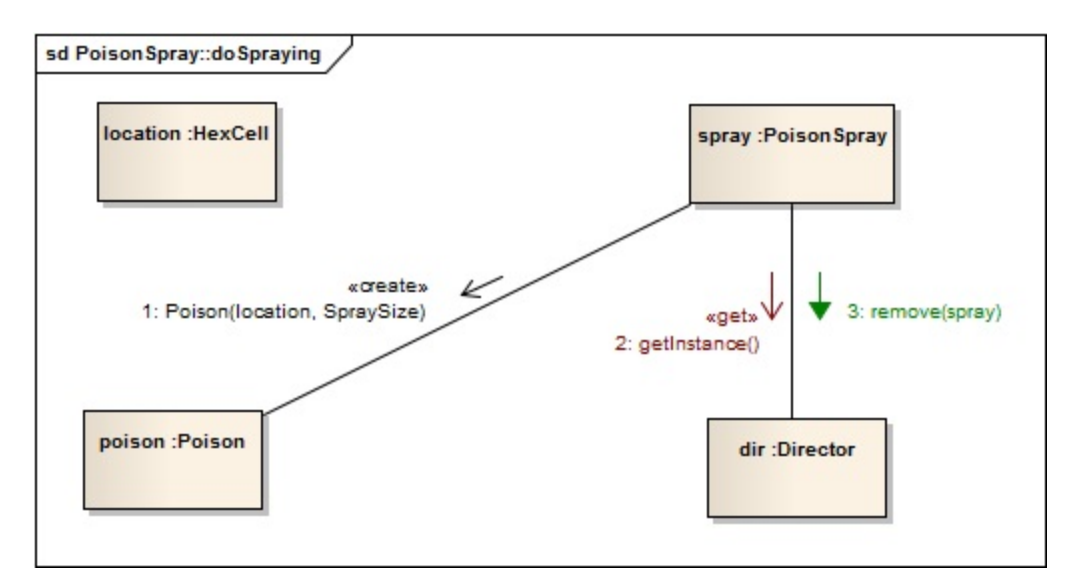

# **5.4.17 PoisonSpray::doSpraying()**

#### **5.4.18 Puddle Slows**

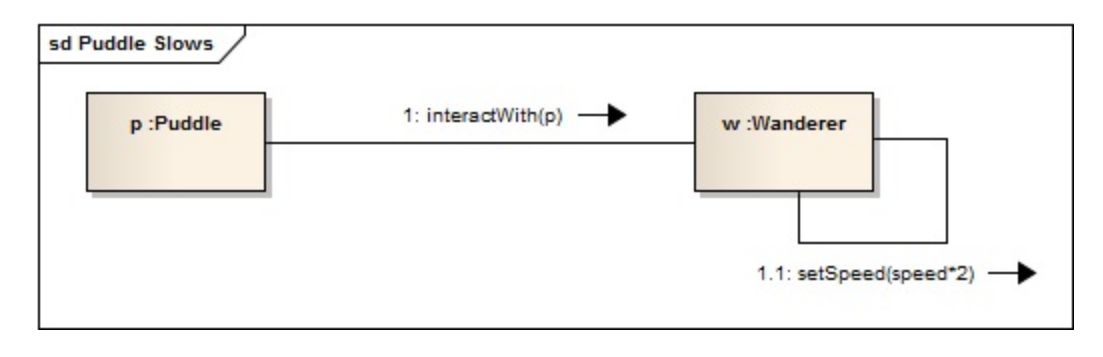

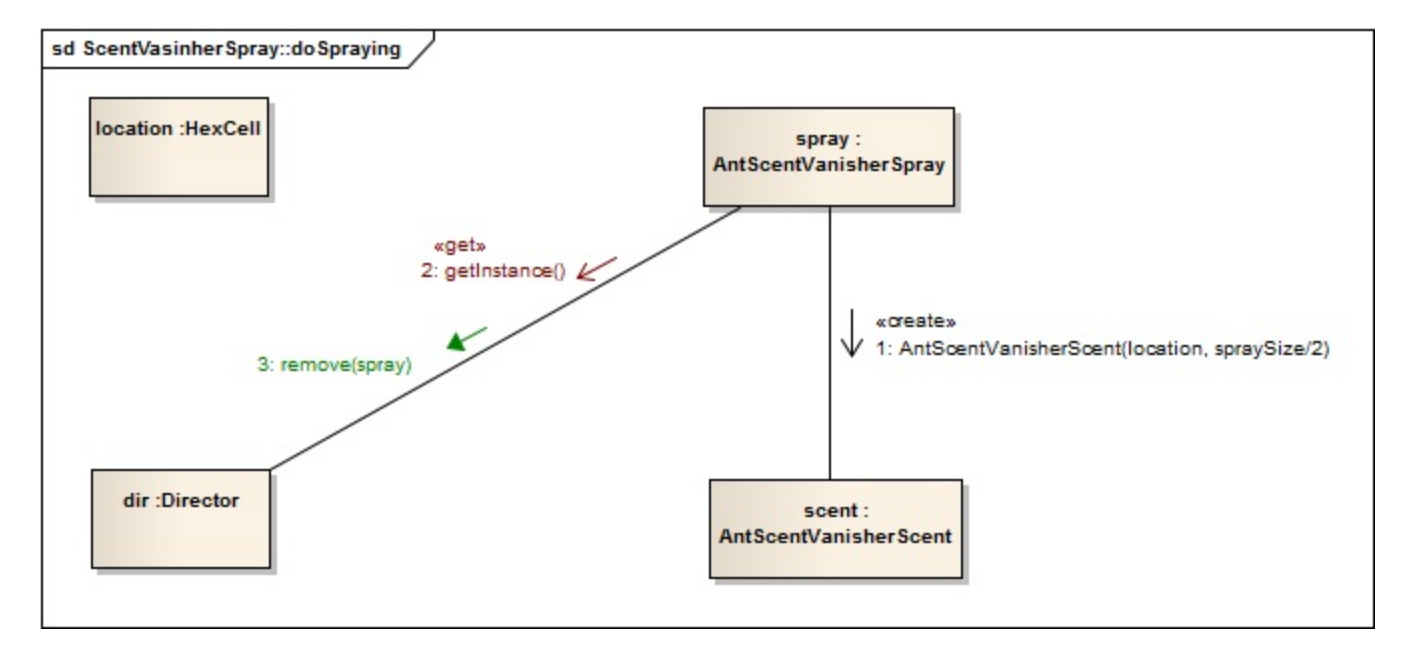

# **5.4.19 ScentVanisherSpray::doSpraying()**

## **5.4.20 Wanderer::move()**

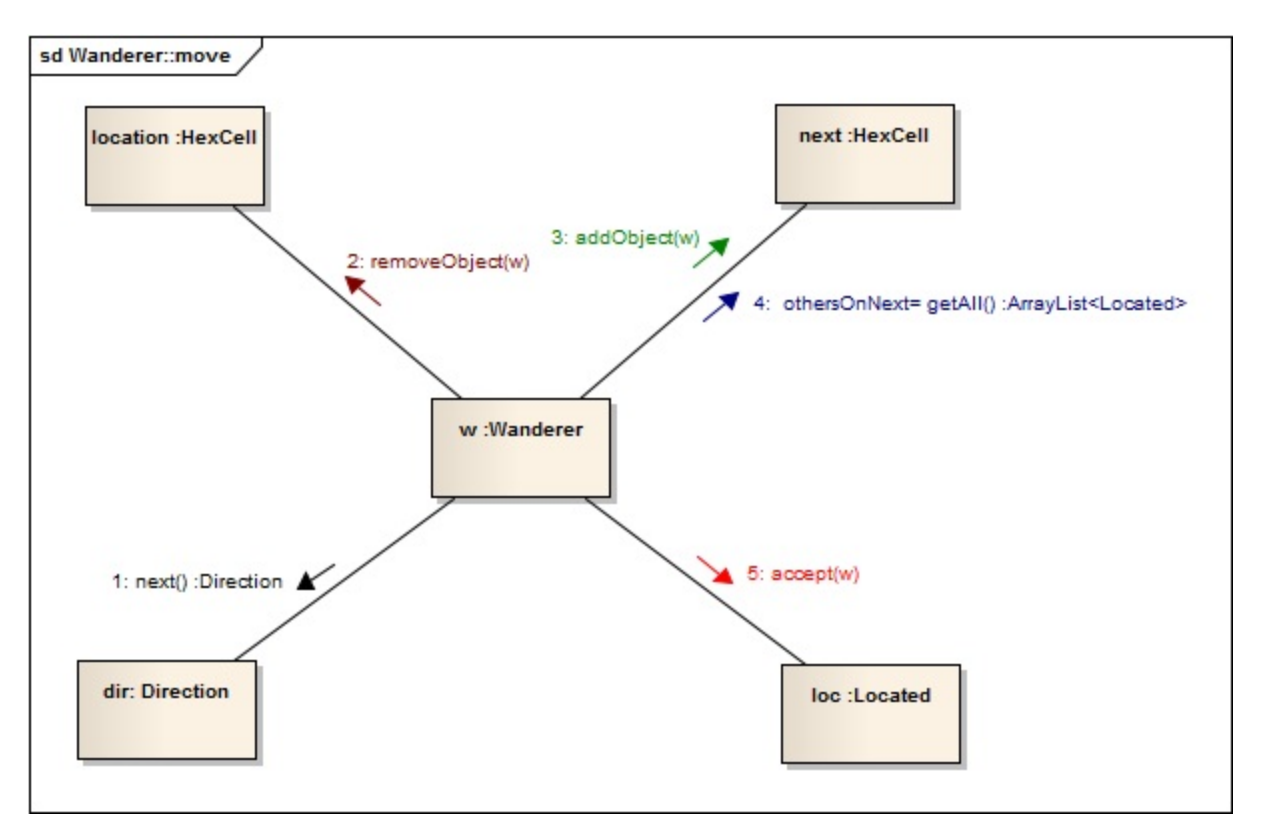

# *5.5 Napló*

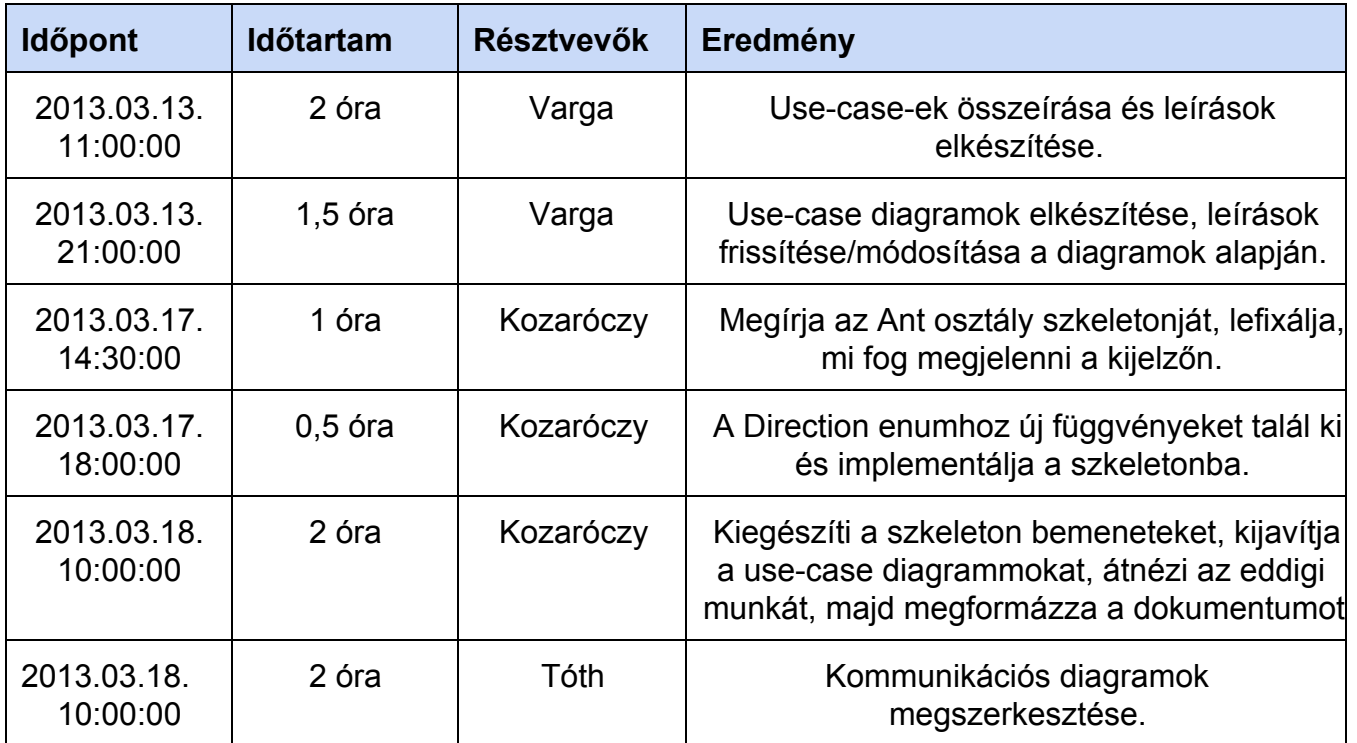

# **6. Szkeleton beadás**

# *6.1 Fordítási és futtatási útmutató*

## **6.1.1 Fájllista**

Minden fájl a megfelelő osztályt tartalmazza

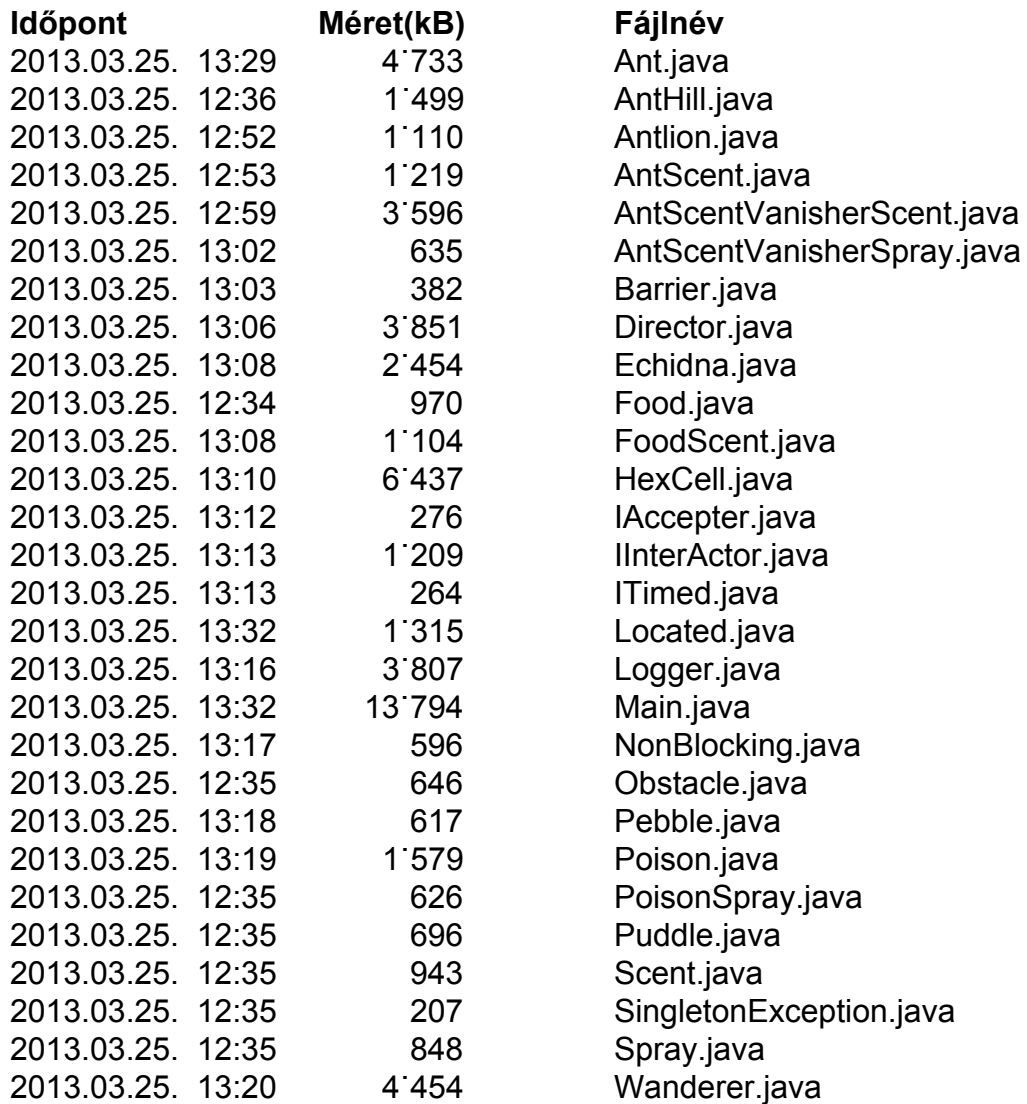

## **6.1.2 Fordítás**

A program helyes lefordításához a következőket kell tenni:

- 1.A kapott .zip állomány kicsomagolása.
- 2.A javac és java futtatható állományok a \$PATH környezeti változóba való felvétele a következő paranccsal: **set path=%path%;C:\Program Files\Java\jdk1.7.0\_11\bin** A verziószámot értelem szerűen ki kell cserélni, ha szükséges.
- 3.A parancssorban a kitömörített álomány mappájába kell navigálni.
- 4.Fordítás a következő parancssal: **javac \*.java**

### **6.1.3 Futtatás**

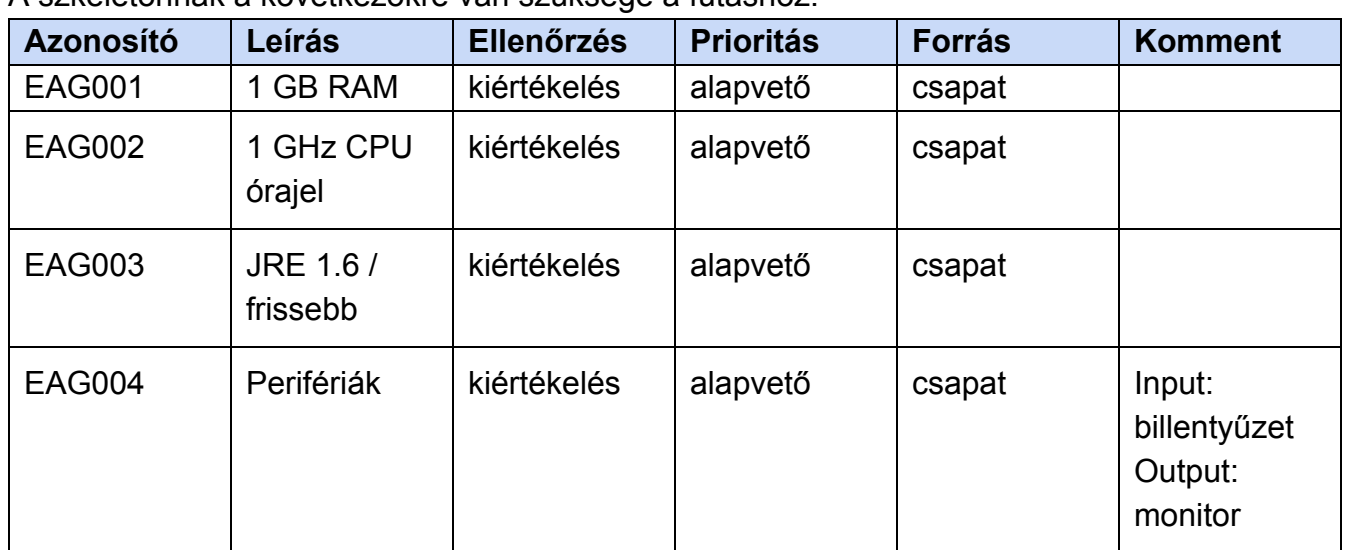

A szkeletonnak a következőkre van szüksége a futáshoz:

Ezeken kívül szükséges, hogy a programot tartalmazó mappánál a programnak írási joga legyen a logfájl létrehozása miatt.

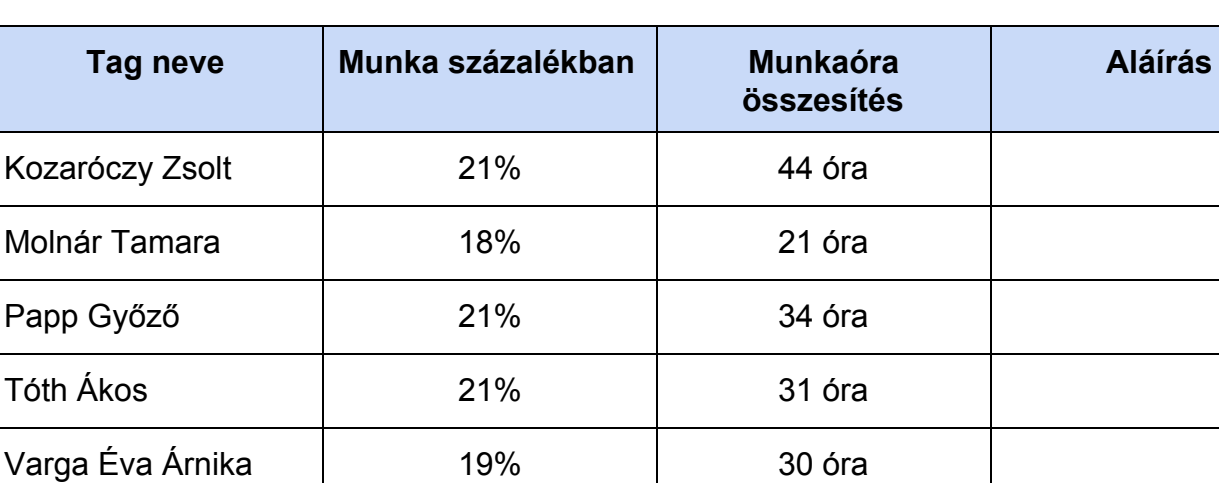

# *6.2 Értékelés*

# *6.3 Napló*

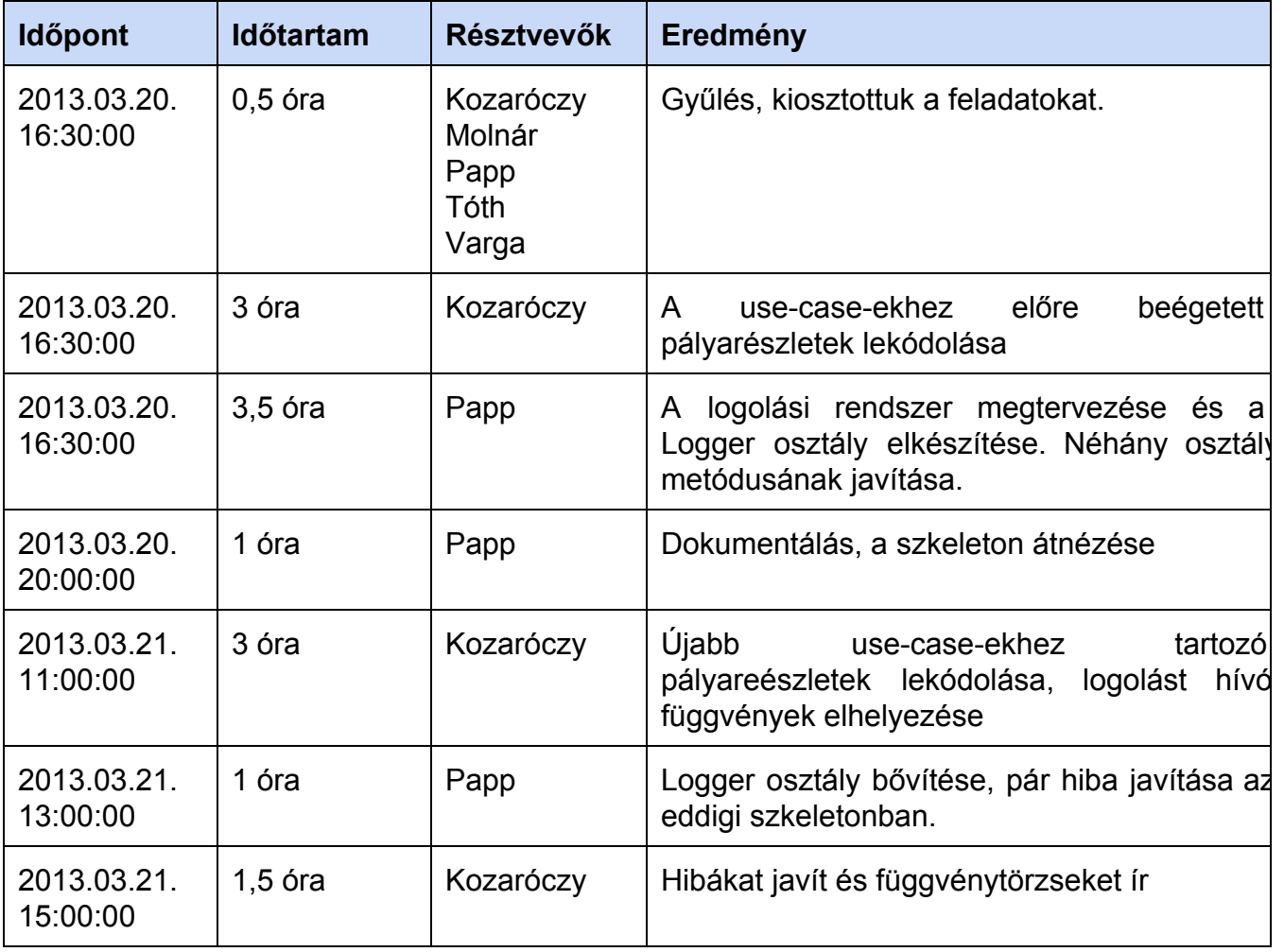

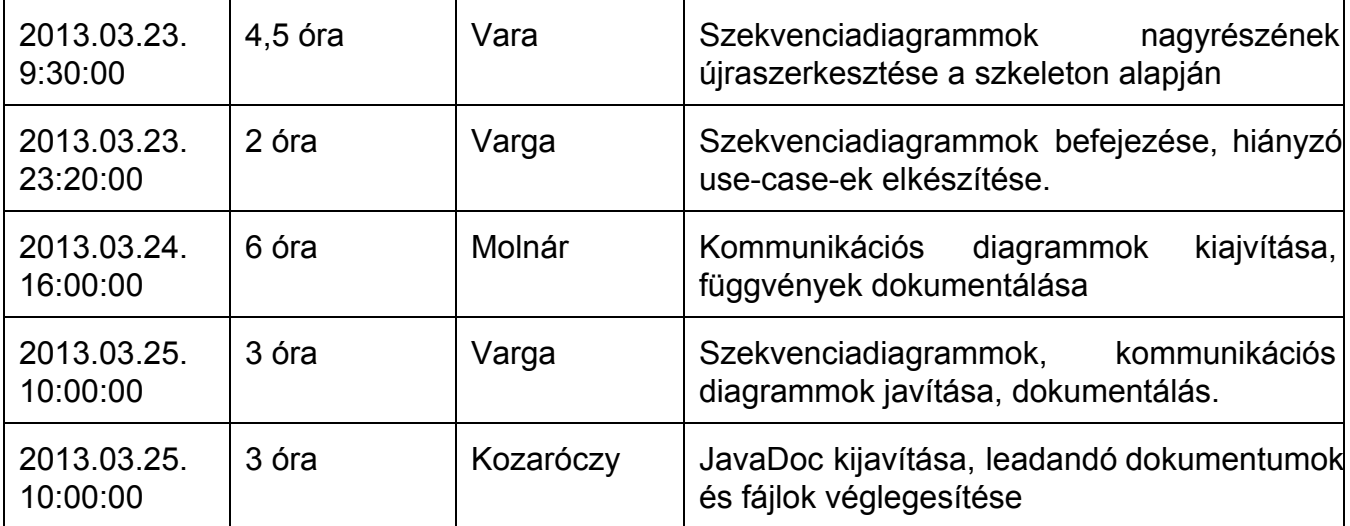

# **7. Prototípus koncepciója**

## *7.1 Prototípus interfacedefiníciója*

#### **7.1.1 Az interfész általános leírása**

A program futtatásakor az alábbi kapcsolókat használhatjuk

**in**

- Leírás: A bemeneti fájl neve
- Opciók: Utána stringként meg kell adni a fájl nevét. Ha a kapcsolót nem használjuk, parancssorba kell beírni a kezdeti pályaleírást

#### **log**

- Leírás: A logolás helye
- Opciók: Utána stringként meg kell adni a fájl nevét. Ha a kapcsolót nem használjuk, parancssorba írja ki a függvényhívásokat

#### **rnd**

- Leírás: A randomizálás bekapcsolása
- Opciók: Nincsenek további opciók, ha a kapcsolót alkalmazzuk, nem lesz determinisztikus a működés

#### **out**

- Leírás: A kimeneti fájl neve
- Opciók: Utána stringként meg kell adni a fájl nevét. Ha a kapcsolót nem használjuk, parancssorba írja ki a teszt végeztével a pálya állapotát

#### **7.1.2 Bemeneti nyelv**

Az alábbi parancsokkal állítható elő egyedi teszteset:

**width** <x> : A pálya szélessége

**height** <y> : A pálya magassága

**generate** : Legenerálja magától az adott méretű pályát (nem determinisztikus)

**add** <x> <y> [anthill|antlion|food|pebble|puddle] : hozzáad egy elemet a kívánt helyre

**add** <x> <y> ant [n|ne|se|s|sw|nw] <hasFood=0> <speed=2> : Hozzáad egy hangyát az adott helyre a megfelelő paraméterekkel. Alapértelmezésben észak felé megy étel nélkül, 2 sebességgel.

add <x> <y> antscent <remaining=15> : Hozzáad egy hangyaszagot a megfelelő paraméterekkel. Alapértelmezésben 15 marad belőle.

add <x> <y> antscentvanisher <size> : Hozzáad egy hangyaszagsemlegesítő szagot a megfelelő paraméterekkel.

**add** <x> <y> echidna [n|ne|se|s|sw|nw] <antseaten=0> <speed=4> : Hozzáad egy hangyászsünt az adott helyre a megfelelő paraméterekkel. Alapértelmezésben észak felé megy, nulla hangyát evett és 4 a sebessége.

add <x> <y> foodscent <size=10> <remaining=15> <hasFood=0> <x=0> <y=0>: Hozzáad egy ételszagot a megfelelő helyre a kapott paraméterekkel. Ha van étel hozzákötve, annak is kell a helyzete.

add <x> <y> poison <size=4> <remaining=15> : Hozzáad egy méregfoltot a megfelelő paraméterekkel. Alapértelmezésben 4 sugarú, és még 15 van hátra belőle.

**do** <x> <y> <t> [antscentvanisher|poison] : Az adott számú tick()-ben fúj egyet a spray-vel.

**run** <t> : Adott számú tick()-et futtat le a Director.

**until** <fv> <max=100>: Futtatás amíg a megadott függvény meg nem hívódik, de legfeljebb max tickig.

until <fv> <max=100> <ret=#null>: Futtatás amíg a megadott függvény ret értékkel nem tér vissza, legfeljebb max tickig (#null esetén nem vizsgáljuk a visszatérési értéket). A függvény neve osztálynév::metódus formában adandó meg. A visszatérési érték az utolsó paraméterként adható meg.

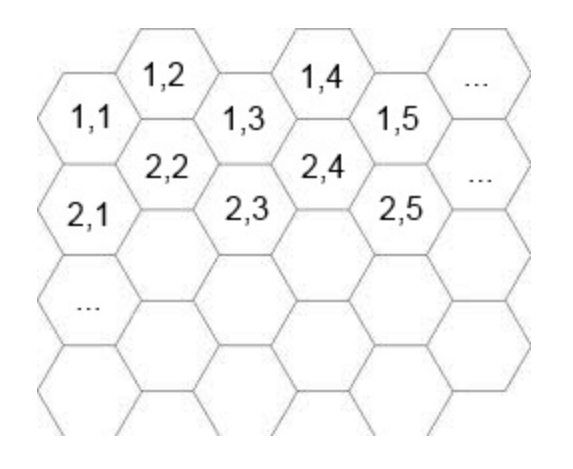

## **7.1.3 Kimeneti nyelv**

A szabályos kimeneten a függvények hívásának sorrendje fog megjelenni, hasonló formában, mint a skeleton logolásakor. Ezen kívül (ugyanazon a nyelven, mint a bemenet) meg fog jelenni a pálya aktuális képe is.

# *7.2 Összes részletes usecase*

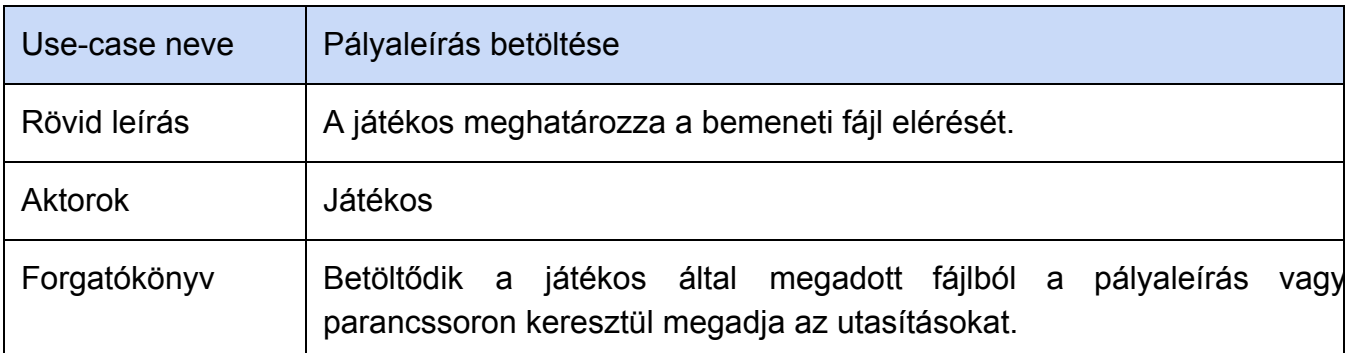

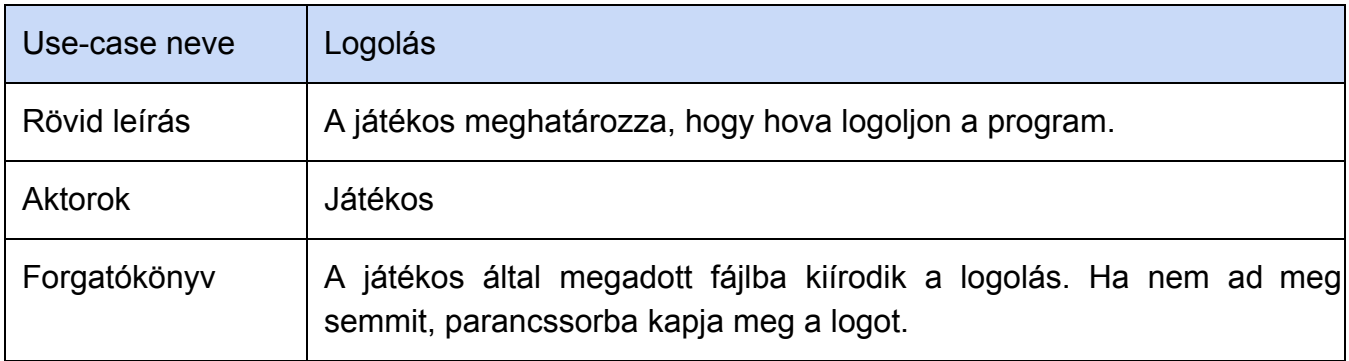

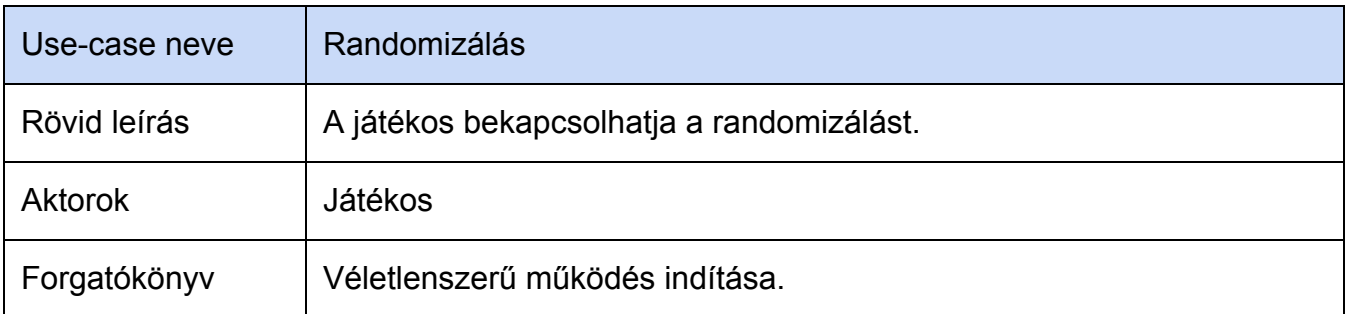

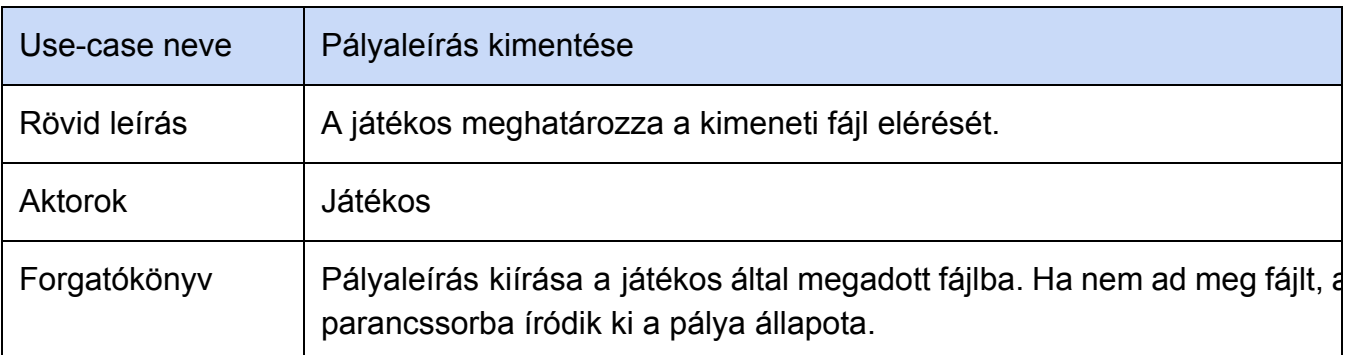

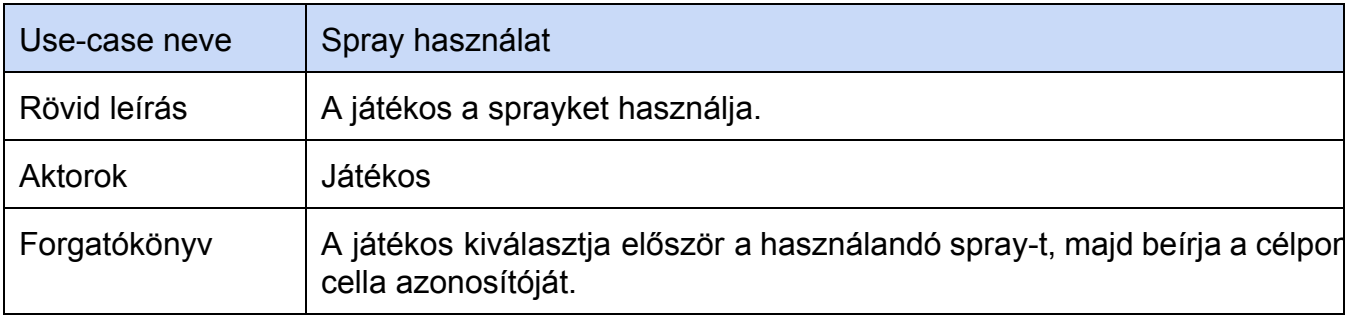

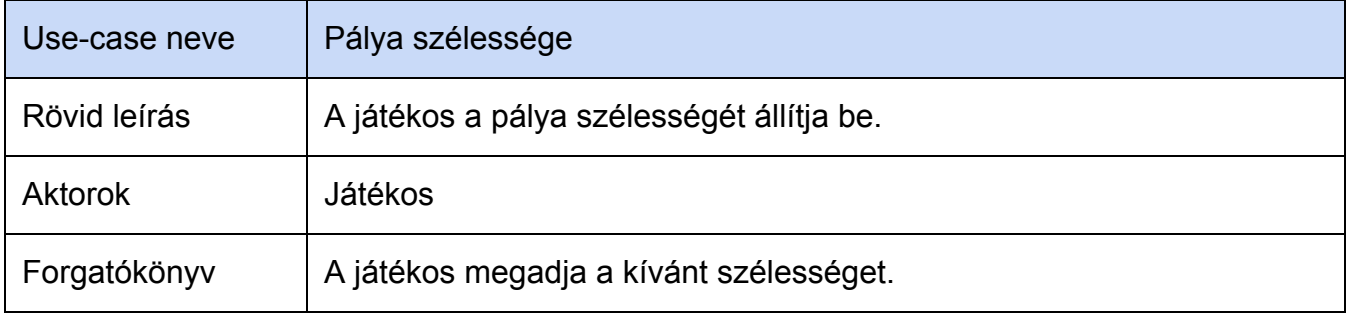

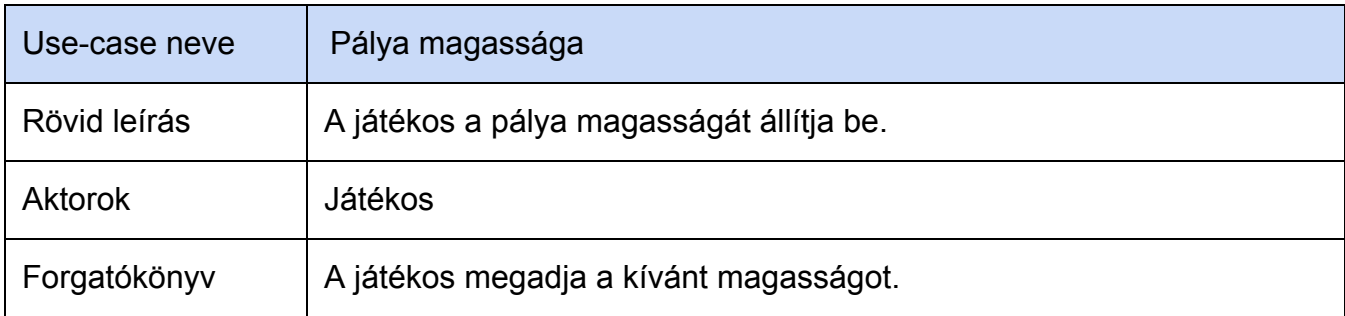

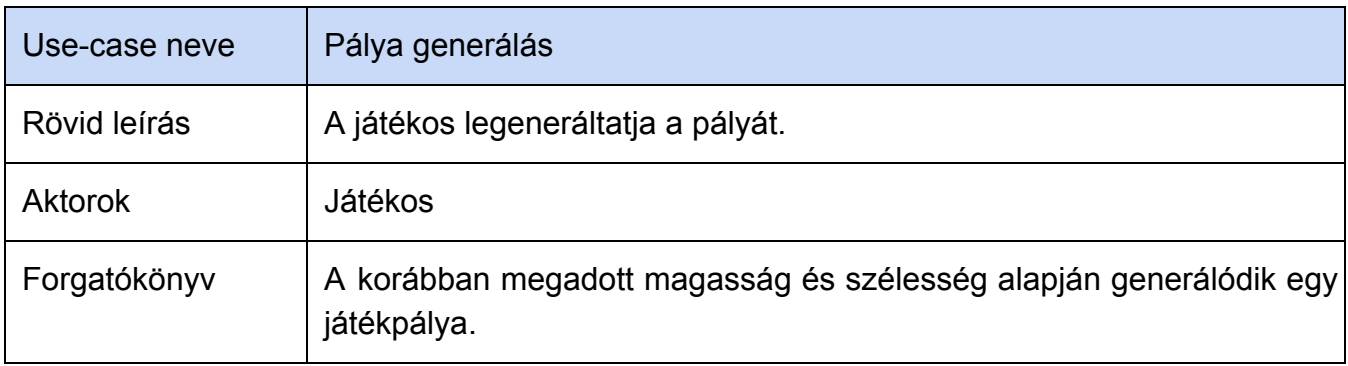

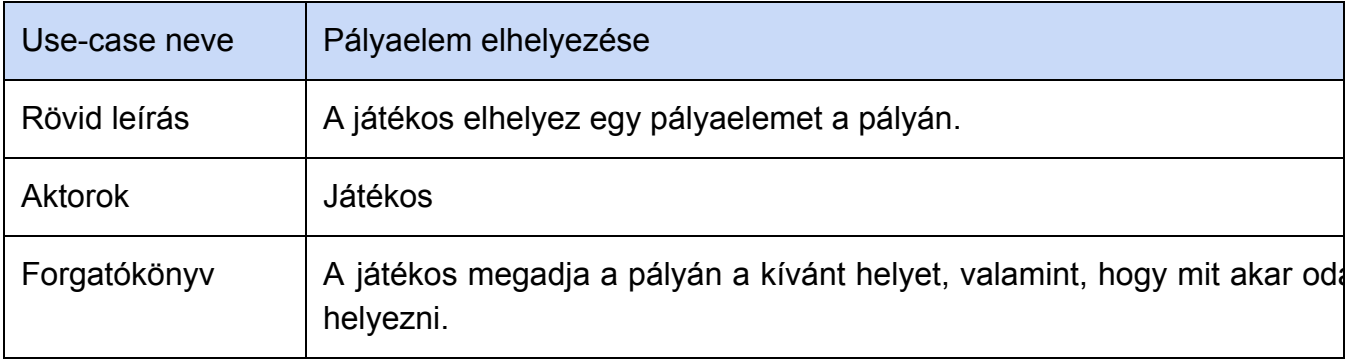

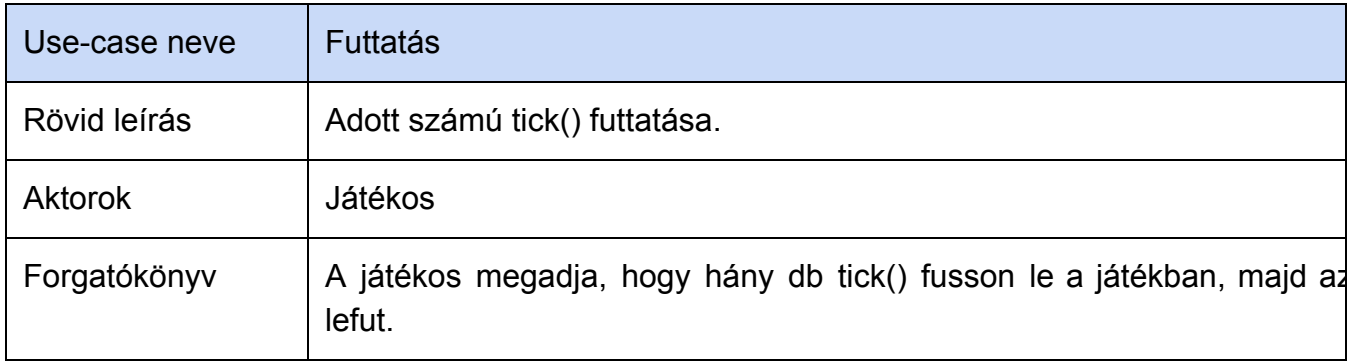

# *7.3 Tesztelési terv*

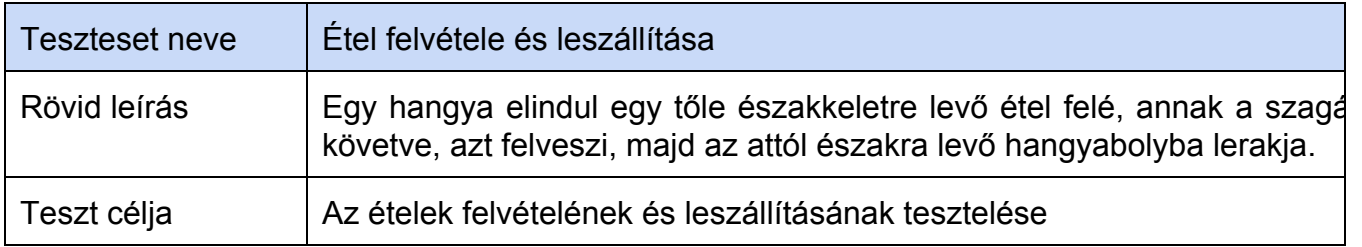

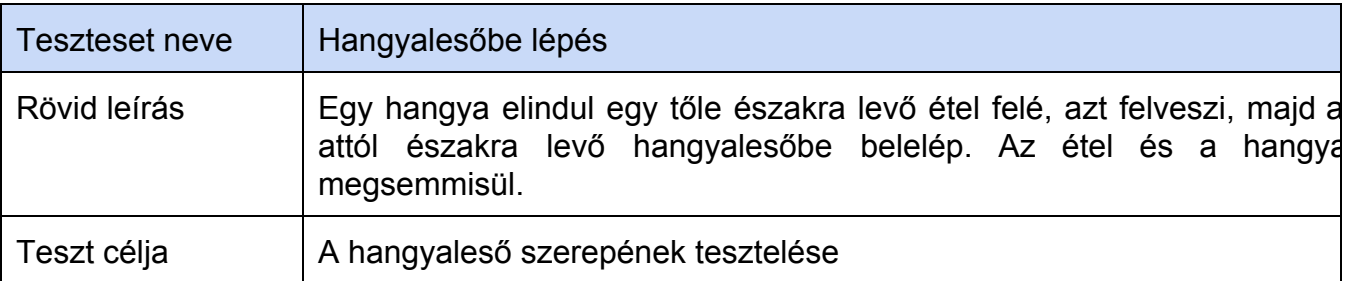

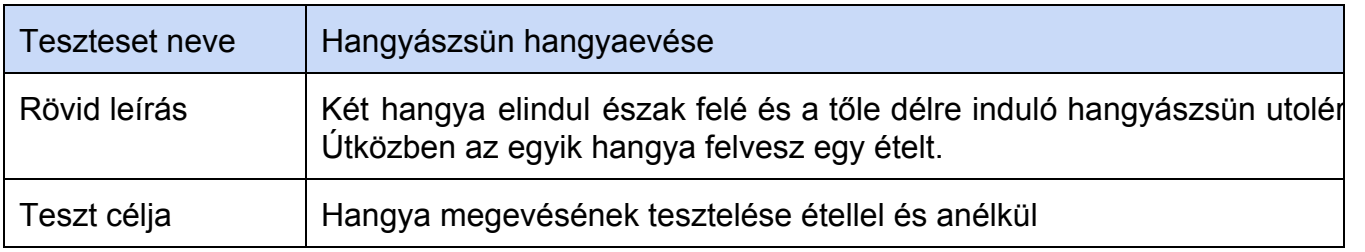

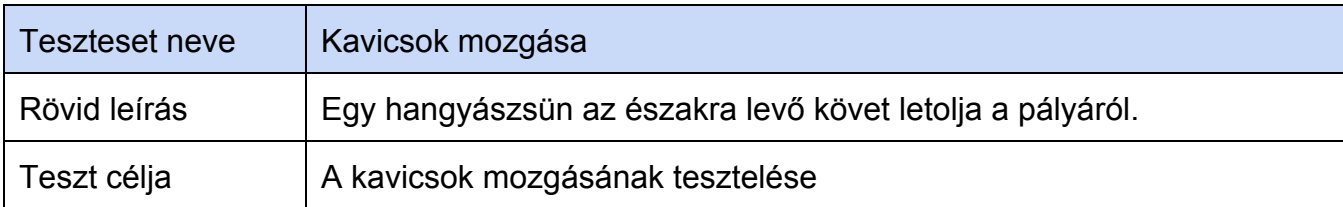

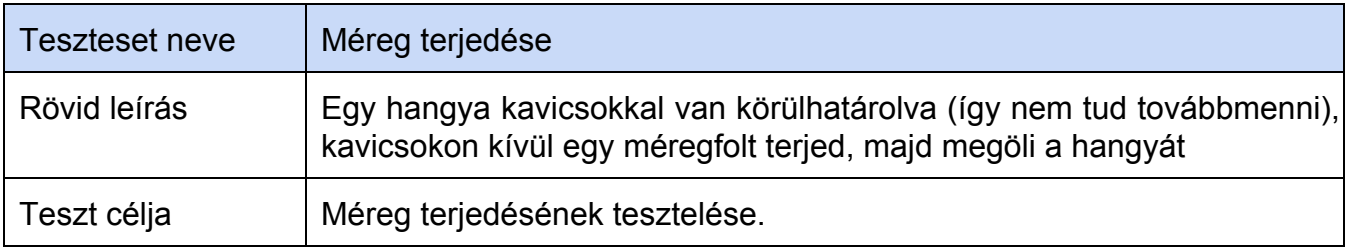

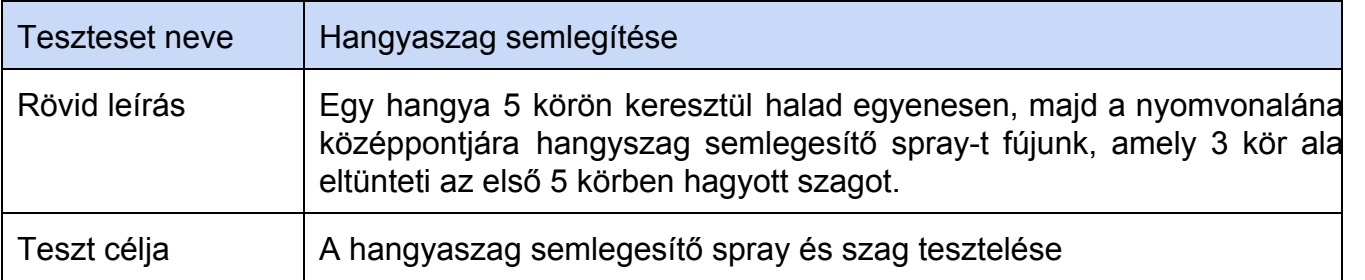

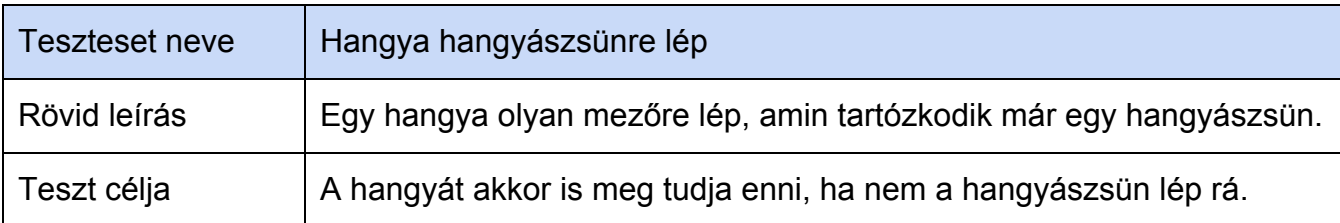

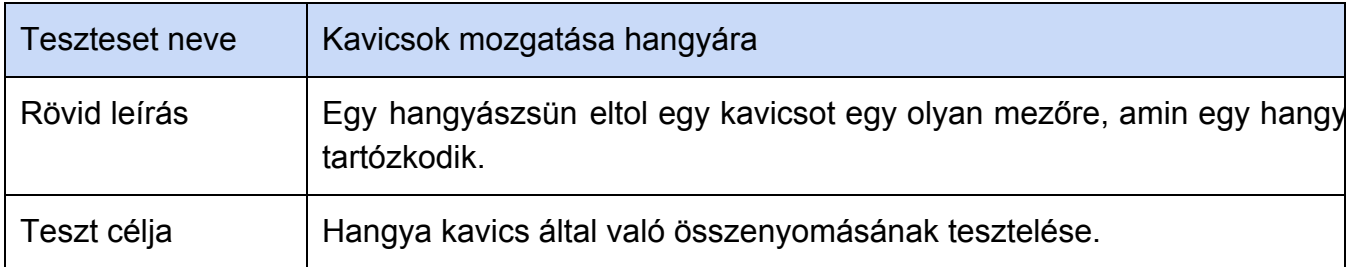

## *7.4 Tesztelést támogató segéd és fordítóprogramok specifikálása*

#### **7.4.1 logView**

Ha a tesztelő csapat úgy kívánja, akkor a függvényhívások logolásával keletkező fájlból egy segédprogram treeview elrendezésben megjeleníti a program menetét. Az egymásba ágyazott függvényhívások összecsukhatóak lesznek, így a kívánt részletességgel tekinthető meg a futtatott program.

#### **7.4.2 Célellenőrző**

Az előre definiált tesztekhez cél-ellenőrzés lesz megvalósítva, ami a kimeneti pályaképen egy-egy tulajdonságot tesztel. (Például ha a cél az, hogy az étel visszajusson a hangyabolyba, megvizsgálja, hogy tényleg eltűnt-e az étel a pályáról)

# *7.5 Napló*

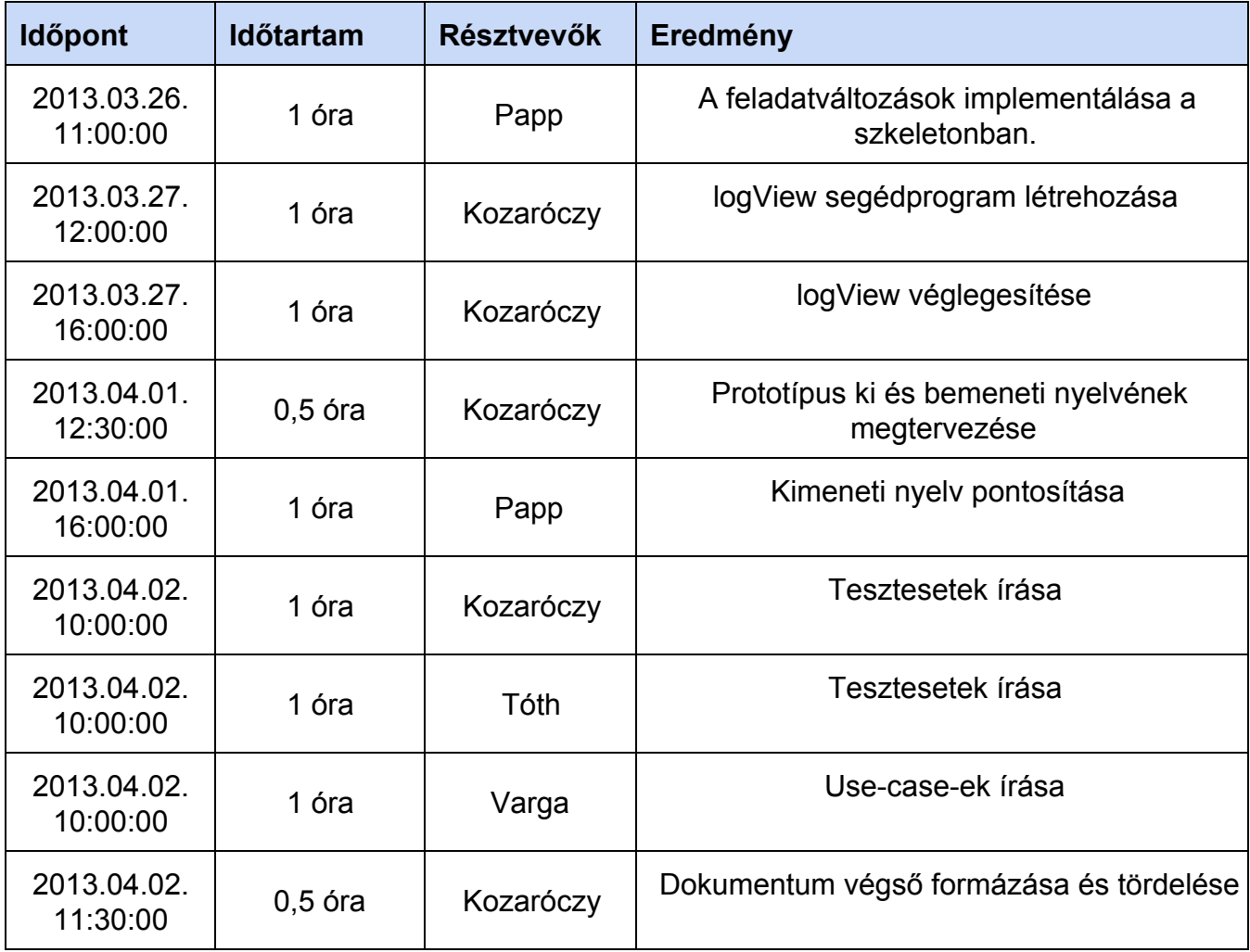

# **8. Részletes tervek**

## *8.1 Osztályok és metódusok tervei*

#### **8.1.1 Ant**

#### ● **Felelősség**

Hangyákat reprezentáló osztály

#### ● **Ősosztályok**

Located -> Wanderer -> Ant

#### ● **Interfészek**

Nincsenek.

- **Attribútumok**
	- **# myFood:Food** : A hangya által vitt étel. Amikor felveszi, akkor már csak ő hivatkozik rá, a mezők nem.
	- **# state:AntState** : A hangya állapotára vonatkozó enum, lehet AS\_Searching (keresés), AS\_Returning (visszatérés) vagy AS\_Dead (halott)
	- **# defaultSpeed:int** : A hangya sebessége, kezdeti értéke 2.

### ● **Metódusok**

- **+ Ant(HexCell location)** : Hangya konstruktora
- **+ Ant(HexCell location, Direction dir, int speed, boolean hasFood)** : Minden paraméterre kiterjedő konstruktor a pályabetöltéshez
- **+ void accept(IInterActor interactor)** : Meghívja a IInterActor interactWith(Ant) metódusát, paraméterként adva saját magát.
- **+ void die()** : A hangya ennek hatására AS\_Dead (halott) állapotba kerül, és ha volt nála étel, akkor eldobja
- **+ Food getFood()** : A hangyánál lévő ételt adja vissza
- **+ void interactWith(AntHill a)** : Hangyabollyal való interakció. Ha van nála étel, jelez.
- **+ void interactWith(Antlion a)** : Hangyalesővel való interakció. Meghal. Ha volt nála étel, máshova kerül.
- **+ void interactWith(Echidna e)** : Hangyászsünnel való interakció. Visszahívja az Echidna.interactWith(Ant) függvényt
- **+ void interactWith(Food f)** : Étellel való interakció. Ha tudja, felveszi.
- **+ void interactWith(Pebble p)** : Kaviccsal való interakció. Visszapattan a kavicsról. Ha vitt ételt, újragondolja az útvonalát.
- **+ void interactWith(Poison p)** : Méreggel való interakció. Meghal tőle.
- **+ void move(HexCell next)** : A hangya mozgása a paraméterként kapott cellába.

A Wanderer move(HexCell) függvényét hívja tovább, majd szagnyomot hagy.

- **+ void setFood(Food newVal)** : A paraméterül kapott változót elmenti a myFood változóba.
- **+ void tick()** : Az idő múlását szimulálja. A következő irányt a szomszédos cellák befolyása alapján állapítja meg kereső állapotban. Visszatérő állapotban a legközelebbi hangyaboly felé mozog.

#### **8.1.2 AntHill**

● **Felelősség**

A hangyabolyt modellezi. Az idő múlásával folyamatosan újabb hangyákat hoz létre.

- **Ősosztályok** Located > Obstacle > NonBlocking > AntHill
- **Interfészek**
	- ITimed
- **Attribútumok**
	- # **unusedTicks int** : Ezzel számolja, hogy jöhet-e új hangya
	- **# tickPerAnt : int** : Ezzel számolja, hogy mennyi időnként kell jönnie hangyának
- **Metódusok**
	- **+ AntHill(HexCell location)** : Konstruktor, beregisztrálja magát a Directornál.
	- **+ void accept(IInterActor interactor)** : Meghívja az IInterActor interactWith(AntHill) metódusát, paraméterként adva saját magát.
	- **+ void dispose()** : Deregisztrálja magát a Directorból.
	- **+ void foodCollected()** : A hangya ezen keresztül jelzi, hogy behozott egy ételt.
	- **+ void tick()** : Az idő múlását szimulálja.

#### **8.1.3 Antilon**

● **Felelősség**

A hangyalesőket modellezi.

● **Ősosztályok**

Located > Obstacle > NonBlocking > Antlion

● **Interfészek**

Nincsenek.

● **Attribútumok**

Nincsenek.

- **Metódusok**
	- **+ Antlion(HexCell location)** : Konstruktor
	- **+ void accept(IInterActor interactor)**: Meghívja az IInterActor interactWith(Antilon) metódusát, paraméterként adva saját magát.
	- **+ void foodDestroyed()** : Jelzi, hogy egy olyan hangyát evett meg, amelyiknél volt

étel, így az megsemmisült.

#### **8.1.4 AntScent**

● **Felelősség**

A hangyák által hagyott szagnyomokat valósítja meg.

- **Ősosztályok** Located > Obstacle > NonBlocking > Scent > AntScent
- I**nterfészek** Nincsenek.
- **Attribútumok**
	- **# influence:int** : Hangyák befolyásolásának mértéke.
- **Metódusok**
	- **+ AntScent(HexCell location)** : Konstruktor
	- **+ AntScent(HexCell location, int remaining)** : Részletes konstruktor
	- **+ void accept(IInterActor interactor)** : Meghívja az IInterActor interactWith(AntScent) metódusát, paraméterként adva saját magát.
	- **+ int influence()** : A hangyák befolyásolása. Függ a befolyásoló képességtől és a szag intenzitásától
	- **+ void tick()** : Az idő múlását szimulálja. Folyamatosan csökken az intenzitása. Nem tud terjedni.

#### **8.1.5 AntScentVanisherScent**

● **Felelősség**

Hangyaszag-semlegesítő spray által hagyott szagnyom.

- **Ősosztályok** Located > Obstacle > NonBlocking > Scent > AntScentVanisherScent
- **Interfészek IInterActor**
- **Attribútumok**

Nincsenek.

- **Metódusok**
	- **+ AntScentVanisherScent(HexCell location, int size)** : Konstruktor
	- **+ AntScentVanisherScent(HexCell location, int size, Direction dir)** : Konstruktor
	- **+ void accept(IInterActor interactor)** : Meghívja az IInterActor interactWith(AntScent) metódusát, paraméterként adva saját magát.
	- **+ void interactWith (Ant a)** : Hangyával való interakció
	- **+ void interactWith (AntHill a)** : Hangyabollyal való interakció
	- **+ void interactWith (Antilon a)** : Hangyalesővel való interakció
- **+ void interactWith (AntScent a)** : A hangya szagnyomásnak semlegesítése.
- **+ void interactWith (AntScentVanisherScent a)** : Hangyaszagsemlegesítő szaggal való interakció
- **+ void interactWith (Echidna e)** : Hangyászsünnel való interakció
- **+ void interactWith (Food f)** : Étellel való interakció
- **+ void interactWith (FoodScent s)** : Ételszaggal való interakció
- **+ void interactWith (Pebble p)** : Kaviccsal való interakció
- **+ void interactWith (Poison p)** : Méreggel való interakció
- **+ void interactWith (Puddle p)** : Tócsával való interakció
- **+ void interactWith (Slime s)** : Nyálkával való interakció
- **+ void interactWith (Snail s)** : Csigával való interakció
- **+ void tick()** : Időnként csökkenti az erősségét, ha ez nulla lesz, meghívja a dispose() függvényt.

#### **8.1.6 AntScentVanisherSpray**

● **Felelősség**

Hangyaszag-semlegesítő sprayt reprezentáló osztály.

- **Ősosztályok** Spray > AntScentVanisherSpray
- I**nterfészek** Nincsenek.
- **Attribútumok**

Nincsenek.

- **Metódusok**
	- **+ AntScentVanisherSpray()** : Konstruktor
	- **+ void doSpraying(HexCell location)** : Az adott pozícióba létrehoz egy méregfoltot.

#### **8.1.7 Barrier**

● **Felelősség**

A blokkoló akadályok absztrakt ősosztálya.

- **Ősosztályok** Located > Obstacle > Barrier
- **Interfészek** Nincsenek.
- **Attribútumok** Nincsenek.
- **Metódusok** Nincsenek.

### **8.1.8 Director**

#### ● **Felelősség**

A játék inicializálásáért és futtatásáért felelő osztály.

Létrehozza és tárolja a mezőket (HexCell), majd szétosztja az akadályokat (Obstacle), hangyabolyt (AntHill) és ételdarabokat (Food). Ő felel a hangyászsünök (Echidna) létrehozásáért és az aktív Spray kiválasztásáért. A játék végét is ellenőrzi megfelelő függvények meghívásakor.

● **Ősosztályok**

Nincs.

- **Interfészek**
	- ITimed.
- **Attribútumok**
	- **# activeSpray:Spray** : A kiválasztott spray
	- **# antCount : int** : A hangyák száma
	- **# antHillLocation : HexCell** : A hangyaboly helye
	- **# cells:ArrayList<HexCell>** : A pálya elemei
	- **# echidnaAttractingAntQuantity : int** : Megadja, hogy hány hangyánként rendel be a pályára egy újabb hangyászsünt
	- **# echidnaCount : int** : A hangyászsünök száma
	- **# foodRemaining:int** : A maradék ételek száma
	- **# size\_x:int** : A pálya mérete
	- **# size\_y:int** : A pálya mérete
	- **# sprayingList : ArrayList<doSpraying>** : A betöltéskor meghatározott késleltetett fújásokhoz
	- **# sparys:ArrayList<Spray>** : A lehetséges sprayk
	- **# timedObjects:ArrayList<ITimed>** : A időzített objektumok listája
	- **– theOne:Direcor** : Egyetlen statikus példány az osztályhoz.
- **Metódusok**
	- **+ Director()** : Konstruktor
	- **+ void add(int x, int y, Located l)** : Hozzáad egy elemet a megfelelő cellához.
	- **+ Director getInstance()** : Az aktuális példányt adja vissza. Ha nem létezik, akkor létrehoz egy példányt.
	- **+ void contractionOfScent()** : Szagok összevonása
	- **+ void decAnt()** : Csökkenti a hangyaszámlálót.
	- **+ void decEchidna()** : Csökkenti a hangyászsünszámlálót
	- **+ void deregisterTimed(ITimed t)** : Egy ITimed elem eltávolítása a listából.
	- **+ void dispose()** : Az egyetlen példány megsemmisítése.
- **+ void finalize()** : A példány törlése
- **+ void foodCollected()** : Ezen keresztül kap jelzést, hogy egy étel beért a hangyabolyba vagy a pályán megsemmisült.
- **+ void foodDestroyed()** : Ezen keresztül kap értesítést, hogy egy étel megsemmisült. Ekkor egy véletlenszerűen kiválasztott cellára rak egy új ételt.
- **+ void foodGenerated()** : Ezen keresztül kap jelzést, ha egy új étel jön létre
- **+ void generatePaths()** : Legenerálja az összes cellához a hangyabolyba vezető utat szélességi bejárással. Gyors.
- **+ void getAntHillLocation()** : Visszaadja, hol van a hangyaboly
- **+ void HexCell getCell(int, int)** : Koornidáták alapján visszaad egy HexCellt. 0tól indexel.
- **+ void getCells()** : Visszaadja az összes cellát
- **+ Spray getSpray()** : Az aktív sprayt adja vissza.
- **+ void incAnt()** : Növeli a hangyaszámlálót. A hangya hívja meg a konstruktorában
- **+ void incEchidna()** : Növeli a hangyászsünszámlálót
- **+ void initialize()** : A játék inicializálása.
- **+ boolean isExitID(int id)** : Generáláskor számozott cellák közül visszaadja, hogy az adott sorszámú szélső cella-e.
- **+ void nextSpray()** : Beállítja a aktív spraynek a következőt.
- **HexCell randomCell()** : Segédfüggvények inicializáláshoz.
- **int randomInRange()** : Visszaad egy randomszámot a két érték között
- **+ void registerTimed(ITimed t)** : Egy ITimed elem hozzáadása a listához.
- **+ void setAntHillLocation(HexCell c)** : Beállítja a hangyaboly helyét
- **+ void setSize(int x, int y)** : Beállítja a pálya méretét
- **+ void setSpray(Spray newVal)** : Aktív sprayként állítja a paraméterül kapottat.
- **+ voir tick()** : Az idő múlását szimulálja.

#### **8.1.9 Echidna**

● **Felelősség**

A hangyászsünök modellezésére szolgál. Ha hangyával egy mezőre (HexCell) kerül, akkor megeszi a hangyát.

● **Ősosztályok**

Located -> Wanderer -> Echidna

- **Interfészek** Nincsenek.
- **Attribútumok**
	- **# antsEaten:int** : Megevett hangyák száma.
	- **#maxAntsEaten:int** : Maximum ennyi hangyát tud megenni.
- **# defaultSpeed:int** : Alapsebesség.
- **# state:EchidnaState** : A hangyászsün helyzete.
- **# exitPath : LinkedList<HexCell>** : A kijutáshoz használt útvonal
- **Metódusok**
	- **+ Echidna(HexCell location)** : Konstruktor
	- **+ Echidna(HexCell location, Direction dir, int speed, int antsEaten)** : Részletes konstruktor
	- **+ void accept(IInterActor interactor)** : Meghívja az IInterActor interactWith(Echidna) metódusát, paraméterként adva saját magát.
	- **+ void eat(Ant ant)** : Megeszei a paraméterül kapott hangyát.
	- **+ void interactWith(Ant a)** : Hangyával való interakció.
	- **+ void interactWith(Pebble p)** : A hangyászsün kaviccsal való interakciója; a hangyászsün arrébb tolhatja a kavicsot.
	- **+ void interactWith(Snail s)** : A csigára nem lép rá a hangyászsün.
	- **+ void move()** : Mozgás a kijelölt cellába, majd minden ottlévőtől interakciót vár
	- **+ void tick()** : Az idő múlását szimulálja. Kóricáláskor véletlenszerű irányba mozog, távozáskor viszont megpróbál mindig a pálya széle felé haladni

## **8.1.10 Food**

● **Felelősség**

A ételeket reprezentálja a játékban.

- **Ősosztályok** Located > Obstacle > NonBlocking > Food
- **Interfészek**
	- Nincsenek.
- **Attribútumok**
	- **+ influence : int** : Hangyák befolyásolásának mértéke.
- **Metódusok**
	- **+ Food(HexCell location)** : Konstruktor, maga mellé rak egy ételszagot
	- **+ void accept(IInterActor)** : A paraméterként kapott IInterActor-on meghívja az interactWith(...) függvényt saját magát adva paraméterként.
	- **+ void drop(HexCell target)** :Ételt az adott mezőre tesz.
	- **+ int influence()** : Megadja, hogy mennyire befolyásolja a hangya útvonalát.

## **8.1.11 FoodScent**

- **● Felelősség**
	- Az ételek szagát reprezentálja.
- **● Ősosztályok** Located > Obstacle > NonBlocking > Scent > FoodScent

**● Interfészek**

Nincsenek.

- **● Attribútumok**
	- **○ # origins : ArrayList<Origin>** : A kibocsátó ételek
	- **○ # influence : int** : Hangyák befolyásolásának mértéke.
- **Metódusok**
	- **+ FoodScent(HexCell location, int size, Food origin, Direction dir)** : Konstruktor
	- **+ FoodScent(HexCell l, Food o, int s, int r, Direction d)** : Konstruktor terjedéshez
	- **+ void accept(IInterActor interactor)** : Meghívj az IInterActor interactWith(FoodScent) metódusát, paraméterként adva saját magát.
	- **+ void addOrigin(ArrayList<Origin> origins)** : Új ételeket listaként is hozzá lehet adni
	- **+ void addOrigin(Food origin)** : Új ételt ad hozzá a forrásokhoz. Ezáltal összevonhatóak a szagok
	- **+ void dispose()** : Deregisztrálja magát a Director ITimed-okat tartalmazó listájából. Kiüríti az ételek listáját is
	- **+ int influence()** : A hangyák befolyásolása. Függ a befolyásoló képességtől és a szag intenzitásától
	- **+ void tick()** : Amíg az originFood a helyén van, nem csökken a szag intenzitása, és terjeng az illat.

# **8.1.12 HexCell**

## **● Felelősség**

A mezőket modellezi. HexCellben tárolódik minden, aminek pozíciója van (Located) és az adott cellán tartózkodik.

**● Ősosztályok**

Nincsenek.

**●** I**nterfészek**

Nincsenek.

- **● Attribútumok**
	- **○ # adjacent:HashMap<Direction, HexCell>** : Szomszédos mezők
	- **○ # contents ArrayList<Located>** : A rajta lévő objektumok
	- **○ # directionToAntHill : Direction** : A hangyabolyhoz vezető útvonal iránya
	- **# exit:boolean** : Kijárat-e
	- **○ # pathToAntHill : LinkedList<HexCell>** : A legközelebbi hangyaboly felé vezető útvonal
- **# timeout : long** : AStar függvény timeout-ja.
- **○ # x : int** : A cella pozíciója
- **○ # y : int** : A cella pozíciója

#### **● Metódusok**

- **○ + HexCell()** : Konstruktor
- **○ + HexCell(int x, int y)** : Konstruktor
- **○ + void addCell(Direction direction, HexCell hexCell)** : Szomszédos mező hozzáadása.
- **○ + void addObject(Located newItem)** : Új pozícióval rendelkező objektum hozzáadása.
- **○ + LinkedList<HexCell> aStar(HexCell target)** : Súlyozott A\* útkeresés saját cellából. Timeout: Ha túl sok ideig fut, akkor nullal tér vissza.
- **○ + HashMap<Direction, HexCell> getAdjacent()** : Visszaadja az összes szomszédját.
- **○ + ArrayList<Located> getAll()** : Visszaadja az össze selemet a contents listából.
- **○ + HexCell getCell(Direction dir)** : Az adott irányban lévő cellával tér vissza.
- **○ + int getInfluence()** : Visszaadja, hogy adott mező mennyire befolyásolja a hangya irányát.
- **○ + Direction getToAntHill()** : Visszaadja, hogy milyen irányban van a hangyaboly
- **○ + int getX()** : X koordináta
- **○ + int getY()** : Y koordináta
- **○ + boolean isAdjacent(HexCell other)** : Ellenőrzés szempotjából lekérhető, hogy tényleg szomszédos-e a két cella.
- **○ + boolean isExit()** : Igazzal tér vissza, ha az adott calla kijárat
- **○ + void removeObject(Located removed)** : Az adott elemet eltávolítja a contents listáról.
- **○ + void setExit(boolean newVal)** : beállítja, hogy az adott cella kijárate.
- **○ + void setPath(LinkedList<HexCell> path, Direction direction)** : Hangyabolyba vezető útvonal eltárolása

#### **8.1.13 IAccepter**

#### ● **Felelősség**

Közös interfész azon osztályoknak, amik interact-ot tudnak kiváltani.

#### ● **Ősosztályok**

- Nincsenek.
- **Metódusok**
	- **+void accept()** : A paraméterként kapott IInterActor-on keresztül meghívja az interactWith() függvényt saját magát adva paraméterként.

### **8.1.14 IInterActor**

● **Felelősség**

Közös interfész azoknak, akik interakciót képesek végezni.

- **Ősosztályok** Nincsenek.
- **Metódusok**
	- **+ void interactWith(Ant a)** : Hangyával való interakció.
	- **+ void interactWith(AntHill a)** : Hangyabollyal való interakció.
	- **+ void interactWith(Antilon a)** : Hangyalesővel való interakció.
	- **+ void interactWith(AntScent a)** : Hangya-szagnyommal való interakció.
	- **+ void interactWith(AntScentVanisherScent a)** : Hangyaszag-semlegesítő spray-el való interakció.
	- **+ void interactWith(Echidna e)** : Hangyászsünnel való interakció.
	- **+ void interactWith(Food f)** : Étellel való interakció.
	- **+ void interactWith(FoodScent s)** : Ételszaggal való interakció.
	- **+ void interactWith(Pebble p)** : Akadállyal való interakció.
	- **+ void interactWith(Poison p)** : Méreggel való interakció.
	- **+ void interactWith(Puddle p)** : Tócsával való interakció.
	- **+ void interactWith(Slime s)** : Nyálkával való interakció
	- **+ void interactWith(Snail s)** : Csigával való interakció

#### **8.1.15 ITimed**

● **Felelősség**

Közös interfész azoknak az osztályoknak, amik reagálnak az idő múlására.

● **Ősosztályok**

Nincsenek.

- **Metódusok**
	- **+ void dispose()** : Deregisztrálja magát a Director ITime-okat tartalmazó listájáól.
	- **+ void tick()** : Az idő múlását szimulálja.

#### **8.1.16 LoaderSaver**

● **Felelősség**

Betötéshez és mentéshez használt osztály

- **Ősosztályok** Nincsenek.
- **Interfészek** Nincsenek.
- **Attribútumok**

Nincsenek

- **Metódusok**
	- **+ void exportMap(Printstream out)** : Kiírja a pályát a prototípus koncepciója 7.1.2es pontjának megfelelően. A függvény meghívásához a Directort inicializálni kell.
	- **+ RunCondition importMap(InputStream in)** : A pályakép beolvasása. Egy hatalmas állapotgéppel történik.

## **8.1.17 Located**

● **Felelősség**

A pozícióval rendelkező osztályok közös absztakt őse.

● **Ősosztályok**

Nincsenek.

- **Interfészek**
	- IAccepter
- **Attribútumok**
	- **# location:HexCell** : Az objektum pozíciója
- **Metódusok**
	- **+ Located(HexCell c)** : Az alapértelmezett konstruktort felüldefiniálja, így csak akkor hozható létre, ha megadjuk a helyét. Hozzáadja magát az adott cellához, ha az nem null
	- **+ void dispose()** : Eltávolítja magát a cellából.
	- **+ void finalize()** : Finalize, amit a GC használ.
	- **+ int influence()** : Megadja, hogy mennyire befolyásolja a hangya útvonalát. Alapértelmezett értéke 0.

## **8.1.18 Logger**

● **Felelősség**

A választott kimenetre naplóz (alapértelmezésben a skeleton.log fájlba), mindene statikus.

- **Ősosztályok** Nincsenek.
- **Interfészek**

Nincsenek.

- **Attribútumok**
	- **# out:PrintStream** : A kimenet
	- **calls:HashMap<String, HashSet<String>>** : Függvényhívások és visszatérési értékek logja, az until tesztbemenet megvalósításához.
	- **indentLevel:int** : A behúzás mértéke
	- **ident:String** : A behúzás egy egysége
- **isLogging:boolean** : Ki-be kapcsolhatóság
- **Metódusok**
	- **+ void begin()** : Elindítja a logolást.
	- **+ boolean called(String, String)** : Igazzal tér vissza, ha meghívódott a keresett függvény a várt visszatérési értékkel
	- **+ void dispose()** : Logfájl erőforrás felszabadítása. Szabályosan bezárja a logfájlt.
	- **+ void end()** : Leállítja a logolást.
	- **+ void entering(Object that, Object[] params)** : Függvényhívást logoló metódus.
	- **+ void exiting(Oject that, Object returnValue)** : Függvényvisszatérést logoló metódus. Kiírja, hogy melyik osztály melyik metódusából hívták, illetve megadható, hogy a hívó metódus mivel fog visszatérni.
	- **+ void exiting(Object that)** : Egyparaméteres exiting, visszatérési értéket nem logol.
	- **+ void init()** : Default init().
	- **+ void init(PrintStream destination)** : Inicializálja a Loggert. A Logger metódusai közül ezt kell először elindítani.
	- **+ void meanwhiling(String str)** : Logolja a paramterként kapott szöveget a megfelelő ehízással.
	- **+ reset()** : Alaphelyzetbe állítja a Logger függvényhíváscachét.

#### **8.1.19 Main**

#### ● **Felelősség**

A program belépési pontja. Kezeli a parancssori argumentumokat és a logolást. Egy ciklusban folyamatosan meghívja a Director tick() metódusát.

- **Ősosztályok**
- **Interfészek**
- **Attribútumok**
	- **+ RND: boolean**: Flag, alapértelmezésben false. Ha igaz, akkor a játék működése nemdeterminisztikus. Egyébként az.

#### ● **Metódusok**

○ **+ void main(String[] args):** A program belépési pontja.

#### **8.1.20 NonBlocking**

● **Felelősség**

A nem blokkoló akadályok közös ősosztálya.

● **Ősosztályok**

Located -> Obstacle -> NonBlocking

● **Interfészek**

Nincsenek.

● **Attribútumok**

Nincsenek.

● **Metódusok**

Nincsenek.

### **8.1.21 Obstacle**

- **Felelősség**
- Az akadályok közös abszrakt ősosztálya.
- **Ősosztályok**
- Located -> Obstacle
- **Interfészek**

Nincsenek.

● **Attribútumok**

Nincsenek.

● **Metódusok**

Nincsenek.

## **8.1.22 Pebble**

● **Felelősség**

Kavicsokat reprezentáló osztály.

● **Ősosztályok**

Located > Obstacle > Barrier > Pebble

● **Interfészek**

**IInterActor** 

- **Attribútumok**
	- **direction:Direction** : A legutolsó lökésének iránya
- **Metódusok**
	- **+ Pebble(HexCell location)** : Konstruktor
	- **+ void accept(IInterActor interactor)** : Meghívja az IInterActor interactWith(Pebble) metódusát, paraméterként önmagát adva.
	- **+ void interactWith(Ant a)** : Hangyával való interakció. Megöli a hangyát.
	- **+ void interactWith(AntHill a)** : Hangyabollyal való interakció. Visszalöki a követ.
	- **+ void interactWith(Antilon a)** : Hangyalesővel való interakció. Elpusztul a hangyaleső.
	- **+ void interactWith(AntScent a)** : Hangyszaggal való interakció.
	- **+ void interactWith(AntScentVanisherScent a)** : Hangyszag-semlegesítővel való interakció.
- **+ void interactWith(Echidna e)** : Hangyászsünnel való interakció. Ahova lép, onnan visszalöki a hangyászsünt.
- **+ void interactWith(Food f)** : Étellel való interakció. Elpusztul az étel.
- **+ void interactWith(FoodScent s)** : Ételszaggal való interakció.
- **+ void interactWith(Pebble p)** : Kaviccsal való interakció. Ha már van ott kavics, ahova lép, onnan visszalép.
- **+ void interactWith(Poison p)** : Méreggel való interakció.
- **+ void interactWith(Puddle p)** : Tócsával való interakció. Megöli a hangyát.
- **+ void interactWith(Slime s)** : Nyálkával való interakció
- **+ void interactWith(Snail s)** : Csigával való interakció
- **+ void push(Direction dir)** : Átmozog a megfelelő irányba.

#### **8.1.23 Poison**

#### ● **Felelősség**

- A méregfoltokat modellező osztály.
- **Ősosztályok**
- Located > Obstacle > NonBlocking > Scent > Poison

### ● **Interfészek**

Nincsenek.

● **Attribútumok**

Nincsenek

- **Metódusok**
	- **+ Poison(HexCell location, int size)** : Konstruktor
	- **+ Poison(HexCell location, int size, int remaining, Direction dir)** : Részletes konstruktor
	- **+ void accept(IInterActor interactor)**: Meghívja az IInterActor interactWith(Poison) metódusát, paraméterként önmagát adva.
	- **+ void tick()** : Csökkenti önmaga erősségét, ha eléri a nullát, akkor meghívja a dispose()-t és megsemmisíti önmagát.

## **8.1.24 PoisonSpray**

#### ● **Felelősség**

A méregspray-t modellezi.

#### ● **Ősosztályok**

Spray > PoisonSpray

#### ● **Interfészek**

Nincsenek.

● **Attribútumok**

Nincsenek.

- **Metódusok**
	- **+ void doSpraying(HexCell location)** :Az adott helyre méregfoltot helyez.

#### **8.1.25 Puddle**

#### ● **Felelősség**

A tócsákat valósítja meg. Ezen a hangyák át tudnak kelni, de lassabban és nem hagynak nyomot.

- **Ősosztályok**
- Located > Obstacle > NonBlocking > Puddle
- **Interfészek**

Nincsenek.

● **Attribútumok**

Nincsenek.

- **Metódusok**
	- **+ void accept(IInterActor interactor)** : Meghívja az IInterActor interactWith(Puddle) metódusát, paraméterként önmagát adva.

#### **8.1.26 Scent**

#### ● **Felelősség**

Az összes szagnyom közös absztakt ősosztálya.

● **Ősosztályok**

Located > Obstacle > NonBlocking > Scent

● **Interfészek**

ITimed

- **Attribútumok**
	- **# remaining:int** : Az elillanásig hátralévő idő.
	- **# radius:int** : A terjedés nagysága.
	- **# dir : ArrayList<Direction>** : A terjedés iránya
	- **# first : boolean** : A legelső szagnyom
- **Metódusok**
	- **+ Scent(HexCell location, int size, int remaining)** : Konstruktor
	- **+ Scent(HexCell location, int size, int remaining, Direction dir)** : Konstruktor
	- **+ void dispose()**: Eltávolítja önmagát a játékból.
	- **+ void tick()** : Az időt szimulálja.
### **8.1.27 SingletonException**

#### ● **Felelősség**

Singleton osztályok konstruktorai által dobott kivétel. Megakadályozza, hogy egynél több példány legyen egy singleton osztályból.

- **Ősosztályok Exception**
- **Interfészek** Nincsenek.
- **Attribútumok**
	- **– serialVersionUID:long**
- **Metódusok** Nincsenek.

#### **8.1.28 Slime**

**● Felelősség**

Csigák által hagyott nyálkákat reprezentáló osztály

- **● Ősosztályok** Located > Obstacle > NonBlocking > Scent > Slime
- **● Interfészek Nincs**
- **● Attribútumok Nincs**
- **● Metódusok**
	- **○ + Slime(HexCell, int)** : Konstruktor
	- **+ void accept(IInterActor)** : A paraméterként kapott IInterActor-on meghívja az interactWith(...) függvényt saját magát adva paraméterként.
	- **○ + void tick()** : Az idő múlását szimulálja. Minden meghíváskor ha tud még, akkor tovább terjed a megfelelő irányokba, egyébként pedig folyamatosan csökken az intenzitása. Nem tud terjedni.

#### **8.1.29 Snail**

- **Felelősség** Csigákat reprezentáló osztály
- **Ősosztályok** Located -> Wanderer -> Snail
- **Interfészek**

**Nincs** 

- **Attribútumok**
	- **+ defaultSpeed : int** : Az alapértelmezett sebesség, értéke 3
	- **+ slimeLife : int** : A hagyott nyálka élettartama
	- **+ minimumOn : int** : Minimim 30 ticket tölt a pályán
	- **+ on : int** : Ennyi ideje van a pályán
	- **+ putsSlime : boolean** : Hamis, ha nem kell nyálkát hagynia
- **Metódusok**
	- **+ void move(HexCell)** : Mozgás a kijelölt cellába, majd minden ottlévőtől interakciót vár. Slime-ot hagy maga után
	- **+ void tick()** : Az idő múlását szimulálja. Véletlenszerű irányba mozog

#### **8.1.30 Spray**

#### ● **Felelősség**

A különböző spray-ket reprezentáló absztrakt ősosztály.

#### ● **Ősosztályok**

Nincsenek.

#### ● **Interfészek**

Nincsenek.

- **Attribútumok**
	- **# remaining:int** : A maradék fújások száma
	- **+ spraySize:int** : A spray mérete
	- **+ defaultSprayCount:int** : Az alapértelmezett maximum fújásszám
- **Metódusok**
	- **+ boolean canSpray()** : Igazzal tér vissza, ha még használható további fújásra a spray.
	- **+ void doSpraying(HexCell location)** : A paraméterként kapott mezőre ráfúj (sprayenként eltérő lehet a hatása)

### **8.1.31 Wanderer**

#### ● **Felelősség**

A mozgó lények közös absztrakt ősosztálya.

#### ● **Ősosztályok**

Located -> Wanderer

- **Interfészek**
	- o ITimed
	- o IInterActor
- **Attribútumok**
- **direction:Direction** : A kóricáló iránya
- **speed:int** : A kóricáló sebessége
- **Metódusok**
	- **+ void dispose()** : A kóricáló eltüntetése
	- **+ int distanceTo(HexCell target)** : Az adott mezőtől mért távolságot adja vissza.
	- **+ int getSpeed()** : A sebességet adja vissza.
	- **+ void interactWith(Ant a)** : Hangyával való interakció.
	- **+ void interactWith(AntHill a)** : Hangyabollyal való interakció.
	- **+ void interactWith(Antilon a)** : Hangyalesővel való interakció.
	- **+ void interactWith(AntScent a)** : Hangyaszagnyommal való interakció.
	- **+ void interactWith(AntScentVanisherScent a)** : Hangyaszag-semlegesítő spray-el való interakció.
	- **+ void interactWith(Echidna e)** : Hangyászsünnel való interakció.
	- **+ void interactWith(Food f)** : Étellel való interakció.
	- **+ void interactWith(FoodScent s)** : Ételszaggal való interakció.
	- **+ void interactWith(Pebble p)** : Akadállyal való interakció.
	- **+ void interactWith(Poison p)** : Méreggel való interakció.
	- **+ void interactWith(Puddle p)** : Tócsával való interakció.
	- **+ void interactWith(Scent s)** : Szagokkal való interakció.
	- **+ void move(HexCell next)** : Mozgás a kijelölt cellába.
	- **+ void setSpeed(int newVal)** : A sebességet állítja be.
	- **+ void tick()** : Az időt szimulálja.

### *8.2 A tesztek részletes tervei, leírásuk a teszt nyelvén*

A teszteset kimeneteinél a hangya, és ételszagok helye nem definiáltak, hiszen a tesztek kimeneteit az elvárt kimenetekkel a ResultChecker programmal hasonlítjuk össze ami nem veszi figyelembe a hangyaszagokat és ételszagokat a 8.3.2. pontban leírtak miatt.

#### **8.2.1 Étel felvétele és leszállítása**

#### ● **Leírás**

Egy hangya elindul egy tőle északkeletre levő étel felé, annak a szagát követve, azt felveszi, majd az attól északra levő hangyabolyba lerakja.

#### ● **Ellenőrzött funkcionalitás, várható hibahelyek**

● **Bemenet**

```
width 2
height 4
add 2 4 ant n
add 1 2 food
add 2 1 anthill
run 2
```
● **Elvárt kimenet**

```
width 2
height 4
add 2 1 ant [n|e] 0 2
add 2 1 anthill
add 1 2 foodscent 10 15
[add 1 1 foodscent 9 14]
```
#### **8.2.2 Hangyalesőbe lépés**

#### ● **Leírás**

Egy hangya elindul egy tőle északra levő étel felé, azt felveszi, majd az attól északra levő hangyalesőbe belelép. Az étel és a hangya megsemmisül.

#### ● **Ellenőrzött funkcionalitás, várható hibahelyek**

● **Bemenet**

```
width 1
height 3
add 1 3 ant
add 1 2 food
add 1 1 antlion
run 1
```
● **Elvárt kimenet**

```
width 1
height 3
add 1 1 antlion
add 1 2 foodscent
```
### **8.2.3 Hangyászsün hangyaevése**

### ● **Leírás**

Két hangya elindul észak felé és a tőle délre induló hangyászsün utoléri. Útközben az egyik hangya felvesz egy ételt.

### ● **Ellenőrzött funkcionalitás, várható hibahelyek**

● **Bemenet**

```
width 1
height 5
add 1 5 echidna
add 1 3 ant n 0 0
add 1 4 ant n 1 0
run 1
```
### ● **Elvárt kimenet**

```
width 1
height 5
add 1 1 echidna n 2 4
add 1 4 food
```
### **8.2.4 Hangyászsün hangyaevése II**

### ● **Leírás**

Egy hangya olyan mezőre lép, amin tartózkodik már egy hangyászsün, ami már csak egy hangyát tud megenni. Ezután odalép egy másik hangya is

### ● **Ellenőrzött funkcionalitás, várható hibahelyek**

● **Bemenet**

```
width 1
     height 2
     add 1 2 ant n 0 1
     add 1 2 ant n 0 1
     add 1 1 echidna n 7 0
     run 1
● Elvárt kimenet
```

```
width 1
height 2
add 1 1 ant n 0 2
add 1 1 echidna n 8 4
```
### **8.2.5 Kavicsok mozgása**

### ● **Leírás**

Egy hangyászsün az északra levő követ letolja a pályáról.

- **Ellenőrzött funkcionalitás, várható hibahelyek**
- **Bemenet**

```
width 1
     height 2
     add 1 1 pebble
     add 1 2 echidna n 0 1
     run 1
● Elvárt kimenet
     width 1
```

```
height 2
add 1 1 echidna n 0 4
```
#### **8.2.5 Kavicsok mozgása II**

#### ● **Leírás**

Egy hangyászsün eltol egy kavicsot egy olyan mezőre, amin egy hangya tartózkodik.

#### ● **Ellenőrzött funkcionalitás, várható hibahelyek**

● **Bemenet**

```
width 1
height 3
add 1 3 echidna n 0 1
add 1 2 pebble
add 1 1 ant n 0 0
run 1
```
#### ● **Elvárt kimenet**

```
width 1
height 3
add 1 1 pebble
add 1 2 echidna n 0 4
```
#### **8.2.6 Méreg terjedése**

● **Leírás**

Egy hangya kavicsokkal van körülhatárolva (így nem tud továbbmenni), a kavicsokon kívül egy méregfolt terjed, majd megöli a hangyát

- **Ellenőrzött funkcionalitás, várható hibahelyek**
- **Bemenet**

```
width 3
height 3
add 1 2 pebble
add 1 3 pebble
add 2 1 pebble
add 2 2 ant
add 2 3 pebble
add 3 1 poison 4 15
```

```
add 3 2 pebble
     add 3 3 pebble
     run 2
● Elvárt kimenet
     width 3
     height 3
     add 1 2 pebble
     add 1 3 pebble
     add 2 1 pebble
     add 2 3 pebble
     add 1 1 poison 0
     add 2 1 poison 0
     add 3 1 poison 0
     add 1 2 poison 0
     add 2 2 poison 0
     add 3 2 poison 0
     add 3 3 poison 0
     add 3 2 pebble
```

```
add 3 3 pebble
```
#### **8.2.7 Hangyaszag semlegesítése**

#### ● **Leírás**

Egy hangya 5 körön keresztül halad egyenesen, majd a nyomvonalának középpontjára hangyszag semlegesítő spray-t fújunk, amely 3 kör alatt eltünteti az első 5 körben hagyott szagot.

- **Ellenőrzött funkcionalitás, várható hibahelyek**
- **Bemenet**

```
width 1
height 13
add 1 13 ant
do 1 4 3 antscentvanisher
run 6
```
● **Elvárt kimenet**

```
width 1
height 13
add ant n 0 2
```
### *8.3 A tesztelést támogató programok tervei*

#### **8.3.1 logView**

A program célja a függvényhívások megfelelő részletességgel való végigkövetése.

A logolásból keletkezett fájl tartalmát jeleníti meg treeview elrendezésben. A program Java Swing-et használ, azon belül a JTree elrendezést. Logoláskor az egymásba ágyazott függvényeket jelezzük, így a program könnyen tudja tördelni a kapott szöveges fájlt.

#### **8.3.2 ResultChecker**

A program ellenőrzi, hogy a hangyás játék kimenete megfelel-e az elvárt kimenetnek.

Két fájlt kap bementeként:

- A hangyás játék elvárt kimenetét tartalmazó fájlt.
- A hangyás játék ténylegesen kapott kimenetét.

A ResultChecker lényegében a játéktér celláit hasonlítja össze, megnézi, hogy ugyanazokat a Located-eket tartalmazzák-e. Ha a kapott kimenet által leírt minden cella tartalma megegyezik az elvárttal, akkor a program jelzi, hogy a teszt sikeres volt. Egyébként nem volt az.

A ResultChecker az ellenőrzéskor nem veszi figyelembe az étel és hangyaszagokat, mert azok elhelyezkedése a determinisztikus működés során is nagyon nehezen jósolható meg csak a bementet ismeretében. (Pl.: nehezen eldönthető, hogy előbb veszi fel az ételt, így az nem hagy új szagot, vagy előbb hagy új szagot és utána veszi fel egy hangya)

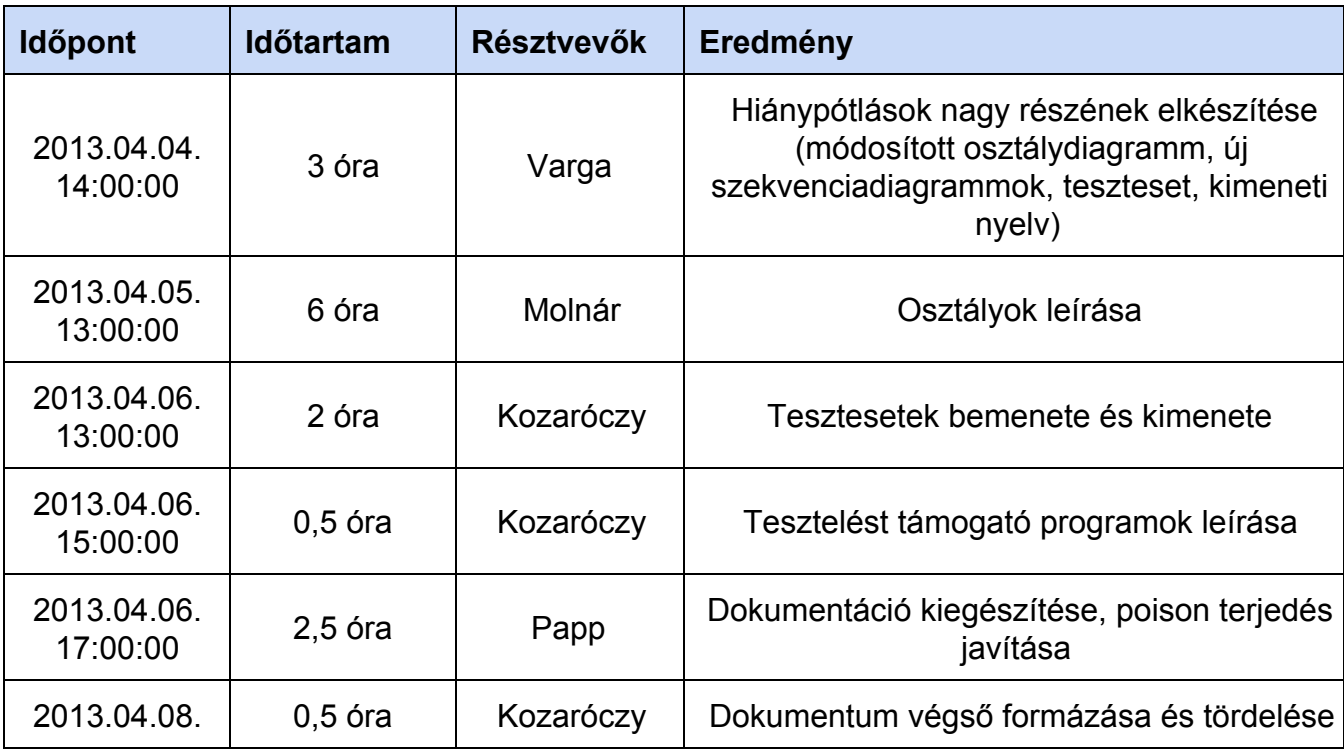

### *8.4 Napló*

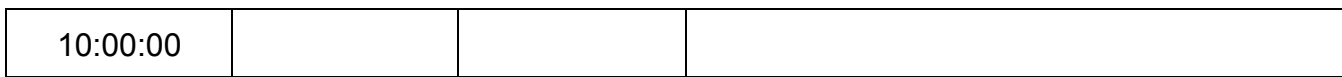

# **10. Prototípus**

### *10.1 Fordítási és futtatási útmutató*

### **10.1.1 Fájllista**

Ahol nincs külön kiemelve a fájlt funkciója, ott az adott nevű osztályt valósítjuk meg benne.

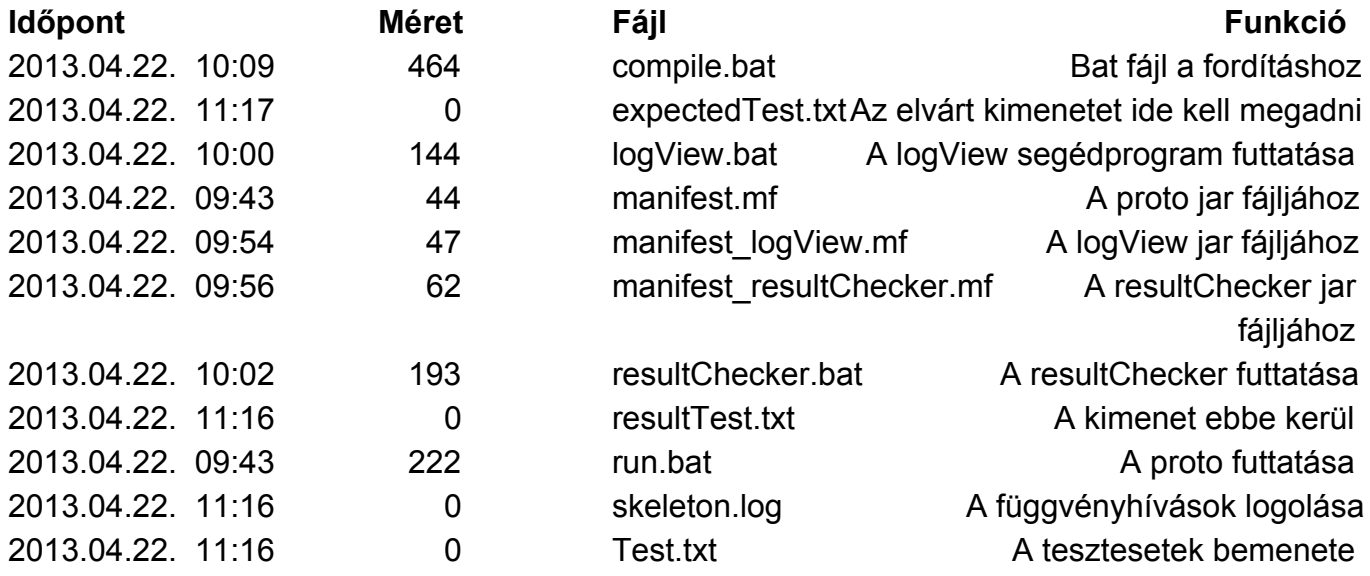

Az **src/main** mappában található a prototípus kódja

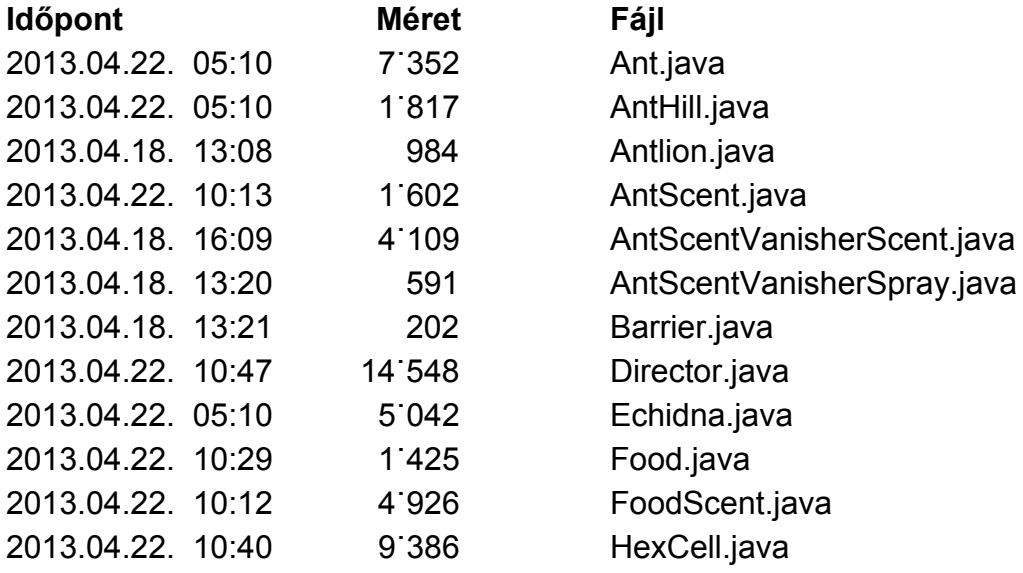

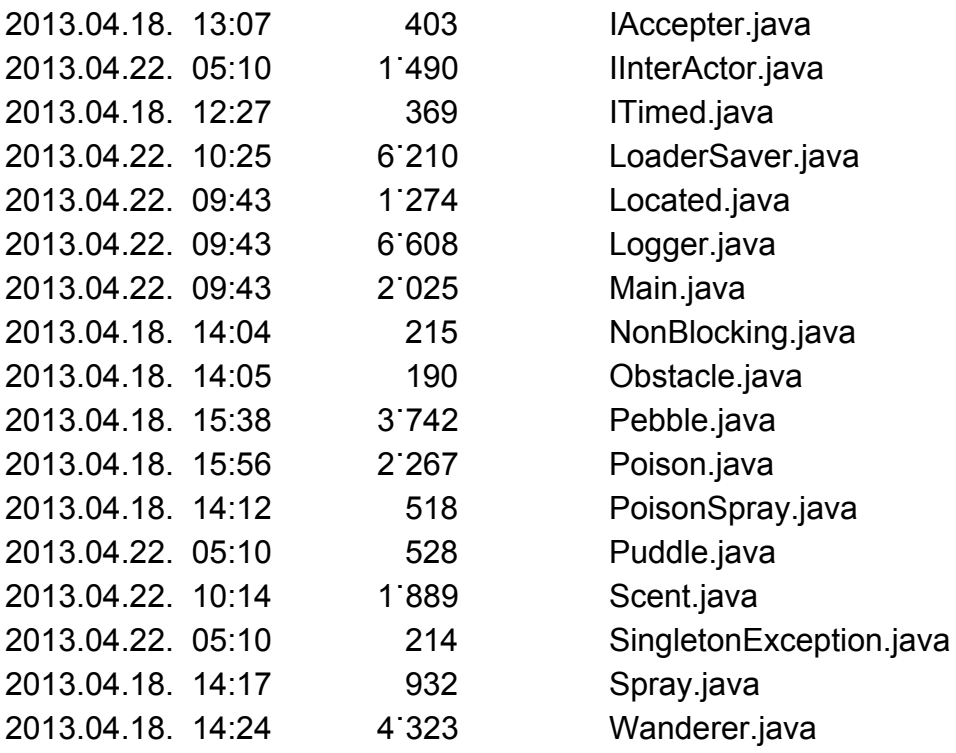

Az **src/logView** mappában található a logView segédprogram kódja

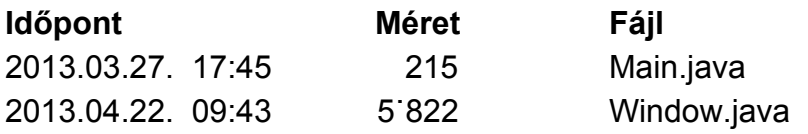

Az **src/resultChecker** mappában található a resultChecker segédprogram kódja

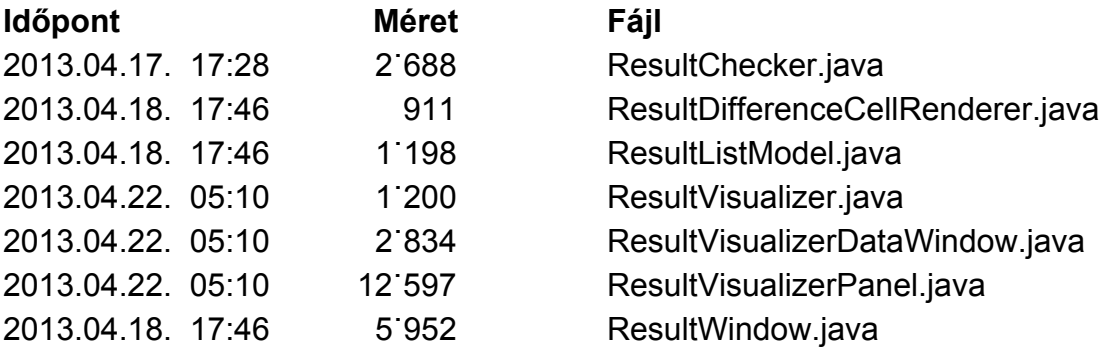

#### **10.1.2 Fordítás**

A fordításhoz és futtatáshoz csomagoljuk ki a kapott zip fájlt, majd Windows alatt parancssorból a **compile.bat**fájllal fordítsuk le.

#### **10.1.3 Futtatás**

A **run.bat**segítésével futtassuk a fő programot, illetve a logView.batés

resultChecker.batfájlokkal futtasuk a segédprogramokat.

### *10.2 Tesztek jegyzőkönyvei*

#### **10.2.1 Beolvasás**

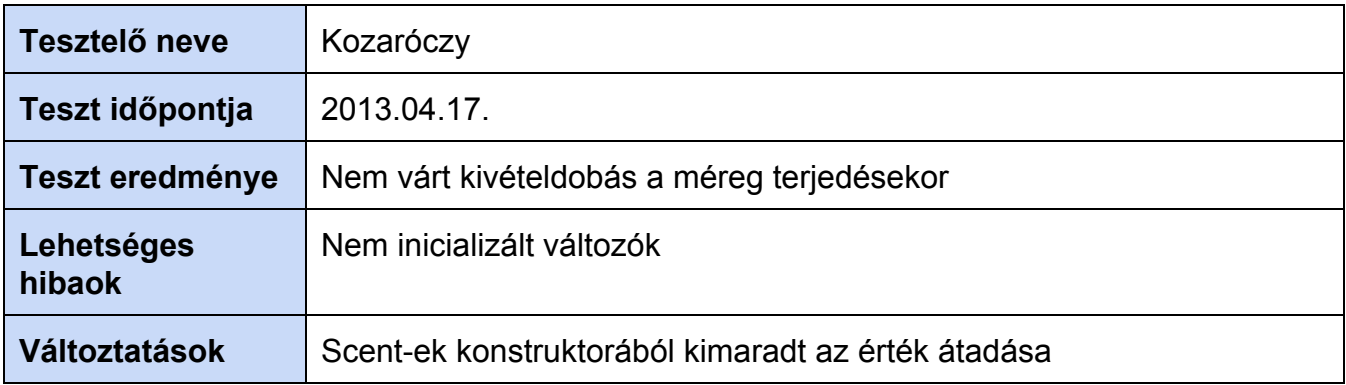

### **10.2.2 Étel felvétele és leszállítása**

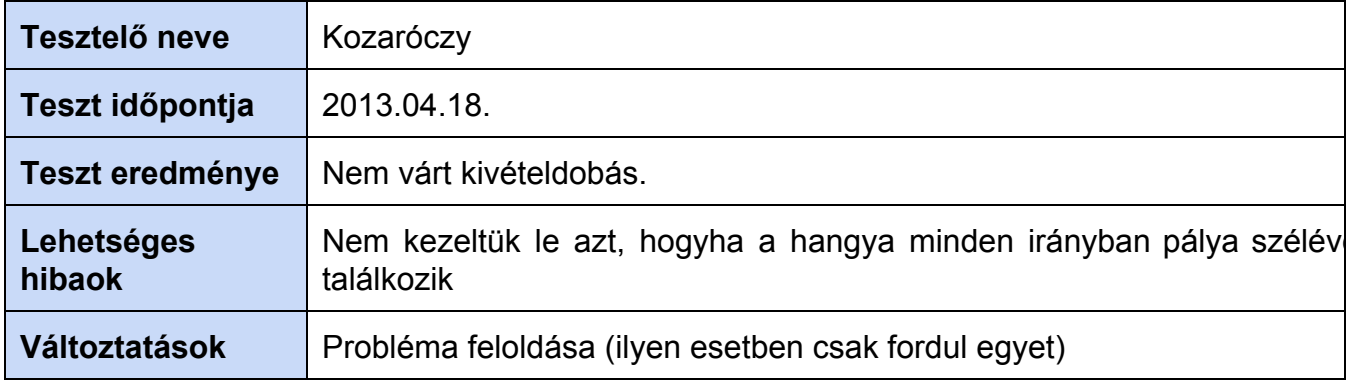

## **10.2.2 Étel felvétele és leszállítása**

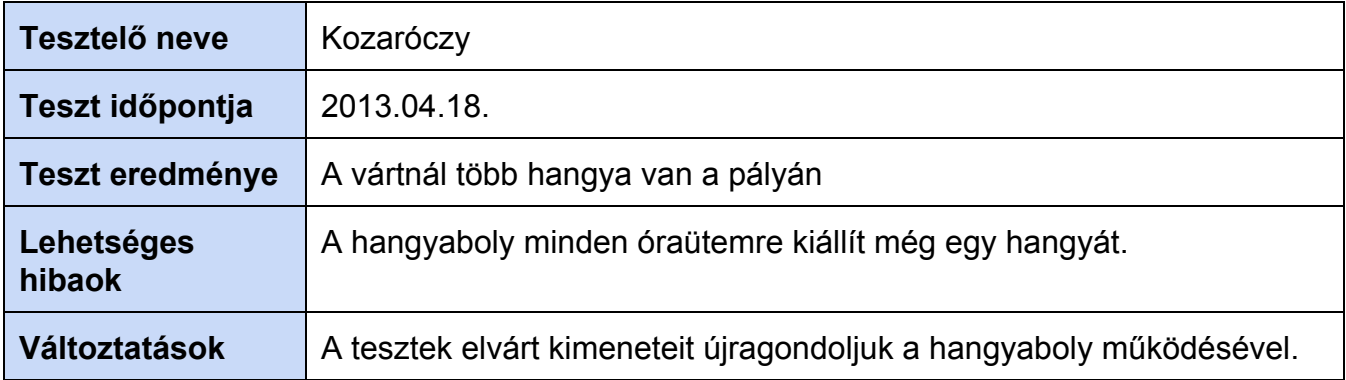

### **10.2.3 Étel felvétele és leszállítása**

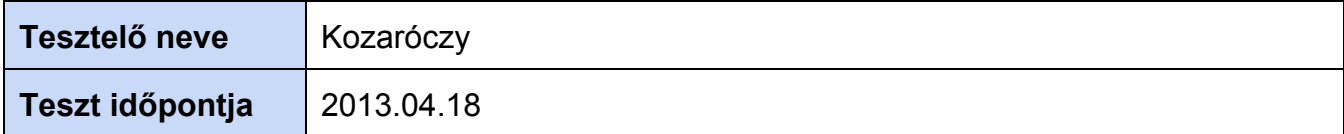

#### **10.2.4 Hangyászsün hangyaevése**

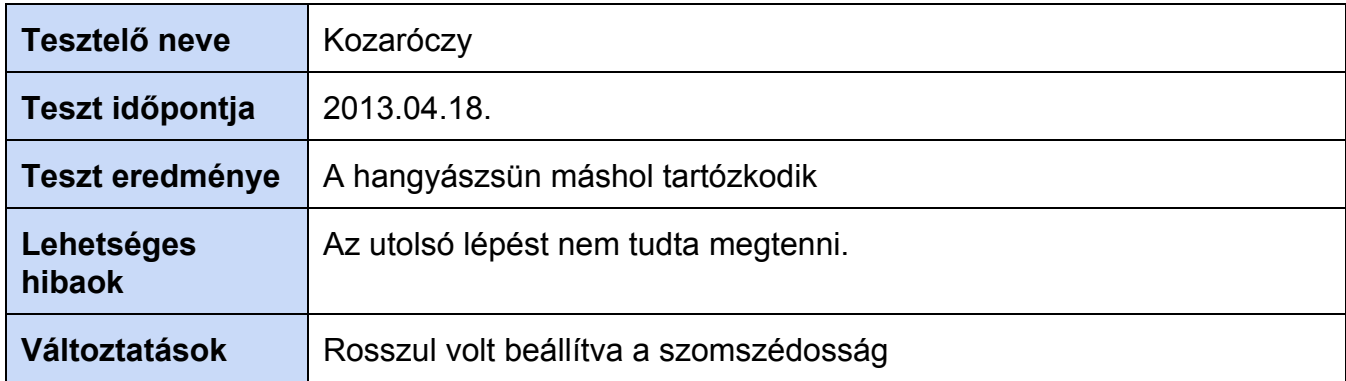

### **10.2.5 Hangyászsün hangyaevése**

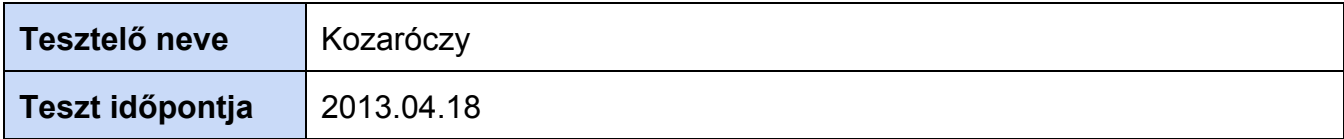

### **10.2.6 Hangyászsün hangyaevése II**

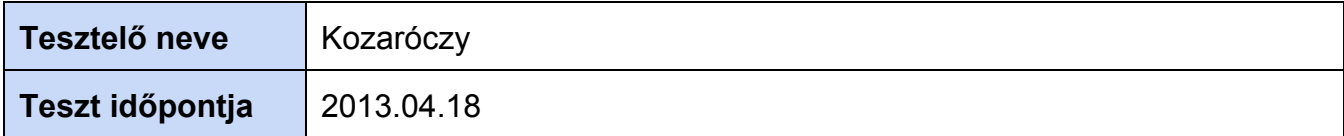

### **10.2.7 Kavicsok mozgása**

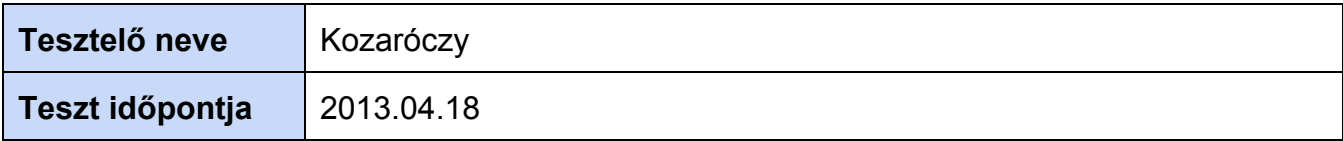

### **10.2.8 Kavicsok mozgása II**

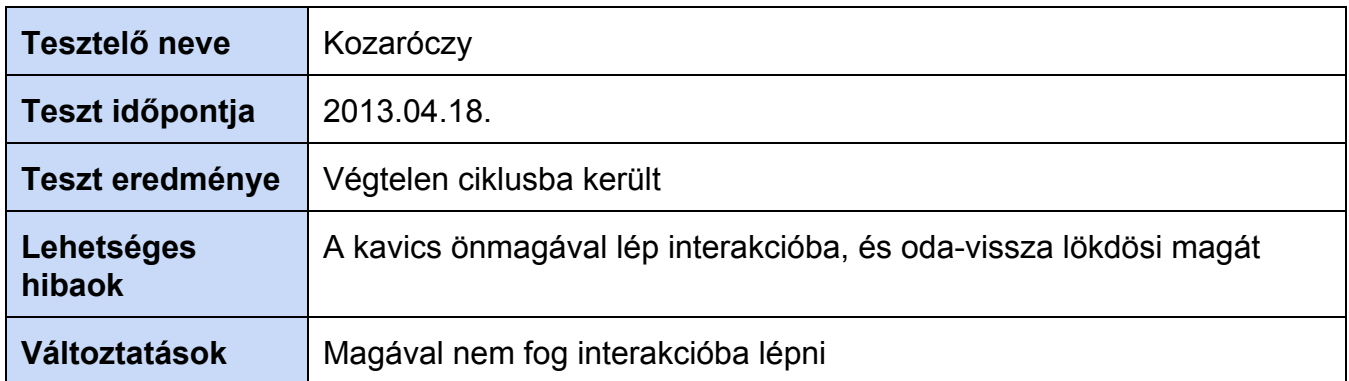

# **10.2.9 Kavicsok mozgása II**

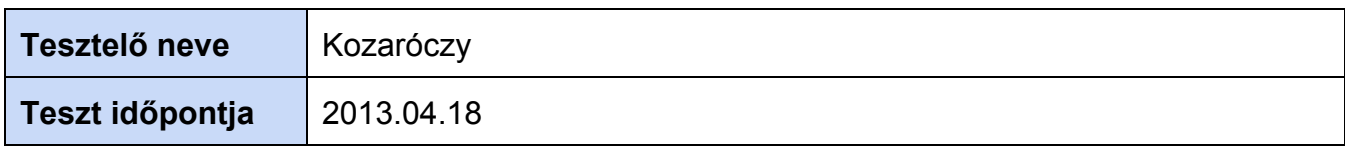

### **10.2.10 Méreg terjedése**

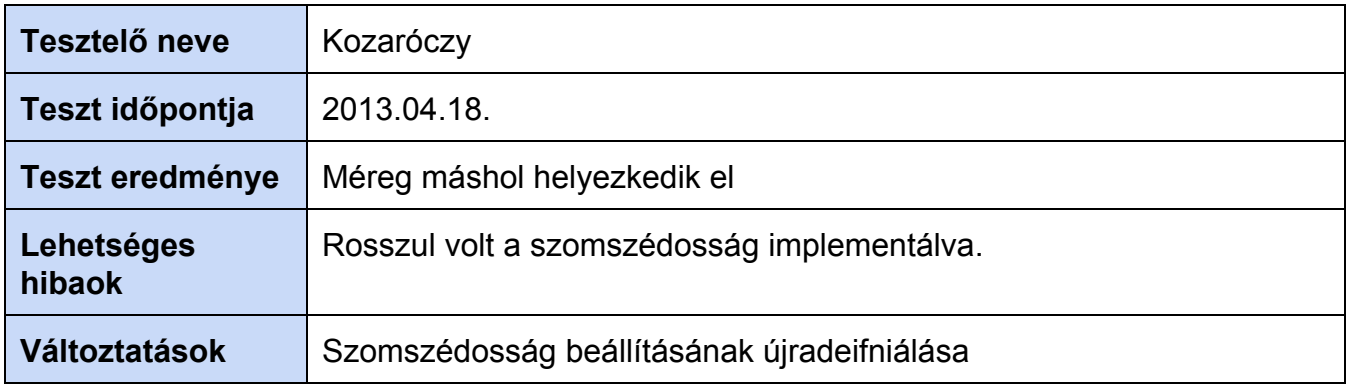

### **10.2.11 Méreg terjedése**

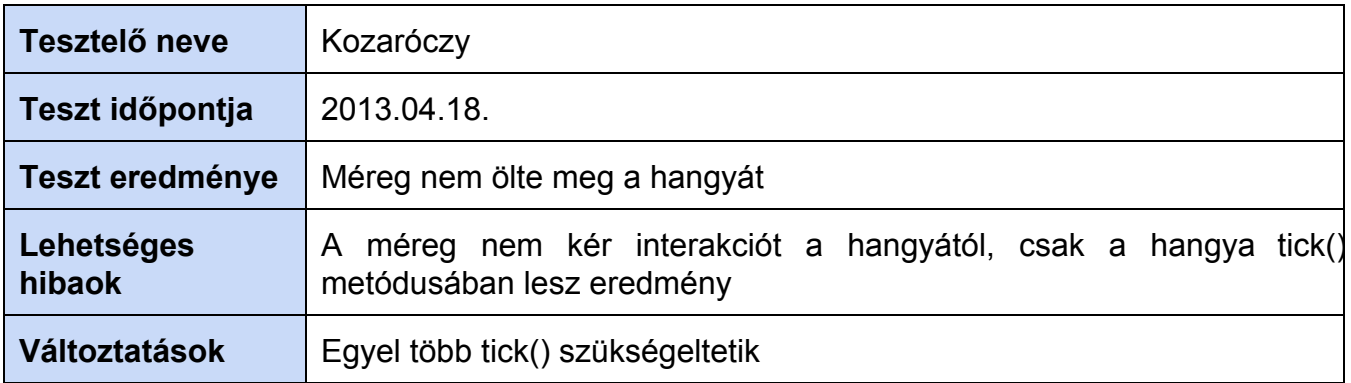

### **10.2.12 Méreg terjedése**

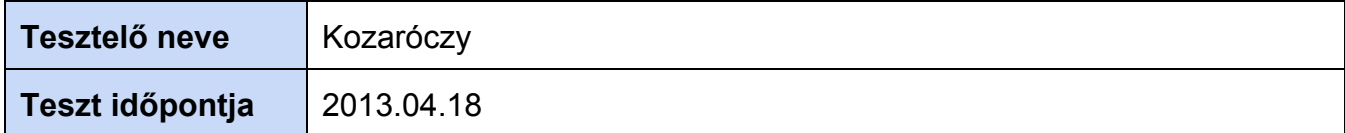

### **10.2.13 Hangyaszag semlegesítése**

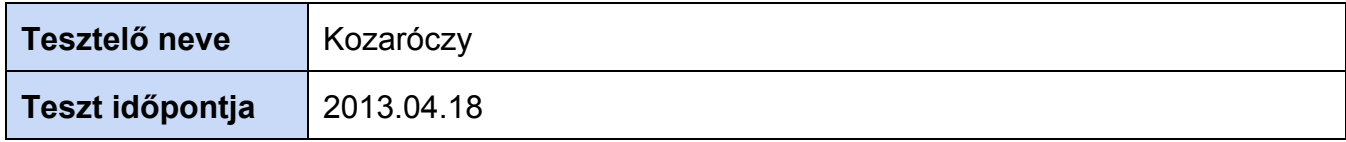

### **10.2.14 Hangyalesőbe lépés**

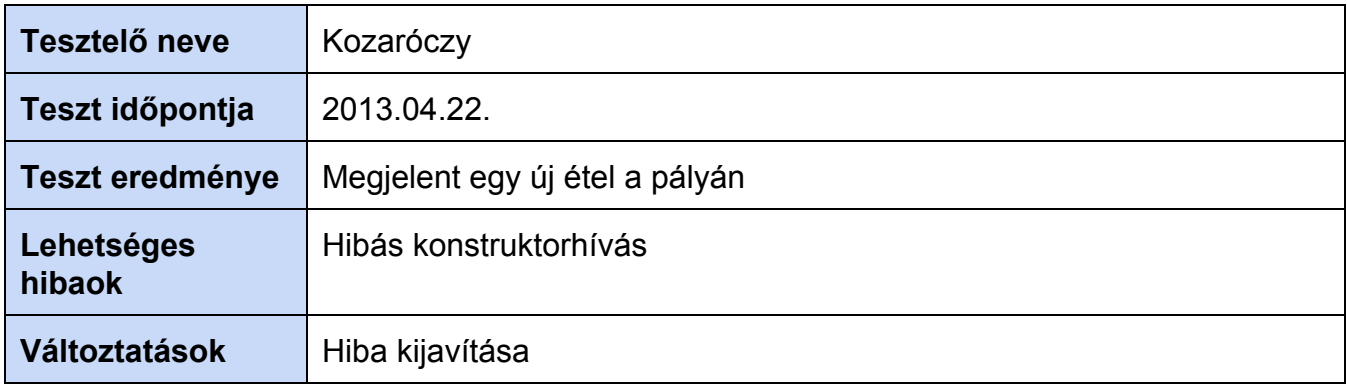

### **10.2.15 Hangyalesőbe lépés**

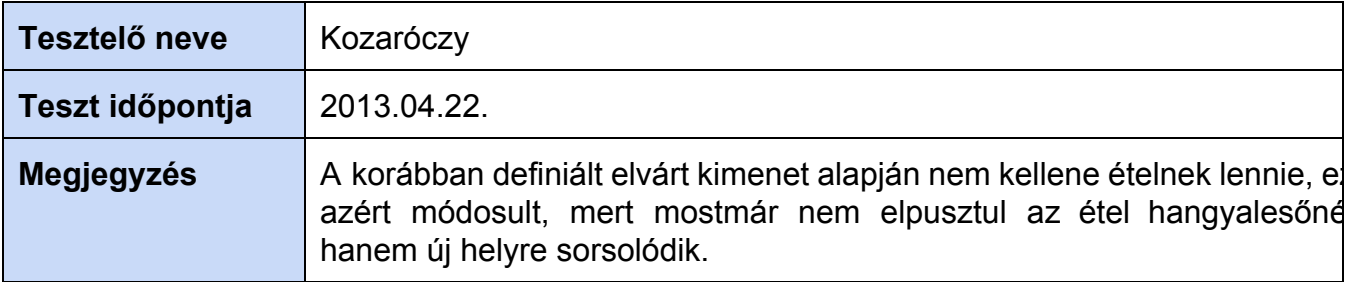

# *10.3 Értékelés*

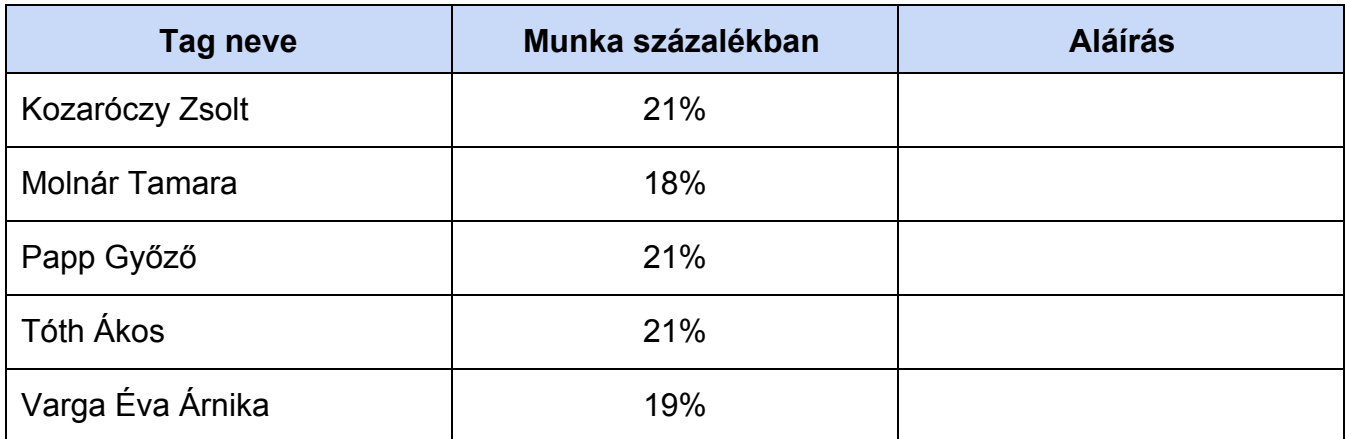

# *10.4 Napló*

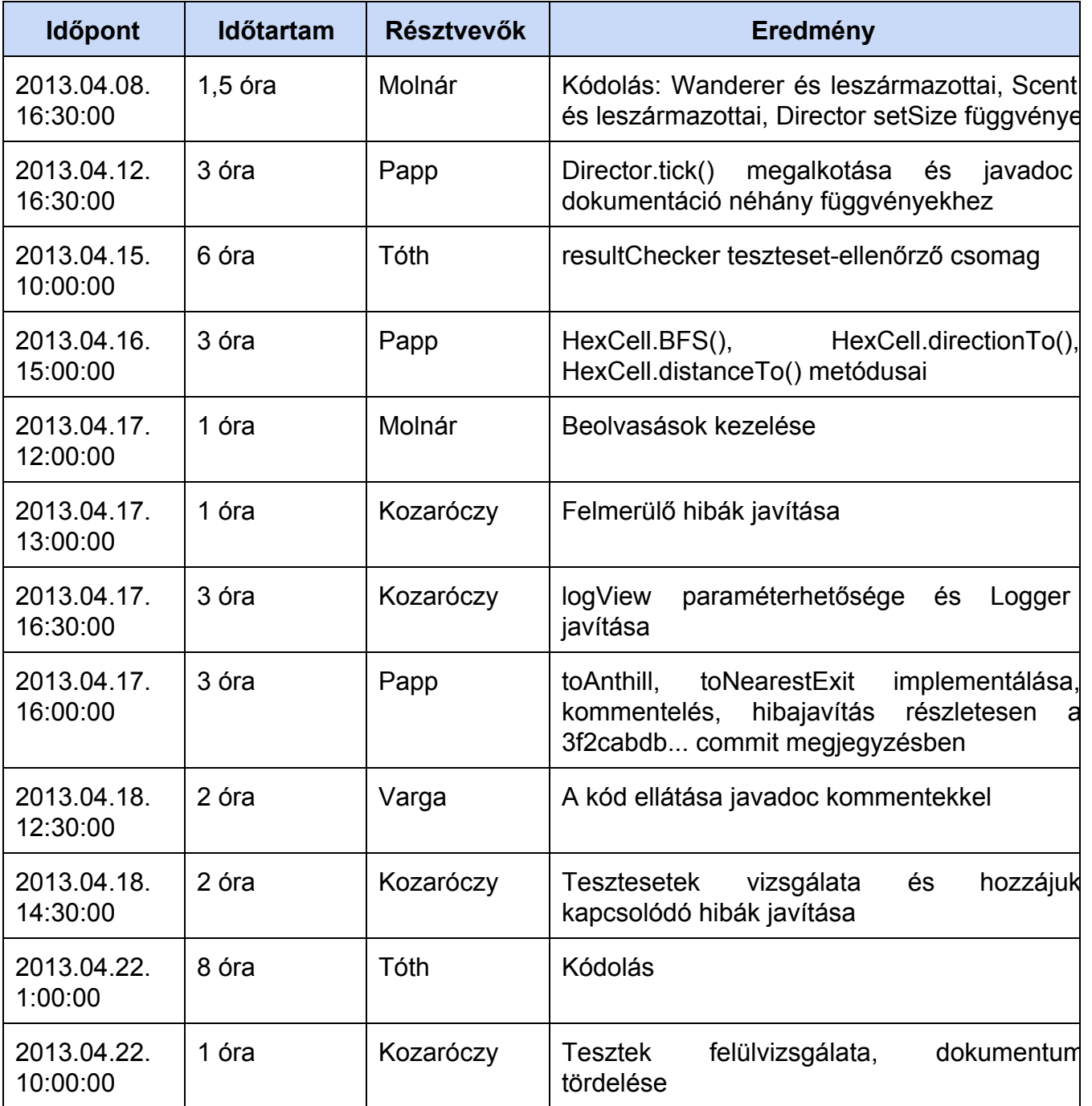

# **11. Grafikus felület specifikációja**

### *11.1 A grafikus interfész*

Három fő megjelenítésünk. Lesz egy a játék előtti főmenü, itt be lehet állítani a pálya méretét, nehézségét és a toplistát lekérdezni. A következő képernyőn a játék folyik, lehet spray-kkel fújni, követni a hangyák mozgását.. A harmadik képernyő a másodiktól annyiban tér el, hogy itt már vesztett a játékos, és nem irányíthat semmit, csak lehetősége van új játékot kezdeni, vagy tovább figyelni az eseményeket. Itt már nem kell kijelezni a maradék spray-ket és ételek számát.

A látható mintaképek csak vázlatok, a tényleges megjelenítésben ettől eltérhetnek.

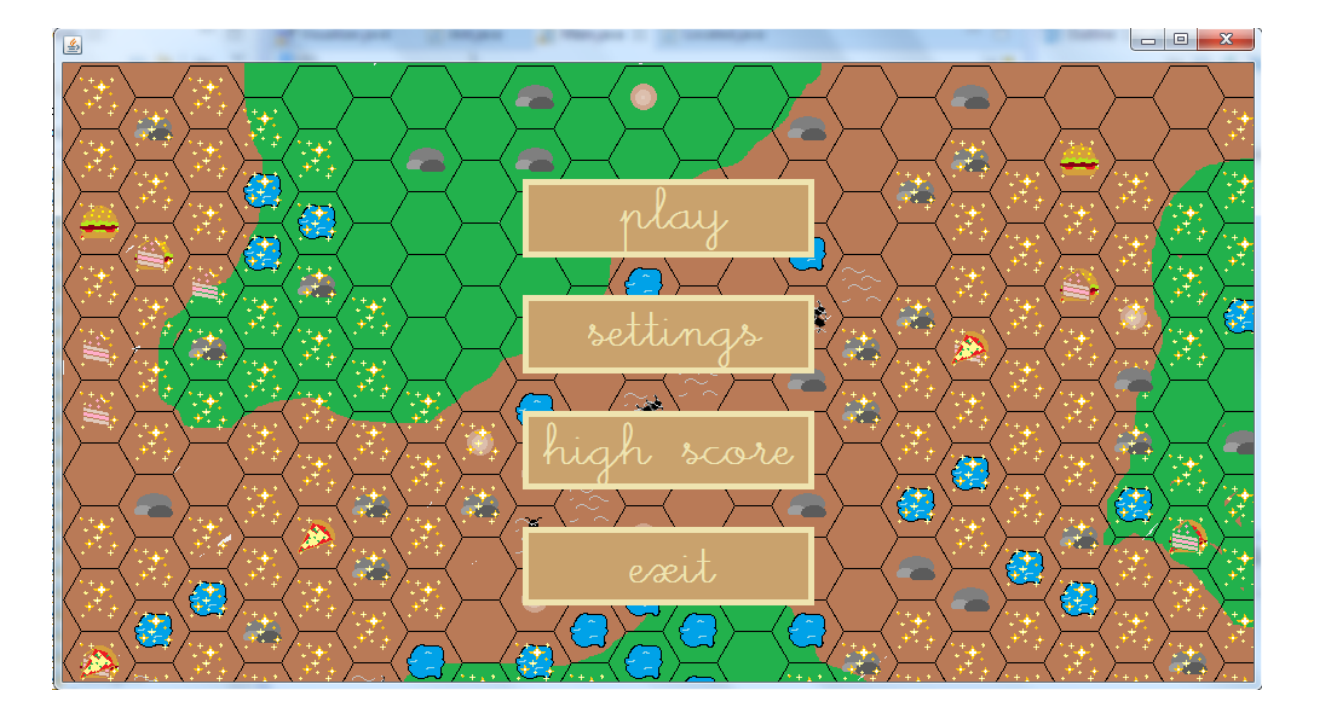

#### **11.1.1 Start Screen**

A kezdőképernyőn lehetőség lesz elindítani a játékot, néhány beállítást elvégezni, illetve megtekinteni a toplistát. Megtekintéskor a középső gombok két oldalán jelennek majd meg a beállítható paraméterek, illetve a toplista.

### **11.1.2 Field Screen**

A játék alatt a képernyőn folyamatosan látszani fog a pálya hálója, ezzel könnyítve a spray-kkel való fújást. A játéktéren megjelenő elemek fontosságuk szerint sorrendben fognak megjelenni, legalul lesznek a szagok és mérgek (a csoporton belül viszont nem meghatározott), e felé kerülnek a tócsák, kavicsok és hangyalesők és ételek. Legfelül (mindig láthatóan) mozognak majd a hangyák és hangyászsünök. A képernyő jobb felső sarkában fog látszani, hogy mennyi van még hátra a játékból (ételek, mérgek és szagtalanítók száma).

### **11.1.3 End Screen**

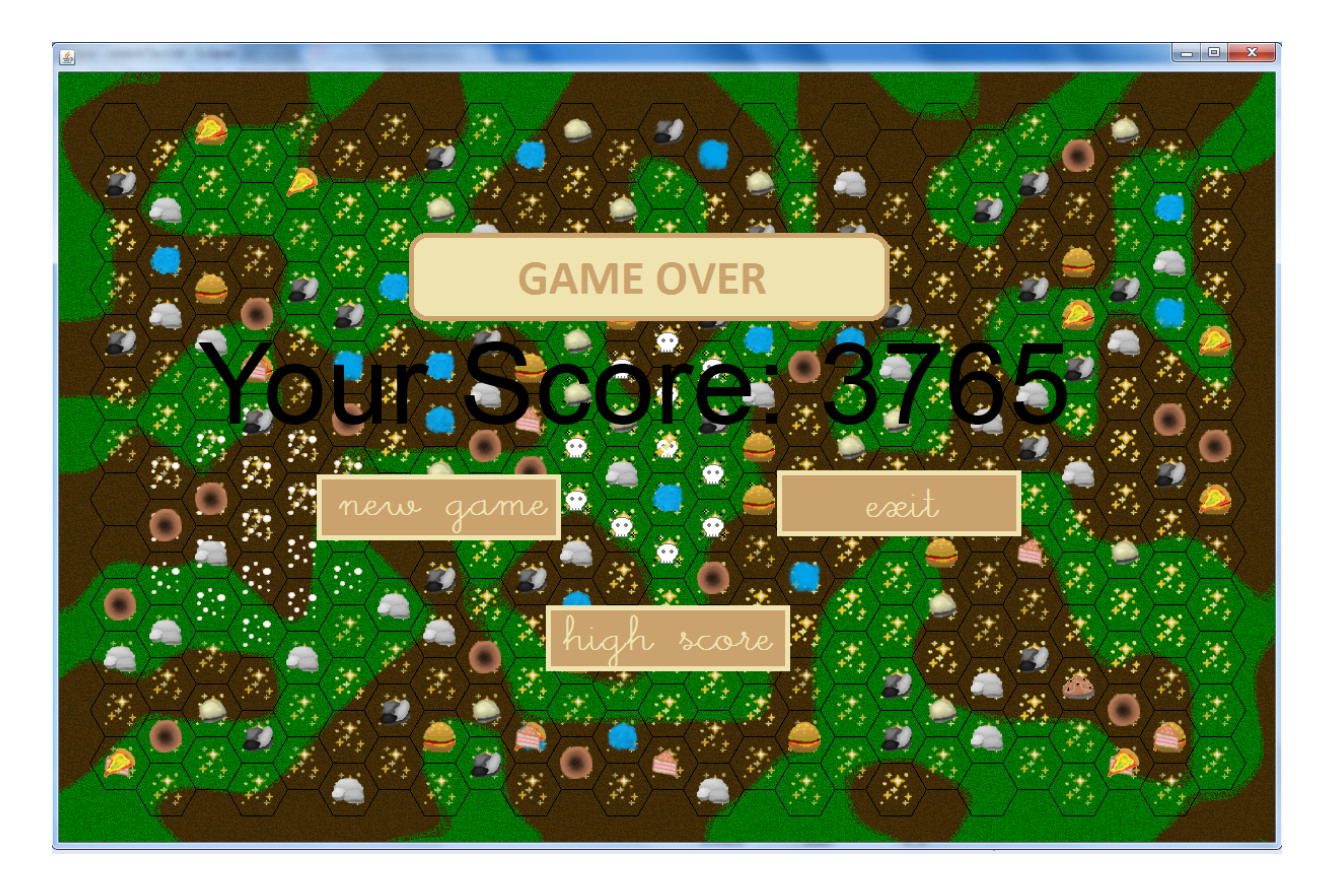

A játék elvesztése utáni képernyő hátterében tovább fognak mozogni a pályán, csupán a játékosnak nem lesz lehetősége beleszólni a játék menetébe. Lehetősége lesz viszont új játékot kezdeni, megtekinteni az eddigi toplistát, vagy elhagyni a játékot. A toplistába a kezdőképernyő beállításainál megadott névvel kerül be automatikusan, illetve ha ott nem adott meg semmit, akkor elégséges eredmény esetén a játék itt megkérdezi a nevét.

#### **11.1.4 Felhasznált képek**

A miniatűr ábrák a leadásig még változhatnak, vagy bővülhetnek.

#### **Hangya**

Mindig arra forog, amerre éppen halad, illetve több színben is feltűnhet, ezeket véletlenszerűen

sorsoljuk. Ha felvesz egy ételt, akkor annak a miniatűr mását fogja vinni a hátán.

### **Étel**

Az ételekből is többféle jelenik meg a játékban, ezeket az étel létrehozásakor sorsoljuk ki. Amikor

草 *動 会* 

egy hangya felveszi, akkor annak a hátán megjelenik kicsiben, majd ha a hangya meghal, akkor

visszakerülve a mezőre megtartja eredeti formáját

#### **Hangyászsün**

A hangyászsün is tud majd forogni, hasonlóan a hangyákhoz. Ezen kívül képes lesz a méretét

változtatni, ahogy eszi a hangyákat és növekszik. Jelenleg három mérete létezik.

#### **További alakzatok**

A játékban a többi megjelenítést is próbáltuk változatosra készíteni, így szinte mindennek van több formája, ezekről mindig a modellbeli létrehozáskor döntünk.

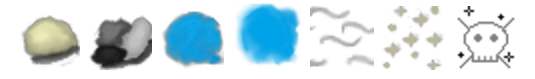

Balról-jobbra: kavics, kavics, tócsa, tócsa, hangyaszag, ételszag, méreg

### *11.2 A grafikus rendszer architektúrája*

#### **11.2.1 A felület működési elve**

Visualizer fog felelni a kirajzolásért. Controller egyszerű mouseListener, aki a Directorral kommunikál, illetve a statikus függvényein keresztül lehet jelezni, hogy melyik mezők változtak (HexCell-eket tart számon). Amikor jelzést kap, hogy egy teljes tick() lefutott, akkor a Vizualizer a kirajzolandó mintákat statikus függvényeken keresztül kéri le az osztályoktól (draw() fájlnévvel tér vissza), így bármi újat belerakhatunk. A gombok megnyomására a Controller figyel és jelez a Directornak, hogy mit kell tenni, így a Controller tartja számon az idő múlását is.

### **11.2.2 A felület osztálystruktúrája**

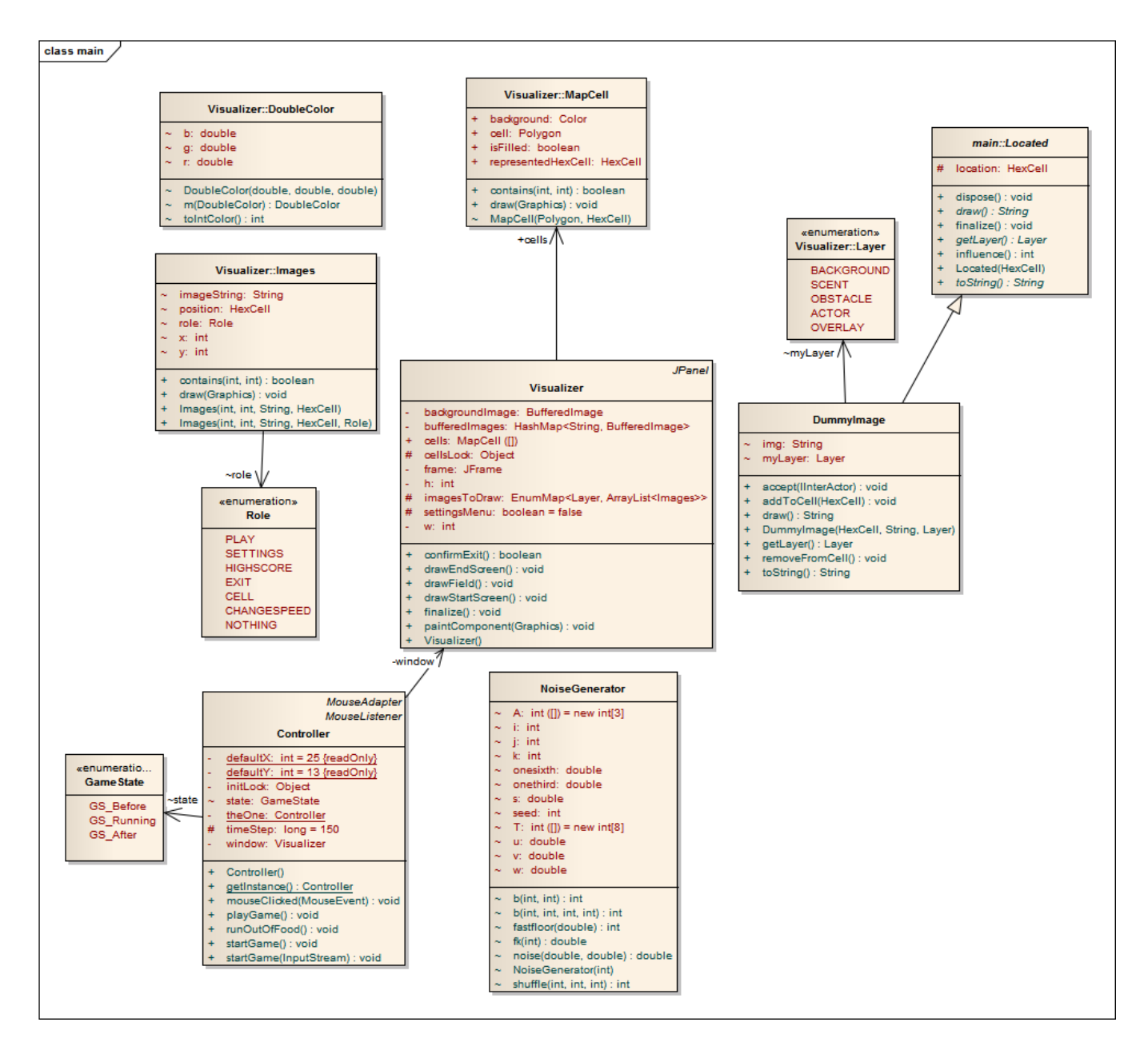

### *11.3 A grafikus objektumok felsorolása*

#### **11.3.1 Controller**

● **Felelősség**

Ez kezeli a játékos interakcióit, ütemezi a modell futását és rajzoltatja ki a megfelelő képernyőket.

- **Ősosztályok**
- **Interfészek**

-

ActionListener

- **Attribútumok**
	- **theOne: Controller:** Singleton modell alapján csak egy fog belőle létezni.
	- **window: Visualizer:** Az ablakot megjelenítő osztály egy példánya
- **Metódusok**
	- **+ Controller getInstance():** Singleton modell szerint ezzel érjük el.
	- **+ void actionPerformed(ActionEvent arg0):** ActionListener lévén ezen keresztül észeli, hogy történt valami.

#### **11.3.2 DummyImage**

● **Felelősség**

Az megjelenítendő objektumok képeit reprezentáló osztály. Minden Locateddel (kivéve DummyImage-el) azonos cellában szerepelni fog, egy a Located képét tartalmazó DummyImage.

● **Ősosztályok**

Located

● **Interfészek**

 $\overline{\phantom{a}}$ 

- **Attribútumok**
	- **# img:String:** A reprezentált képfájl.
	- **# myLayer:Layer:** A hozzá tartozó megjelenítési réteg.
- **Metódusok**
	- **+ void accept(IInterActor interactor):** Formalitás, hogy a HexCell.contents mezőben tárolhassuk, üres függvény.
	- **+ void removeFromCell():** Eltávolítja magát az aktuálisan elfoglalt HexCellből.
	- **+ void addToCell(HexCell location):** Hozzáadja magát a location HexCellhez.
	- **+ String draw():** Get metódus az img tagváltozóra.
	- **+ Layer getLayer():** Get metódus a myLayer tagváltozóra.

### **11.3.3 Located** *(módosított osztály)*

- **(új) Metódusok**
	- **+ String draw():** a pályán megjelenő objektumok kirajzolásáért felelős függvény (minden leszármazott megvalósítja)
	- **+ Layer getLayer()**: Visszaadja, hogy melyik rétegben kell lennie. (minden leszármazott megvalósítja)

#### **11.3.4 Visualizer**

- **Felelősség**
	- A megjelenítésért felelős osztály.
- **Ősosztályok** JPanel
- **Interfészek**

 $\overline{\phantom{a}}$ 

- **Attribútumok**
	- **# frame:JFrame:** A megjelenítéshez szükséges JFrame
	- **# w:int:** A pálya szélessége. Elmenti, hogy ne kelljen mindig lekérdezni
	- **# h:int:** A pálya magassága. Elmenti, hogy ne kelljen mindig lekérdezni
	- **# cells:MapCell[]:** Ebben tárolja a hexahálót
	- **# imagesToDraw:ArrayList<Images>:** Ebben tárol mindet, amit ki kell rajzolni
	- # bufferedImages:HashMap<String, BufferedImage>: A képeket hashMap-ben tárolja, hogy ne kelljen többször ugyanazt beolvasnia.
	- **# backgroundImage:BufferedImage:** A háttérképet duplabufferelve tartalmazó változó.
	- **# Layer: enum:** *(BACKGROUND, SCENT, OBSTACLE, ACTOR, OVERLAY) :* A megfelelő rétegzéshez layer-ekbe csoportosítjuk a kirajzolandó dolgokat.
- **Metódusok**
	- **+ void drawField():** A játéktár kirajzolásának előkészítése
	- **+ void drawStartScreen():** A kezdőképernyő kirajzolása.
	- **+ void drawEndScreen():** A játék vége képernyő kirajzolása.
	- **+ void paintComponent(Graphics page):** A függvény felüldefiniálása, hogy az általunk kért képeket kirajzolja az imagesToDraw listából

#### **11.3.5 Visualizer.Images**

- **Felelősség** Segédosztály, amiben tárolható, hogy mit és hova kell rajzolni.
- **Ősosztályok**
- **Interfészek**
	- $\overline{\phantom{a}}$

-

- **Attribútumok**
	- **# x:int:** Pozíció
	- **# y:int:** Pozíció
	- **# imageString:String:** Kép elérési útvonala
	- **# position:HexCell:** Modellbeli pozíciója a képnek (frissítéshez kell)
- **Metódusok**
	- **+ void draw(Graphics page):** A kirajzoláshoz használt függvény

### **11.3.6 Visualizer.MapCell**

- **Felelősség** A hexa-háló kirajzolásához használt segédosztály.
- **Ősosztályok**
	- -
- **Interfészek**
	- $\overline{\phantom{a}}$
- **Attribútumok**
	- **+ cell: Polygon:** A hexaháló egy szemének pontjai
	- **+ background: Color:** A hexaháló egy szemének színe
	- **+ isFilled: boolean:** A hexaháló egy szemének kitöltöttsége
- **Metódusok**
	- **+ void draw(Graphics page):** A kirajzoláshoz használt függvény

### **11. 3. 7. Visualizer.NoiseGenerator**

● **Felelősség**

A háttér generálását segítő osztály, lényegében egy álvéletlen zaj generátor.

- **Ősosztályok**
	- $\overline{\phantom{a}}$

 $\overline{\phantom{a}}$ 

- **Interfészek**
- **Attribútumok**
- **#i:int:** A zaj osztály randomgenerátorának segédváltozója (x irányú kitérés egészrésze).
- **#j:int:** A zaj osztály randomgenerátorának segédváltozója (y irányú kitérés egészrésze).
- **#k:int:** A zaj osztály randomgenerátorának segédváltozója (z irányú kitérés egészrésze).
- **#seed:int:** A zaj osztály randomgenerátorának seed-je. Két kódsor, amely ugyanazt a seedet használja, majd ugyanolyan sorrendben generálja a zajt ugyanazt a képet fogja előállítani.
- **#u:double:** A zaj osztály randomgenerátorának segédváltozója (x irányú kitérés törtrésze).
- **#v:double:** A zaj osztály randomgenerátorának segédváltozója (y irányú kitérés törtrésze).
- **#w:double:**A zaj osztály randomgenerátorának segédváltozója (z irányú kitérés törtrésze).
- **#s:double:** A zaj osztály randomgenerátorának segédváltozója (átlagos távolság).
- **#onethird:double:** Segédváltozó, amelynek értéke 1/3.
- **#onesixth:double:** Segédváltozó, amelynek értéke 1/6.
- **#T: int[]:** Pszeudorandom számok előállításához előre előállított bitminták.
- **#A: int[]:** Zajeltolás (tengelyenként szekvenciálisan).
- **Metódusok**
	- **+ int fastfloor(double n):** Gyors alsó egészrész.
	- **+ double fk(int a):** A véletlenszámokat előállító függvény.
	- **+ int shuffle(int i, int j, int k):** A T bitmintákból egy 8 tagú összeget előállítő függvény.
	- **+ int b(int i, int j, int k, int B):** A tengelyirányú eltolások alapján eldönti, hogy mely T bitmintát használjuk fel.
	- **+ int b(int N, int B):** N szám B bittel jobbra toltjának paritását adja vissza.
	- **+ double noise(double x, double y):** A Perlinzajt előállító függvény a textúrasík x,y koordinátájában. Determinisztikus, de csak abban az esetben, ha pontosan definiált a beadott koordináták sorrendje.

#### **11. 3. 8 Visualizer.DoubleColor**

- **Felelősség** A háttér generálása során használt RGB színeket reprezentáló osztály.
- **Ősosztályok**
	- $\overline{\phantom{a}}$
- **Interfészek**

● **Attribútumok**

 $\overline{\phantom{a}}$ 

- **# r:double:** A vörös komponens.
- **#g:double:** A zöld komponens.
- **# b:double:** A kék komponens.
- **Metódusok**
	- **+ DoubleColor m(DoubleColor o):** Megszorozza a szín komponenseit o szín megfelelő komponenseivel.

# *11.5 Napló*

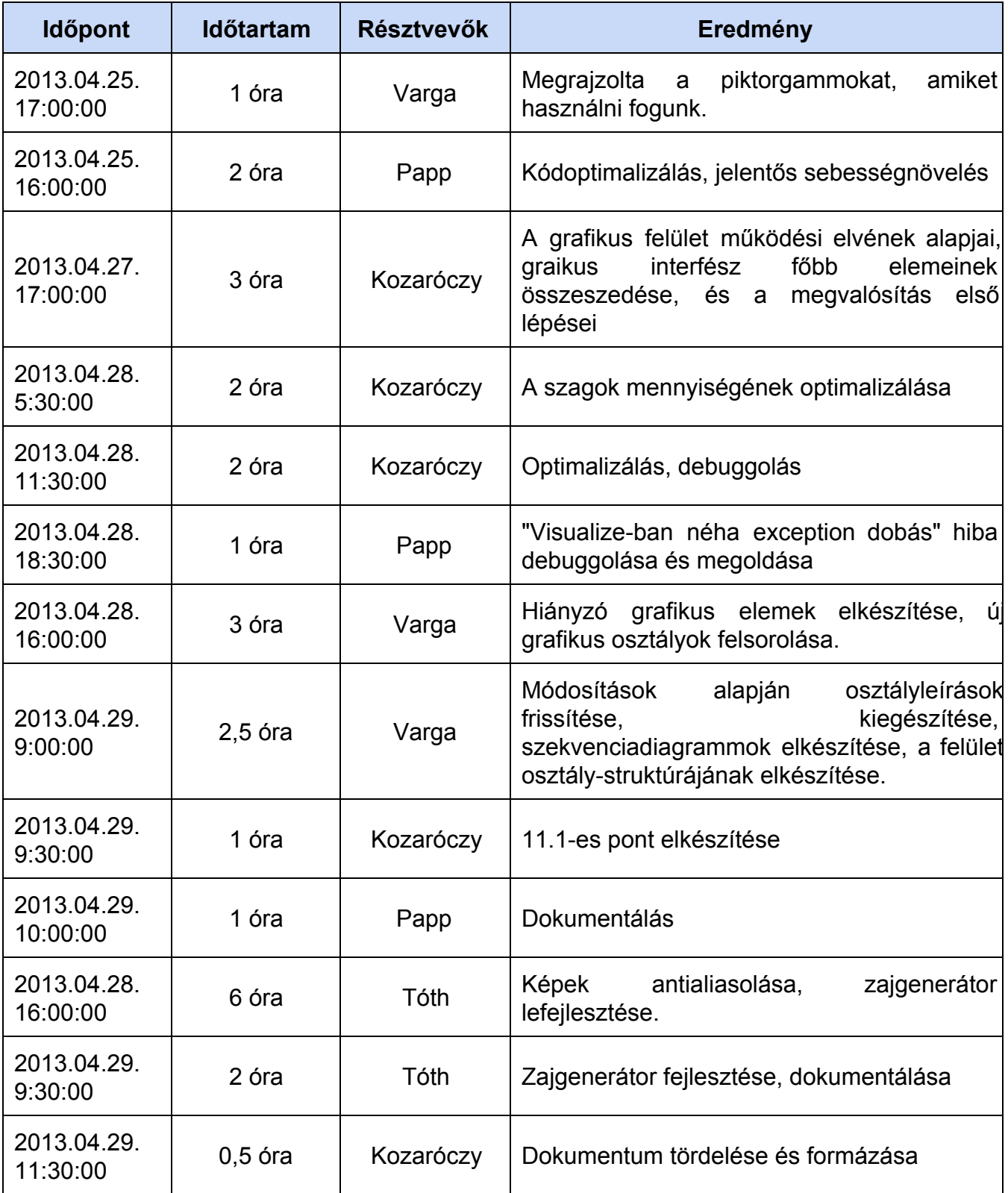

# **13. Grafikus változat beadása**

### *13.1 Fordítási és futtatási útmutató*

### **13.1.1 Fájllista**

A gyökérkönyvtárban a fordításhoz és futtatáshoz használt fájlok vannak.

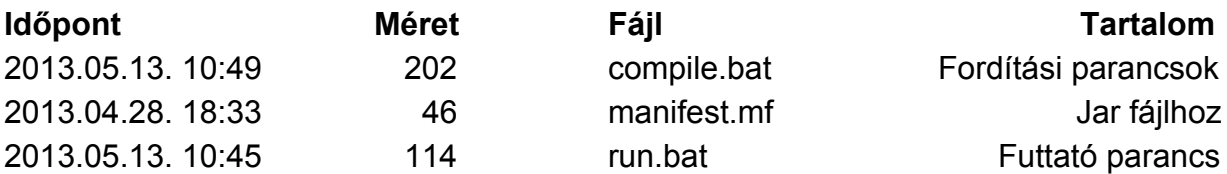

A \img mappában a képek vannak

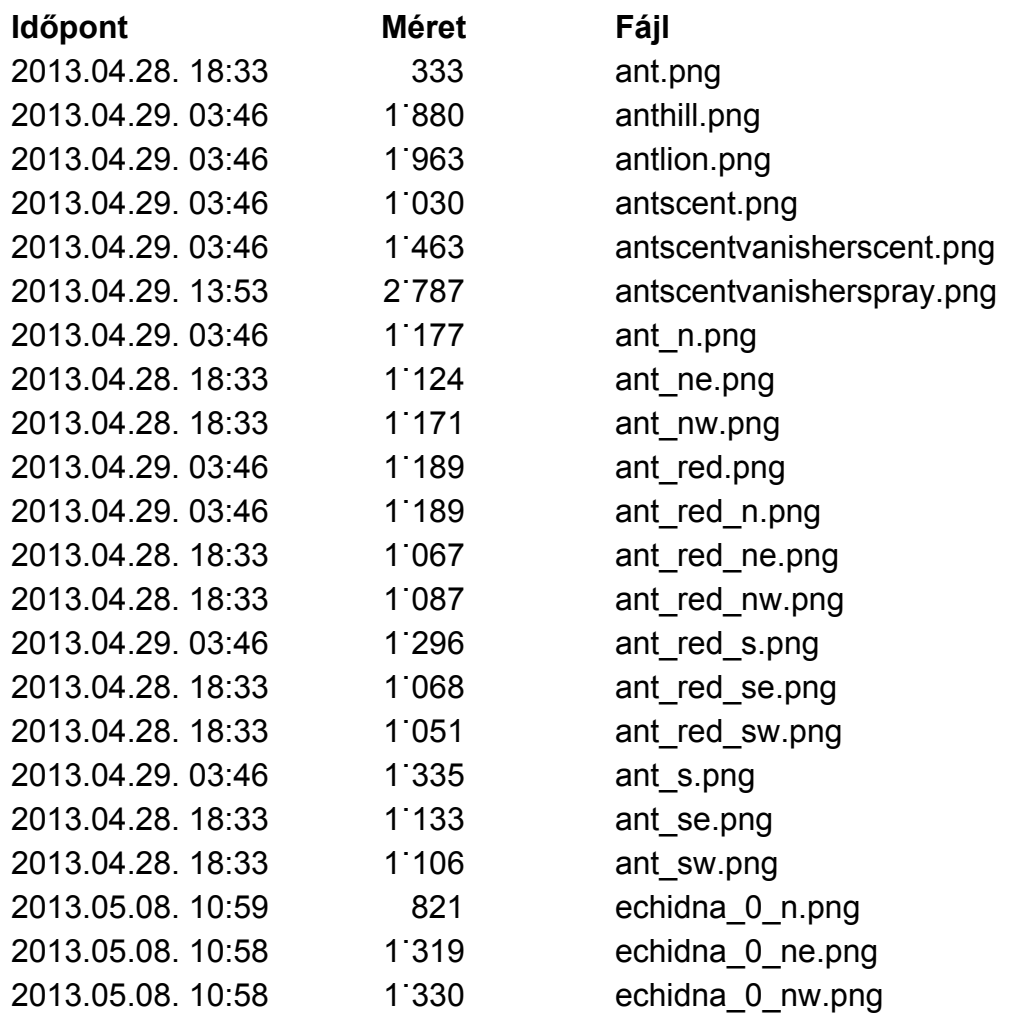

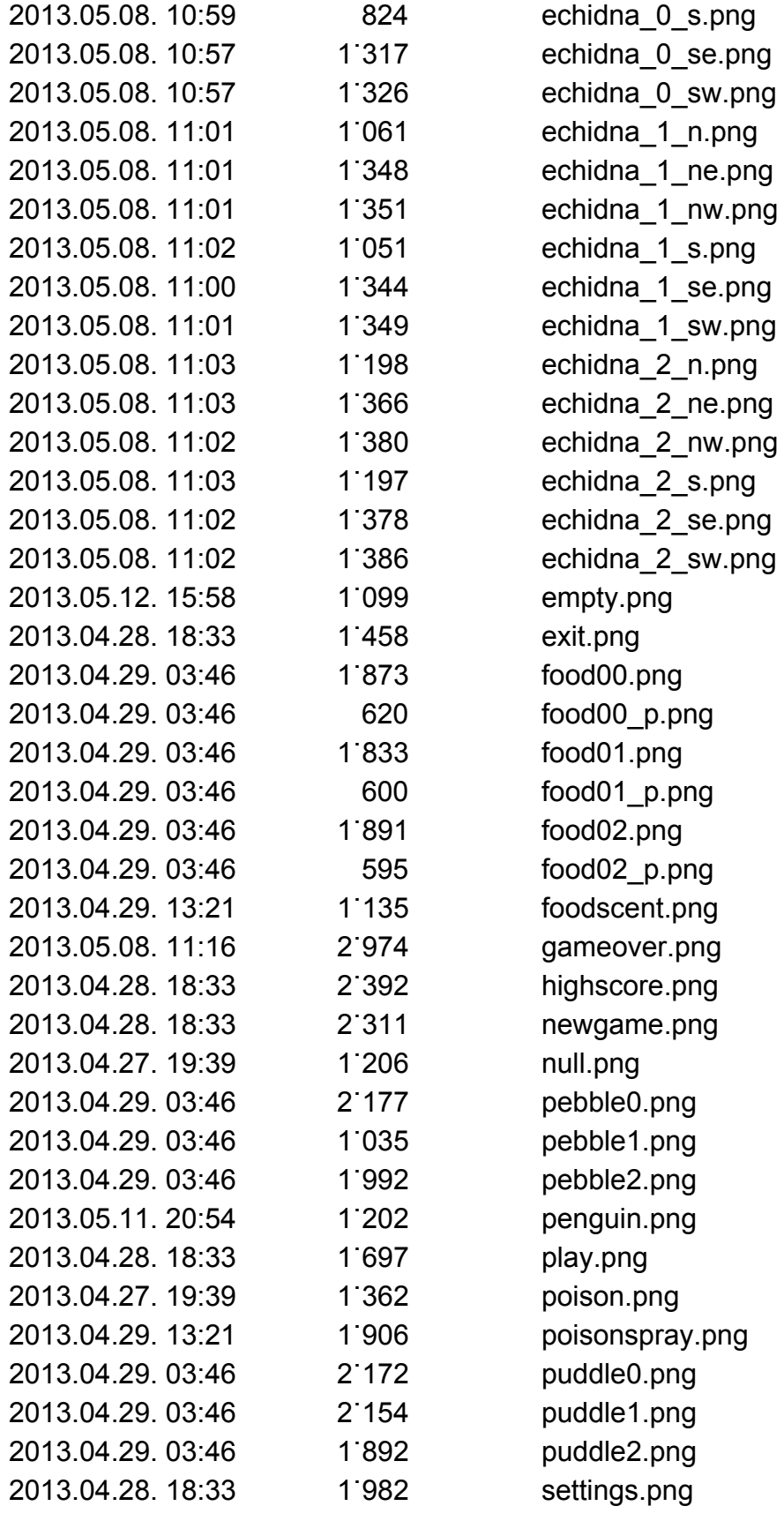

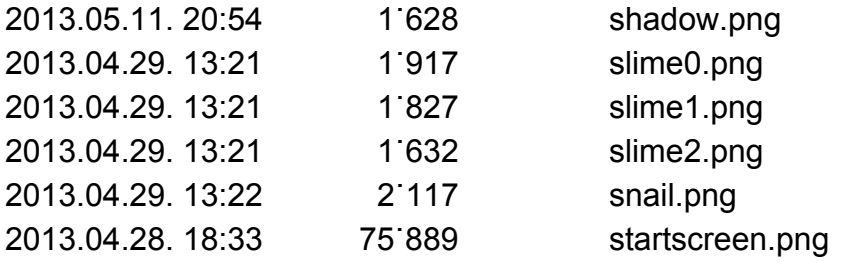